## Bayerisches Staatsministerium für Unterricht und Kultus

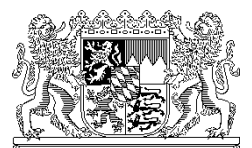

Bayerisches Staatsministerium für Unterricht und Kultus, 80327 München

An alle

staatlichen Gymnasien und Studienkollegs

in Bayern

Ihr Zeichen / Ihre Nachricht vom Unser Zeichen (bitte bei Antwort angeben) München, 01.04.2022 V.7 – BS 5400.1 – 6b.15226 Telefon: 089 2186 2289

Name: Frau Altmann

## **Unterrichtsplanung für das Schuljahr 2022/2023**

Anlagen: 1. Planungsgrundlagen zu den Unterrichtsübersichten 2022/2023

- 2. Budgettabelle für die Jahrgangsstufen 5 bis 10
- 3. Budgettabelle für die Jahrgangsstufen 11/12
- 4. Berechnung der Unterrichtspflichtzeit (VZ = 23)
- 5. Berechnung der Unterrichtspflichtzeit (TZ Gymn., FOS: UPZ-R = 23)
- 6. Budgettabelle für die Einführungsklasse an Pilotschulen der Mittelstufe Plus im Schuljahr 2022/2023
- 7. Budgettabelle für die Einführungsklasse an Schulen ohne Kopplungsmöglichkeiten mit dem Regelzug im Schuljahr 2022/2023

Sehr geehrte Schulleiterin, sehr geehrter Schulleiter,

mit diesem Schreiben erhalten Sie die notwendigen Informationen zur Erstellung der Unterrichtsplanung (UP) für das Schuljahr 2022/2023.

Um Sie kompakt über die Neuerungen im Vergleich zum aktuellen Schuljahr zu informieren, werden in diesem Schreiben nur die Veränderungen oder die besonders wichtigen Punkte thematisiert. Weitere Hinweise und Regelungen hinsichtlich der Personalplanung, deren Einhaltung ebenfalls gewährleistet sein muss, sind in der Anlage 1 "Planungsgrundlagen" ausführlich dargestellt. Zur Sicherstellung der ordnungsgemäßen Umsetzung bitte ich Sie, allen Lehr- und Verwaltungskräften, die mit der entsprechenden Planung der Schule oder deren organisatorischer Umsetzung befasst sind (auch den ÖPR), einen Abdruck dieses Schreibens und der Anlagen auszuhändigen.

## **A Organisation der Personalplanung**

#### **1 Übermittlung der Daten**

Ich bitte Sie, nach Ablauf des Anmeldezeitraums für die Jahrgangsstufe 5 und der Erstellung der Unterrichtsplanung die notwendigen Daten

#### **bis spätestens 18. Mai 2022**

**!**

elektronisch mit ASV zu übermitteln und vor dem Versand auch alle evtl. auftretenden Plausibilisierungshinweise zu beachten.

Bei sich ändernden Planungen kann eine Übermittlung auch mehrmals erfolgen. Um Ihnen schon zu einem frühen Zeitpunkt eine **Testübermittlung** zu ermöglichen, können bereits **ab 2. Mai 2022** Vorabübermittlungen durchgeführt werden; somit können sowohl die technische Infrastruktur als auch die Fehlerfreiheit der Grunddaten im Vorfeld getestet werden. **Verwendet werden in jedem Fall die Daten der letzten vor Meldeschluss (18.05.2022) erfolgreich übermittelten Lieferung.**

Das Staatsministerium muss aus Zeitgründen umgehend nach Meldeschluss mit der Verarbeitung der gelieferten Daten beginnen, um im Rahmen des engen Terminplans den Schulen bis ca. Ende Juli das komplette Ergebnis der Personalplanung mitteilen zu können. Da mit der Auswertung der Daten aus technischen Gründen erst begonnen werden kann, wenn ausnahmslos alle Gymnasien eine verwertbare Version der Unterrichtsplanung übermittelt haben, wird darum gebeten, dass an den beiden auf den letzten Übermittlungstermin folgenden Werktagen neben der Schulleitung auch die für die Datenübermittlung zuständige Lehrkraft erreichbar ist. Auch nach dem Versand dieses Schreibens können noch Änderungen eintreten; daher ist während der Planung und insbesondere vor der Übermittlung der Daten unbedingt zu kontrollieren, ob eventuelle Hinweise auf den

Internetseiten von ASV [\(www.asv.bayern.de\)](http://www.asv.bayern.de/) unter "Aktuelle Informationen" bzw. im RSS-Feed noch berücksichtigt werden müssen.

## **2 Hilfestellungen**

Für die Erstellung und Abgabe der UP steht eine umfangreiche und aktuell überarbeitete Dokumentation unter

<http://www.asv.bayern.de/doku/gy/up/start>

zur Verfügung.

Eine Hilfestellung bei der Erfassung der Einsatzdaten der Lehrkräfte bietet die Excel-Tabelle *[beschaeftigungsverhaeltnis\\_asd-asv\\_zur\\_up.xlsx](http://www.asv.bayern.de/wiki/_media/gy/up/lehrkraefte/beschaeftigungsverhaeltnis_asd-asv_zur_up_1516.xlsx)*, die in der oben genannten Dokumentation (Abschnitt Datenpflege) aufgerufen werden kann. Sie enthält exakte Verbuchungshinweise für die im Bereich der Lehrkräfte gängigen Fallgruppen.

Besonders hingewiesen wird auf diejenigen Personenkreise, die abweichend von den Festlegungen zur Meldung der Unterrichtssituation in der Unterrichtsplanung nicht zu melden und somit in ASV zwischenzeitlich mit der Beschäftigungsart "nm" zu führen sind. Fehleintragungen in diesem Bereich können die zuzuweisende Lehrerstundenzahl ungewollt verringern.

Bei darüberhinausgehenden Fragen zur Bedienung des Programms können Sie sich an einen der unter

[www.asv.bayern.de/beratung/multiplikatoren/gymnasien.html](http://www.asv.bayern.de/beratung/multiplikatoren/gymnasien.html) genannten Multiplikatoren für Ihren MB-Bezirk wenden.

## **3 Zeitlicher Ablauf**

Nach Abschluss der sehr umfangreichen Vorarbeiten, die erfahrungsgemäß einige Wochen in Anspruch nehmen, wird das Staatsministerium im Juni die Versetzungen und die Rückkehr von beurlaubten Lehrkräften planen. Neu auftretende und relevante Erkenntnisse über Krankheit, Schwangerschaft, Beurlaubung und Teilzeitwünsche von Kolleginnen und Kollegen sind dem Staatsministerium (ausschließlich an die **Personalmitarbeiterin**  bzw. den **Personalmitarbeiter für das betroffene Leitfach**) umgehend **per E-Mail (alternativ per Fax)** mitzuteilen. Die Informationen über Versetzungen und Rückkehrerinnen bzw. Rückkehrer erhalten die Schulen zusammen mit der geplanten Personalzuweisung Anfang bis Mitte Juli. Anschließend beginnt die Einstellung neuer Lehrkräfte. Beendet wird die Personalplanung wieder voraussichtlich Ende Juli durch die Mitteilung der namentlichen Zuweisungen (Neueinstellungen, Mobile Reserve und Studienreferendarinnen bzw. Studienreferendare). Das Staatsministerium wird die Ergebnisse der verschiedenen Planungsphasen den Schulen direkt im Anschluss an die jeweilige Planungsphase bekannt geben.

### **4 Termine**

Es wird **dringend darum gebeten**, die folgenden Termine ausnahmslos einzuhalten.

**!**

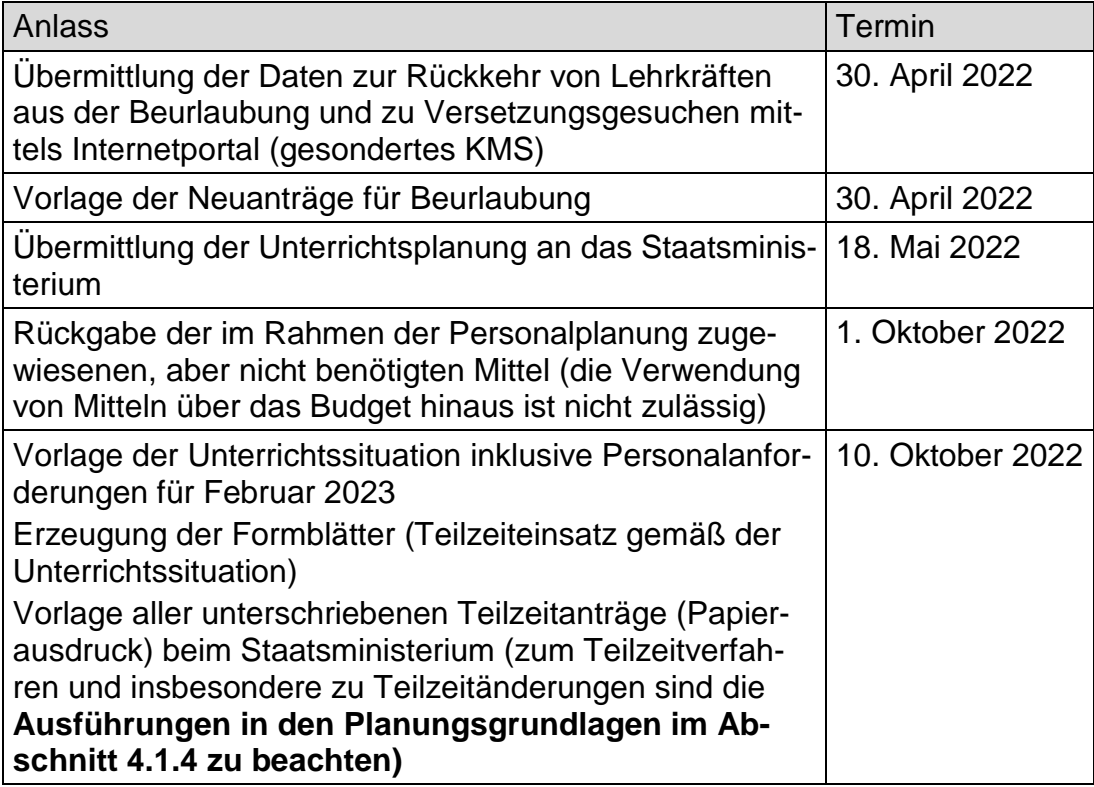

## **5 Kontaktaufnahme**

Die Kontaktaufnahme mit den Personalmitarbeiterinnen und Personalmitarbeitern des Staatsministeriums soll nach Möglichkeit **per E-Mail** erfolgen. Für die Personalmitarbeiterinnen und Personalmitarbeiter hat dies den Vorteil einer bestmöglichen Zeiteinteilung in einer Phase sehr hoher Arbeitsbelastung. Der Vorteil für Sie ist, dass Ihnen bei einer Kontaktaufnahme bereits intern abgestimmte Problemlösungen angeboten werden können. Bitte nehmen Sie deshalb nur in besonders wichtigen Fällen und **nur, wenn umgehender Handlungsbedarf** besteht, **telefonisch** mit den Mitarbeiterinnen und Mitarbeitern Kontakt auf.

Senden Sie bitte ergänzende Informationen zur Unterrichtsplanung als E-Mail oder als Fax ausschließlich an die **jeweils zuständige Personalmitarbeiterin** bzw. den **jeweils zuständigen Personalmitarbeiter**, den Sie der untenstehenden Übersicht entnehmen können, und vermeiden Sie generell Doppelmitteilungen **(bei Fax keine nochmalige Übersendung auf dem Postweg)**. Bitte vermeiden Sie die (mündliche oder schriftliche) Kontaktaufnahme mit verschiedenen Personalmitarbeiterinnen und Personalmitarbeitern in gleicher Angelegenheit.

Ich bitte sicherzustellen, dass in den Pfingstferien eine Entscheidungsträgerin bzw. ein Entscheidungsträger für kurzfristige Rückfragen telefonisch (ggf. auch über Mobiltelefon) erreichbar ist. Es besteht die Möglichkeit, eine entsprechende Telefonnummer per Fax (089/2186-2806, z. Hd. Frau Hallermayer) oder per E-Mail

(marion.hallermayer@stmuk.bayern.de) zu hinterlegen.

## **6 Zuständigkeiten im Staatsministerium**

E-Mail-Adressen: Vorname.Nachname@stmuk.bayern.de

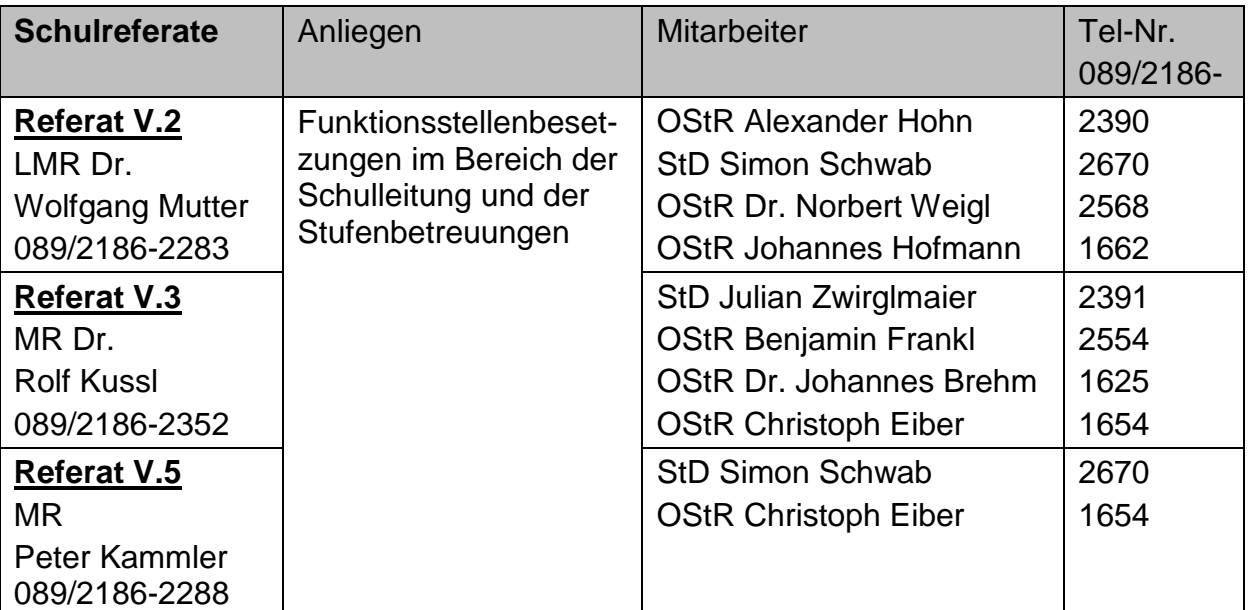

 $(ä = ae, \ddot{u} = ue, \ddot{o} = oe, \& = ss)$ 

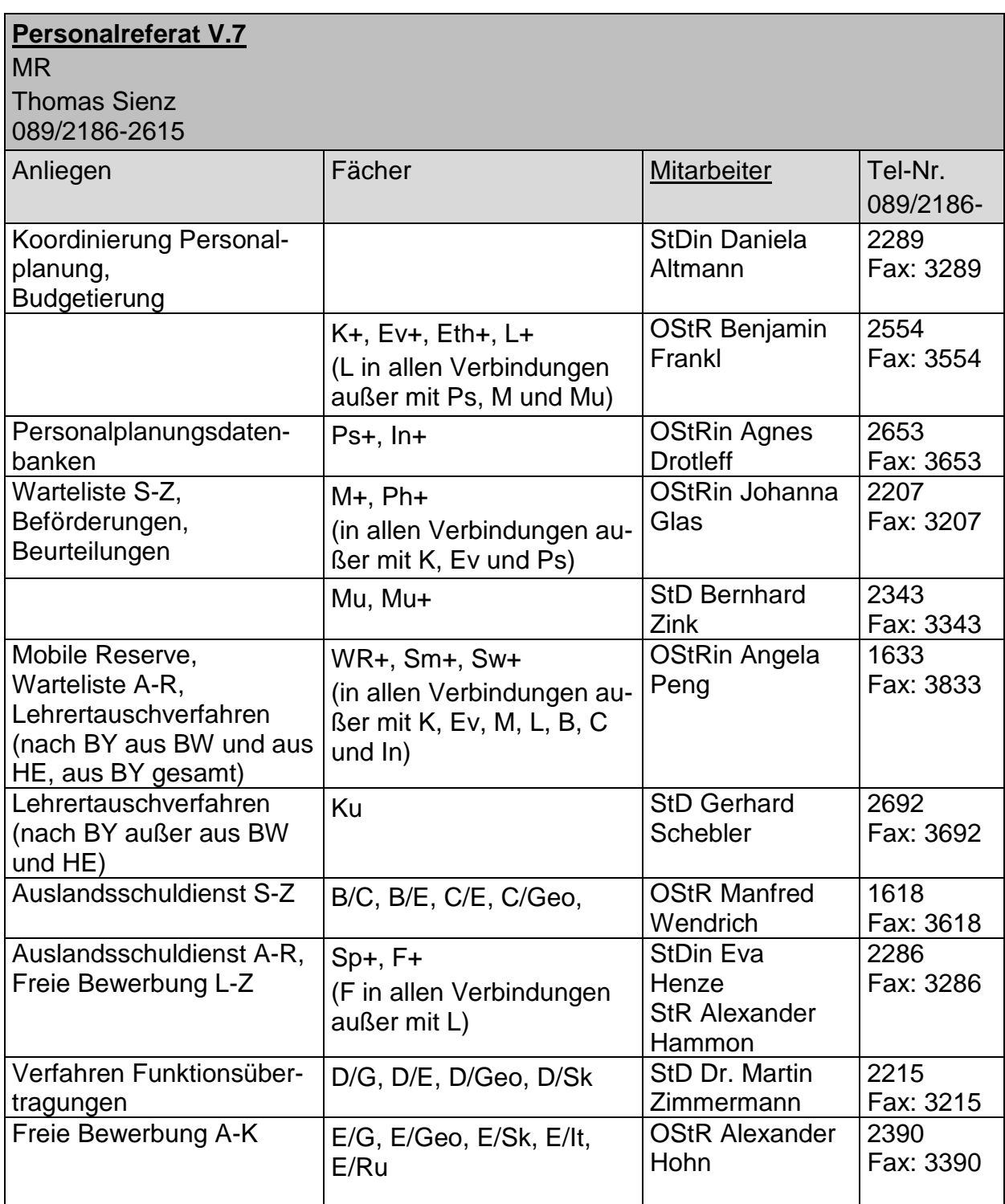

Die Mitarbeiterinnen und Mitarbeiter des Sachgebiets Personal- und Finanzen 1 der Abteilung V (SG V-1) können Sie folgender Tabelle entnehmen:

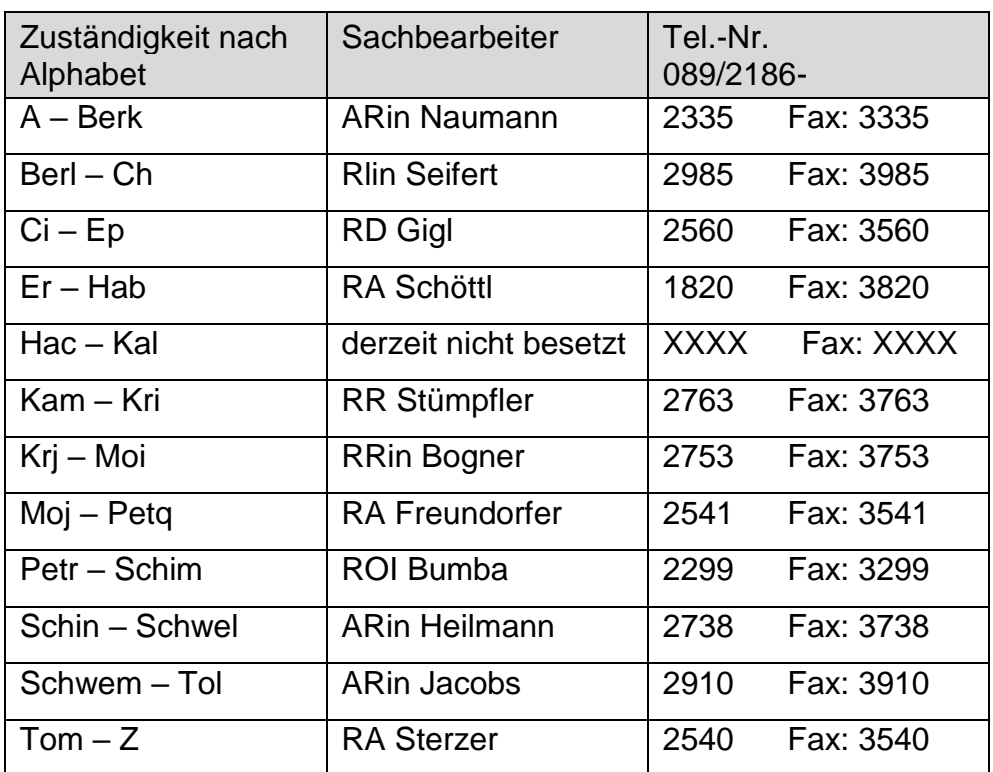

## **B Unterrichtsversorgung und Unterrichtsorganisation**

In Fächerverbindungen mit modernen Fremdsprachen und Gesellschaftswissenschaften stehen nach wie vor in ausreichender Zahl gut qualifizierte Bewerberinnen und Bewerber zur Verfügung. Insbesondere in Fächerverbindungen mit Physik, Informatik, Kunst, Evangelische Religionslehre und Psychologie mit schulpsychologischem Schwerpunkt wird es jedoch voraussichtlich nicht möglich sein, jede Anforderung zu bedienen.

## **1 Integrierte Lehrerreserve**

Wie bereits in der Vergangenheit erfolgt auch im Schuljahr 2022/2023 die Anforderung bzw. Zuweisung der Integrierten Lehrerreserve in einem zweistufigen Verfahren. Im Rahmen der Unterrichtsplanung können Wochenstunden für die Integrierte Lehrerreserve in folgendem Umfang eingeplant werden:

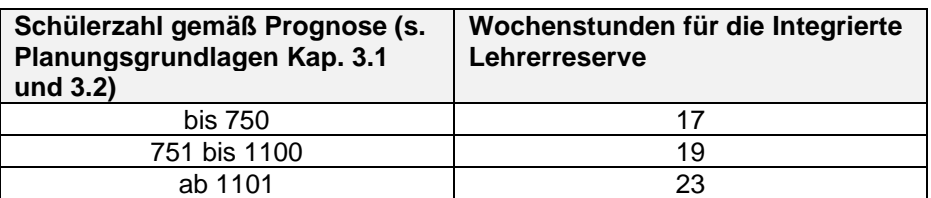

Zusammen mit der Mitteilung der geplanten Personalzuweisungen Anfang Juli erhalten die Schulen Auskunft darüber, mit welchem (darüberhinausgehenden) exakten Umfang im Schuljahr 2022/2023 gearbeitet werden kann; die Zuweisung von Lehrerwochenstunden liegt dann entsprechend über dem Anforderungsumfang der Schule.

Die weiteren Regelungen zur Einrichtung und Verbuchung der Integrierten Lehrerreserve sind der Anlage 1 Kapitel 3.8 zu entnehmen.

## **2 Einsatz von Lehrkräften in den Seminaren der Q12**

Die W- und P-Seminare finden in Jahrgangsstufe 12 zweistündig bis zum Ende des ersten Halbjahres statt. Auch die Korrektur, Bewertung und Herausgabe der Seminararbeit ist bis zu diesem Zeitpunkt in der Regel abgeschlossen. Eine Anrechnung auf die Unterrichtspflichtzeit der Lehrkräfte erfolgt jedoch – anders als bisher – im Umfang von einer Lehrerwochenstunde für das ganze Schuljahr.

Dazu ist künftig der Unterricht der W- und P-Seminare in Jahrgangsstufe 12 zunächst wie bisher als zweistündiger Unterricht mit entsprechendem Unterrichtsbereich anzulegen. Anschließend wird der Zeitraum des Unterrichts auf das erste Halbjahr begrenzt. Nähere Informationen zur Verbuchung finden Sie in der ASV-Online-Dokumentation unter

## [https://www.asv.bayern.de/doku/gy/unterricht/epochal.](https://www.asv.bayern.de/doku/gy/unterricht/epochal)

Bitte beachten Sie insbesondere, dass mit dieser neuen Erfassungsmöglichkeit die **Verbuchung von halbjährlichen Mehrungs- und Minderungsstunden sowie des entsprechenden Budgetzuschlags grundsätzlich entfällt**.

## **3 Einsatz von tarifbeschäftigten Lehrkräften 3.1 Grundsätzliches**

Mittelzuweisungen für die befristete Beschäftigung von Aushilfskräften zur Deckung des strukturellen Bedarfs dürften insbesondere in den Fächern Physik, Informatik, Kunst und Instrumentalunterricht in Frage kommen. Grundsätzlich behält sich das Staatsministerium vor, Mittelanforderungen durch Personalzuweisungen zu ersetzen.

## **3.2 Einsatz von Aushilfslehrkräften**

Aufgrund der rückläufigen Bewerberzahlen mit gymnasialer Lehrbefähigung dürfen ganzjährige überhälftige Verträge im Tarifbeschäftigtenverhältnis auch an Lehrkräfte ohne gymnasiale Fakultas vergeben werden; es ist nicht mehr erforderlich, vor Vertragsabschluss eine entsprechende Genehmigung von Seiten des Staatsministeriums zu beantragen.

Lehrkräfte, die ein Angebot für die Zweitqualifizierung im Bereich der staatlichen Grund-, Mittel- oder Förderschulen angenommen haben, stehen für Aushilfsverträge an staatlichen Gymnasien nicht zur Verfügung. Infolgedessen **dürfen mit Teilnehmerinnen und Teilnehmern an der Zweitqualifizierung für den Zeitraum der Zweitqualifizierung keine befristeten Verträge für staatliche Gymnasien abgeschlossen werden**.

## **4 Übermittlung der Unterrichtssituation (US)**

Spätester Übermittlungstermin für die US ist der 10. Oktober 2022. Ich bitte Sie daher, im neuen Schuljahr möglichst frühzeitig mit den Planungen bzgl. Wahlunterricht und speziellen Förderangeboten zu beginnen, damit die teilnehmenden Schülerinnen und Schüler termingerecht den Unterrichtselementen zugeordnet werden können.

## **5 Budgetzuschlag im Rahmen des Förderprogramms "gemeinsam.Brücken.bauen"**

Das Förderprogramm "gemeinsam.Brücken.bauen" wird im Schuljahr 2022/2023 fortgeführt. Im Schuljahr 2022/2023 soll die Anforderung bzw. Zuweisung der Ressourcen im Rahmen des Förderprogramms "gemeinsam.Brücken.bauen" in einem zweistufigen Verfahren erfolgen. Im Rahmen der Unterrichtsplanung kann bereits ein Budgetzuschlag für "gemeinsam.Brücken.bauen" in folgendem Umfang einplant werden:

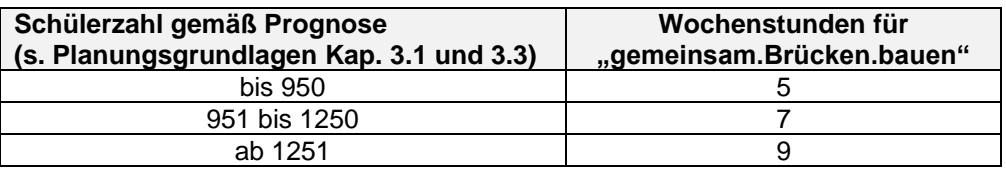

In diesem Umfang ist es möglich, auch Stammpersonal für das Förderprogramm "gemeinsam.Brücken.bauen" einzusetzen.

Darüber hinaus stehen für das Schuljahr 2022/2023 weitere Mittel zur befristeten Beschäftigung von Unterstützungskräften oder Mehrarbeit zur Verfügung. Die Schulen werden dazu mit einem gesonderten Schreiben informiert. Die weiteren Regelungen zum Förderprogramm sind der Anlage 1, Kapitel 3.7.2, zu entnehmen.

Auch über die Fortsetzung des Tutorenprogramms "Schüler helfen Schülern" im Schuljahr 2022/2023 werden Sie mit einem gesonderten Schreiben informiert.

## **6 Mehrarbeit von Schulleiterinnen und Schulleitern**

Mehrarbeit von Schulleiterinnen und Schulleitern muss vom Staatsministerium genehmigt werden. Anträgen von Schulleiterinnen und Schulleitern auf Genehmigung von Mehrarbeit kann nur in eingehend begründeten Ausnahmefällen entsprochen werden; die geringfügige oder kurzzeitige Erteilung

von Pflichtunterricht in Mehrarbeit kann nicht vergütet werden (vgl. Ziff. V.4 der KMBek "Mehrarbeit im Schulbereich" vom 10.10.2012, KWMBI S. 355). Bitte richten Sie diesbezügliche Anträge mit einer schriftlichen Begründung an StDin Daniela Altmann (E-Mail-Adresse: [daniela.altmann@stmuk.bay](mailto:daniela.altmann@stmuk.bayern.de)[ern.de\)](mailto:daniela.altmann@stmuk.bayern.de).

## **7 Meldung von Zweigschulreferendarinnen und Zweigschulreferendaren im Rahmen der US**

Seit dem Schuljahr 2020/2021 gilt folgende Verwaltungspraxis in ASV: Die Studienreferendarinnen und Studienreferendare im zweiten Ausbildungsabschnitt werden von ihrer Seminarschule im Rahmen der US nicht mehr gemeldet, sofern die Stammschule und die Einsatzschule nicht im selben DSS (**D**ezentralem **S**chul**s**erver) sind. Nähere Informationen finden Sie in der ASV-Online-Dokumentation unter:

https://www.asv.bayern.de/doku/gy/us/lehrkraefte/ref

## **8 Regelungen zu Teilzeit, Beurlaubung und Ruhestand 8.1 Teilzeit in Elternzeit**

Für Beamtinnen und Beamte:

Gemäß der Bayerischen Urlaubs- und Mutterschutzverordnung (UrlMV) ggf. in Verbindung mit der Bayerischen Nebentätigkeitsverordnung (BayNV) ist es ab 1. September 2021 möglich, während der Elternzeit einer Teilzeitbeschäftigung von wöchentlich 32 Zeitstunden, das entspricht 80 % der Unterrichtspflichtzeit also 18 bzw. 21 LWS, (bisher 30 Zeitstunden, das entspricht 75 % der Unterrichtspflichtzeit also 17 bzw. 20 LWS) nachzugehen.

Dies gilt gem. § 26 a Abs. 2 UrlMV nur für Kinder, die nach dem 31. August 2021 geboren wurden. Für Kinder, die vor dem 1. September 2021 geboren wurden, bleibt der maximale Teilzeitumfang bei wöchentlich 30 Zeitstunden (75 % der Unterrichtspflichtzeit).

Für Arbeitnehmerinnen und Arbeitnehmer:

Durch die Änderung des BEEG wird der mögliche Teilzeitumfang während der Elternzeit ab 1. September 2021 von 30 (75 % der Unterrichtspflichtzeit) auf 32 Zeitstunden (80 % der Unterrichtspflichtzeit) erhöht. Dies gilt nur für Elternzeiten für Kinder, die nach dem 31. August 2021 geboren werden. Ist das Kind vor dem 1. September 2021 geboren, ist der Teilzeitumfang während der Elternzeit nicht erhöht; hier bleibt es bei 30 Zeitstunden (75 % der Unterrichtspflichtzeit).

Für beide Gruppen gilt zusammenfassend:

Geburtszeitpunkt des Kindes vor dem 1. September 2021:

Teilzeitbeschäftigung mit max. 30 Zeitstunden (75 % der Unterrichtspflichtzeit) während der Elternzeit

Geburtszeitpunkt des Kindes ab dem 1. September 2021:

Teilzeitbeschäftigung mit max. 32 Zeitstunden (80% der Unterrichtspflichtzeit) während der Elternzeit

## **8.2 Freistellungsmodelle**

Freistellungsmodelle, deren Freistellungsjahr auf das Schuljahr 2025/2026 fällt, können generell nicht genehmigt werden.

## **8.3 Antragsteilzeit**

Angesichts des Bewerbermangels stimmt der Hauptpersonalrat (Gruppe der Lehrer an Gymnasien) zur Sicherung der Unterrichtsversorgung bei Fächerverbindungen mit Physik, Informatik oder Kunst einer Erhöhung des Teilzeitumfangs bei Antragsteilzeit pauschal um bis zu fünf Wochenstunden zu.

Zusätzliche Regelungen im Fach Kunst:

Wegen der Personalengpässe im Fach Kunst sind auch im Schuljahr 2022/2023 die Teilzeit- und Beurlaubungsmöglichkeiten eingeschränkt. Im Fach Kunst können Beurlaubungen nach Art. 90 BayBG Abs. 1 Punkt 1 grundsätzlich nicht gewährt werden. Teilzeiten nach Art. 88 BayBG bzw. § 11 Abs. 2 TV L (Antragsteilzeit) können im Fach Kunst nur bei einem Mindestumfang von **17 Wochenstunden** (nichtwissenschaftlichen Unterrichts) bewilligt werden.

## **8.4 Teilzeit bei Schwerbehinderten und ihnen Gleichgestellten**

Im Rahmen der besonderen Fürsorgepflicht gegenüber Schwerbehinderten und ihnen Gleichgestellten wird darauf hingewiesen, dass bei Schwerbehinderten und ihnen Gleichgestellten eine Abweichung von der beantragten Wochenstundenzahl nur mit Einverständnis der Lehrkraft möglich ist.

## **8.5 Hinausschieben des Ruhestands**

Bei Lehrkräften mit Fakultas in Physik, Informatik oder Kunst werden Anträge auf Hinausschieben des Ruhestandseintritts gemäß Art. 63 BayBG wohlwollend geprüft.

Weitere Details finden Sie in Anlage 1, Kapitel 4.1.7.

## **9 Stärkung im Bereich der pädagogisch-psychologischen Beratung**

Zur Stärkung der pädagogisch-psychologischen Beratung durch die Beratungslehrkräfte (z. B. bei der Bewältigung von Schulproblemen wie Lern- und Leistungsschwierigkeiten, Verhaltensauffälligkeiten, schulischen Konflikten; vgl. KMBek über die Schulberatung in Bayern vom 29. Oktober 2001 (II, 1.2)) wird jeder Beratungslehrkraft seit dem Schuljahr 2021/22 über die aus dem FSF-Topf bereitgestellten Anrechnungsstunden hinaus eine zusätzliche Anrechnungsstunde zur Verfügung gestellt. Sie ist bei der Lehrkraft unter der Art "BeLK" zu erfassen (siehe dazu auch [https://www.asv.bay](https://www.asv.bayern.de/doku/gy/up/lehrkraefte/anrechnung)[ern.de/doku/gy/up/lehrkraefte/anrechnung\)](https://www.asv.bayern.de/doku/gy/up/lehrkraefte/anrechnung).

## **10 Anrechnungen bei Schulpsychologen**

Hat eine Lehrkraft mit Fakultas Schulpsychologie, die eine Schule schulpsychologisch betreut, die Lehrgangssequenz "Inklusive schulpsychologische Beratung bei Autismus-Spektrum-Störungen und sozial-emotionalen Störungsbildern" absolviert, erhält sie eine zusätzliche Anrechnungsstunde. Dies gilt für maximal eine Lehrkraft pro Schule. Eine Lehrkraft kann diese Anrechnung maximal einmal erhalten, auch wenn sie mehrere Schulen betreut. Diese Anrechnungsstunde ist mit der Art "sp" und unter Bemerkung mit der Differenzierung "ASS/esE" bei der Lehrkraft zu erfassen.

Die aus dem Bereich "Schule öffnet sich" bereits zur Verfügung stehenden Anrechnungsstunden für Schulpsychologen wurden der Schüleranzahl entsprechend auf die Schulen verteilt und im Schuljahr 2021/2022 mit Schreiben vom 19.05.2021 (Az. V.4-BP5004.0.2705) den einzelnen Schulen zugewiesen. Die Zuweisung der Anrechnungsstunden aus "Schule öffnet sich" für das Schuljahr 2022/2023 orientiert sich an dieser Verteilung; die

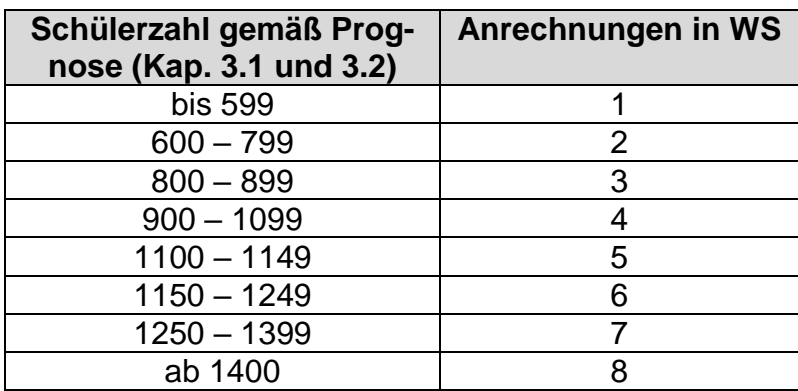

Anrechnungsstunden können von den Schulen im Rahmen der UP gemäß folgender Tabelle verbucht werden:

Für die Vergabe der Anrechnungsstunden aus "Schule öffnet sich" gilt:

- An einer Schule, die über mehr als eine Stammlehrkraft mit Fakultas Schulpsychologie verfügt, können diese Anrechnungsstunden auch auf mehrere Lehrkräfte übertragen werden.
- Studienreferendarinnen und Studienreferendaren werden in der Regel keine Anrechnungsstunden aus dem Programm "Schule öffnet sich" gewährt, da deren Ausbildung im Vordergrund steht. Sollten die Stunden im Einzelfall aber anderweitig nicht verteilt werden können, können Studienreferendarinnen und Studienreferendare mit höchstens 3 Anrechnungsstunden aus dem Programm "Schule öffnet sich" ausgestattet werden.

Die Anrechnungsstunden aus dem Bereich "Schule öffnet sich" sind bei den Lehrkräften mit der Art "sp" und unter Bemerkung mit der Differenzierung "Sös" zu erfassen.

Für das Schuljahr 2022/2023 ist ein vorerst letzter Ausbau der zur Verfügung stehenden Ressourcen geplant. Über diesen Ausbau werden Sie noch mit einem gesonderten Schreiben informiert.

## **11 Information zu den Personalanforderungen**

Für die Anforderung von Planstellen zum September 2022 stehen in den einzelnen Fächerverbindungen Absolventinnen und Absolventen des laufenden Jahrgangs in der angegebenen Anzahl voraussichtlich zur Verfügung:

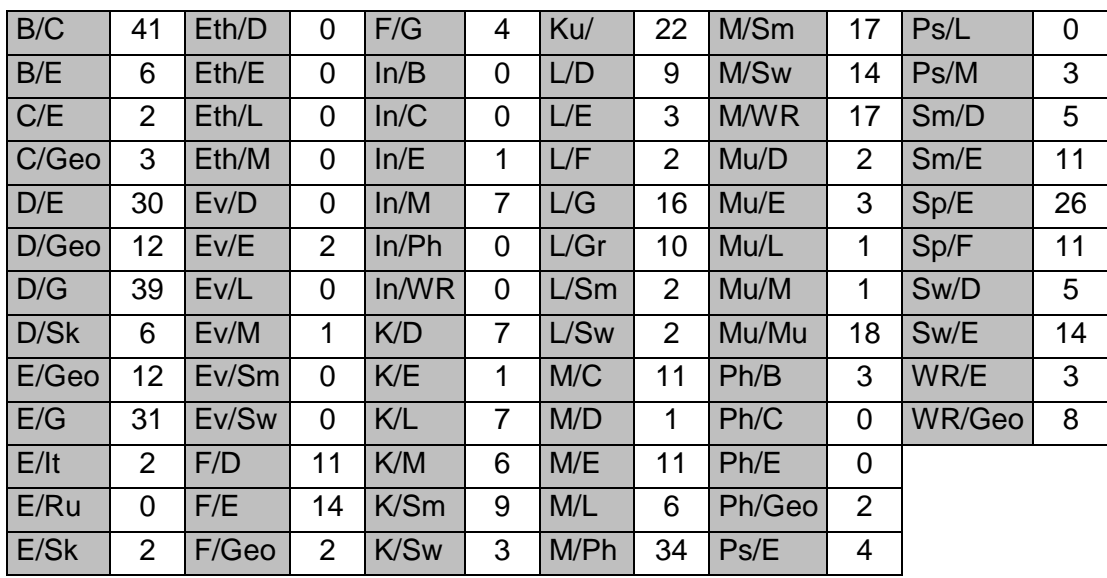

Darüber hinaus werden noch Bewerbungen über die Warteliste sowie Freie Bewerbungen gestellt werden; da diese Bewerbungen noch nicht vollständig vorliegen, sind diese in obiger Tabelle nicht enthalten.

## **12 Pädagogische Willkommensgruppen**

Bitte beachten Sie, dass die Pädagogischen Willkommensgruppen nicht Bestandteil der Unterrichtsplanung sind. Entsprechende Hinweise erhalten Sie mit getrenntem Schreiben.

## **C Einführung des neunjährigen Gymnasiums**

## **1 Allgemeines**

Im Schuljahr 2022/2023 wird das neunjährige Gymnasium bis einschließlich Jahrgangsstufe 10 aufgewachsen sein, während die Jahrgangsstufen 11 und 12 weiterhin zum achtjährigen Gymnasium gehören. Diese Übergangsphase wirkt sich – wie schon im Vorjahr – an verschiedenen Stellen auch auf die Unterrichtsplanung aus. Durch die Stundentafel des neunjährigen Gymnasiums, die i. d. R. weniger Pflichtunterricht pro Jahrgangsstufe vorsieht als die des achtjährigen Gymnasiums, kommt es in der Aufwuchsphase zu einer jährlichen Änderung der Lehrerwochenstundenbedarfe, was eine jährliche Anpassung der Budgetformel erforderlich macht.

## **2 Profilstunden der Ausbildungsrichtungen in Jgst. 11 (G9)**

Im Schuljahr 2023/2024 wächst das neunjährige Gymnasium in die Einführungsphase der Oberstufe (Jgst. 11) auf. Vorsorglich wird daran erinnert, dass die in der Stundentafel vorgesehene Profilstunde am Naturwissenschaftlich-technologischen Gymnasium dem Fach Physik, am Musischem Gymnasium dem Fach Kunst zugeordnet ist (vgl. Anlage 1, Kap. 2.1.1).

## **3 Zusätzliche Anrechnungen zur Unterstützung des Aufwuchses des neunjährigen Gymnasiums**

In den kommenden Schuljahren sind im Rahmen des Aufwuchses des neunjährigen Gymnasiums neue Elemente zu etablieren, darunter die Wissenschaftswoche oder das neu akzentuierte P-Seminar in der Jahrgangsstufe 11. Bereits im Schuljahr 2022/2023 werden die Schulen hierfür Vorbereitungen treffen (z. B. über schulinterne Lehrerfortbildungen). Dafür kann auch im Schuljahr 2022/2023 jedes staatliche Gymnasium eine zusätzliche Anrechnungsstunde vergeben. Diese Anrechnungsstunde soll an Lehrkräfte vergeben werden, die besondere Aufgaben im Zuge des Aufwuchses des neuen neunjährigen Gymnasiums übernehmen. Die Anrechnungsstunde ist bei der Lehrkraft unter der Art "AufwuchsG9" zu erfassen (siehe dazu auch [https://www.asv.bayern.de/doku/gy/up/lehrkraefte/anrechnung\)](https://www.asv.bayern.de/doku/gy/up/lehrkraefte/anrechnung). Weitere Hinweise und Materialien, die Sie bei Vorbereitung und Umsetzung der Wissenschaftswoche und des P-Seminars in der neuen Jahrgangsstufe

11 des neunjährigen Gymnasiums lassen wir Ihnen zum Ende dieses Schuljahres zukommen.

## **4 Individuelle Lernzeitverkürzung (ILV)**

Mit der Individuellen Lernzeitverkürzung, einem wichtigen Baustein des neunjährigen Gymnasiums, wird interessierten Schülerinnen und Schülern seit dem Schuljahr 2021/2022 die Möglichkeit eröffnet, die Lernzeit bis zum Abitur pädagogisch begleitet auf acht Jahre zu verkürzen.

Gemäß § 34a GSO stellen Schulen ihren Schülerinnen und Schülern, die nach entsprechender Beratung in Jahrgangsstufe 8 die Lernzeit durch Auslassen der Jahrgangsstufe 11 verkürzen wollen, in den Jahrgangsstufen 9 und 10 hierfür strukturierte Förder- und Begleitmodule zur Verfügung. Zur Einrichtung dieser Förder- und Begleitangebote werden zusätzliche Budgetstunden zur Verfügung gestellt. Für das Schuljahr 2022/2023 kann folgender Tabelle die schülerzahlabhängige Anzahl der Budgetstunden jeweils für die Jahrgangsstufen 9 und 10 entnommen werden:

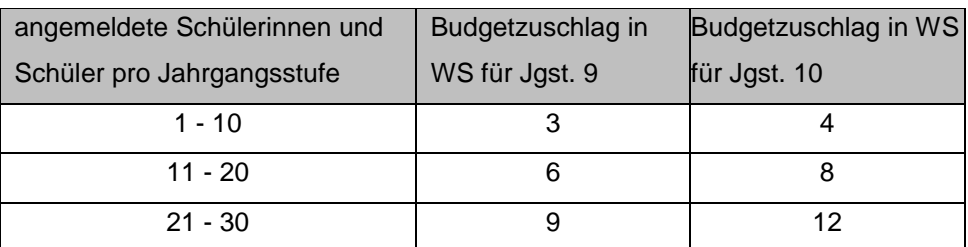

Sobald die Schülerzahl die nächsthöhere Zehnergrenze überschreitet, können für Jgst. 9 drei bzw. für Jgst. 10 vier zusätzliche Budgetstunden verbucht werden.

Die jeweilige Anzahl an Wochenstunden ist als Budgetzuschlag der Art "Individuelle Lernzeitverkürzung" zu führen. Er kann unter Datei → Unter $richt$ splanung  $\rightarrow$  Unterrichtsplanung  $\rightarrow$  Stundenbudget eingetragen werden. Bei den beteiligten Lehrkräften ist der jeweilige Einsatz als besonderer Unterricht im jeweiligen Fach des Begleitmoduls und der Art "Förderunterricht" sowie dem Zusatzbedarfsgrund "Individuelle Lernzeitverkürzung" zu erfassen. Mit der Verbuchung des Budgetzuschlags verpflichtet sich die Schule, in den jeweiligen Jahrgangsstufen Angebote zur Individuellen Lernzeitverkürzung im Umfang des Budgetzuschlags anzubieten, d. h. die Summe der bei den einzelnen Lehrkräften verbuchten Unterrichtsstunden

muss mindestens den Wert des Budgetzuschlags erreichen (siehe dazu auch: [https://www.asv.bayern.de/doku/gy/g9/lernzeitverkuerzung\)](https://www.asv.bayern.de/doku/gy/g9/lernzeitverkuerzung).

## **5 Berufliche Orientierung**

Im Schuljahr 2021/2022 wurde zum ersten Mal das Modul zur beruflichen Orientierung in Jahrgangsstufe 9 eingerichtet.

Gemäß § 15 Abs. 1 GSO i.V.m. Anlage 1 GSO (Stundentafeln für die Jahrgangsstufen 5 bis 11) besuchen Schülerinnen und Schülern der Jahrgangsstufe 9 das Modul zur beruflichen Orientierung mit einer Belegungsverpflichtung von 0,5 WS. Das Modul soll von Lehrkräften mit der Lehrbefähigung für das Fach Wirtschaft und Recht unterrichtet werden.

Das Modul wird in Form mehrerer Blockveranstaltungen und idealerweise begleitend zu einem Betriebspraktikum durchgeführt. Je nach den Gegebenheiten vor Ort können auch andere Durchführungsvarianten gewählt werden.

Freiraum besteht auch im Hinblick auf die Zusammensetzung der Schülergruppen: Das Modul kann im Klassenverbund stattfinden, es können aber auch klassenübergreifende Gruppen gebildet werden. Im Rahmen der Unterrichtsplanung wird daher zunächst festgelegt, in wie viele Gruppen die Schülerinnen und Schüler der Jahrgangsstufe 9 eingeteilt werden – insbesondere ist dabei auch der Erhalt der einzelnen Klassen möglich.

Im Folgenden ist die **verpflichtende Verbuchung in ASV** für das Modul zur beruflichen Orientierung beschrieben. Bitte beachten Sie, dass diese Verbuchung insbesondere der statistischen Erfassung und korrekten Budgetierung dient, die **Freiheiten in der Durchführung** dieses Moduls sind davon **nicht betroffen**:

In ASV wird für jede Gruppe ein einstündiger Unterricht für das Modul zur beruflichen Orientierung über die Dauer eines Halbjahres eingerichtet. Bei den Lehrkräften zählt die Übernahme von zwei Gruppen als eine Wochenstunde ihrer Unterrichtspflichtzeit. Lehrkräfte, die eine ungerade Anzahl von Gruppen unterrichten, werden zum Ausgleich der zunächst noch fehlenden halbjährigen Unterrichtsverpflichtung in einem Halbjahr für eine weitere Wochenstunde eingeplant z.B. durch Übernahme eines Wahl- oder Förderunterrichts (im Rahmen des regulären Budgets), durch Einsatz in der Integrierten Lehrerreserve (im Rahmen des zulässigen Umfangs), etc.

Die Inhaber der Funktion "Koordination der beruflichen Orientierung" sollen bei der Weiterentwicklung des schulspezifischen Curriculums zur beruflichen Orientierung sowie bei der Steuerung und Koordination des Moduls zur beruflichen Orientierung, des P-Seminarangebots sowie des Aufbaumoduls in Q12/13 dauerhaft unterstützt werden. Daher wird die Funktion "Koordination der beruflichen Orientierung" weiterhin mit einer Anrechnungsstunde ausgestattet. Diese Anrechnungsstunde ist bei der Lehrkraft unter der Art "KBO" zu erfassen (siehe dazu auch [https://www.asv.bay](https://www.asv.bayern.de/doku/gy/up/lehrkraefte/anrechnung)[ern.de/doku/gy/up/lehrkraefte/anrechnung\)](https://www.asv.bayern.de/doku/gy/up/lehrkraefte/anrechnung).

## **6 Wissenschaftlicher und nichtwissenschaftlicher Unterricht**

#### **Grundsätzlich gilt:**

Die Einstufung eines Unterrichts als wissenschaftlich bzw. nichtwissenschaftlich bezieht sich auf das Fach, nicht auf die Fakultas der unterrichtenden Lehrkraft.

#### **Pflichtunterricht:**

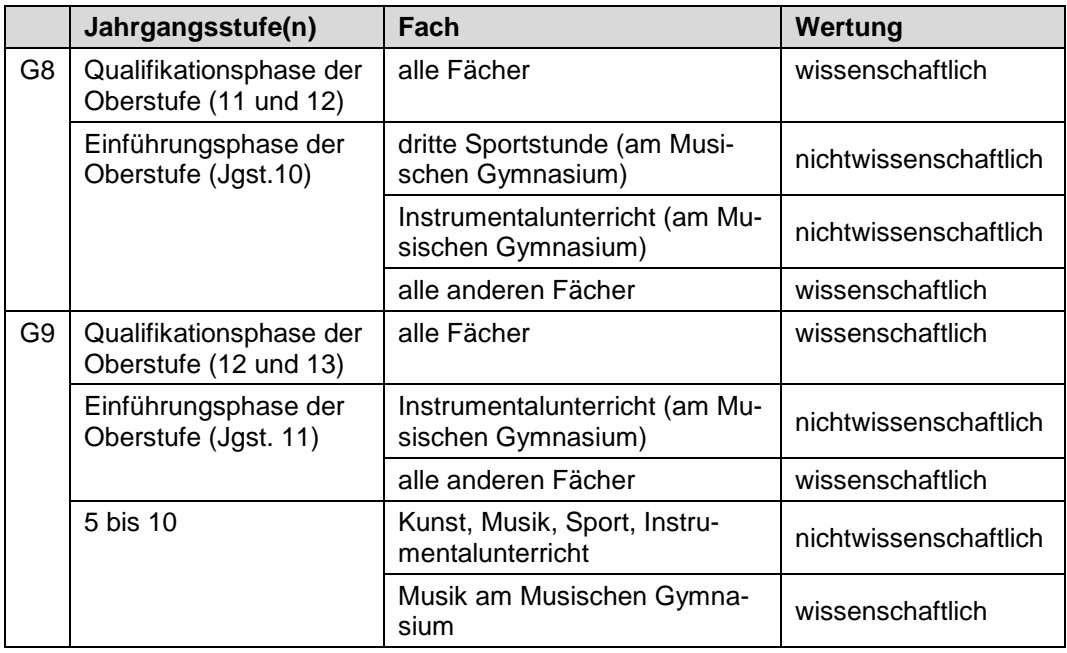

Aufgrund der betreffenden Änderungen ist es für die korrekte Abbildung der Vorgaben in ASV notwendig, dass die Wertelisten und die Anwendungsdaten aktualisiert werden (siehe dazu auch [https://www.asv.bayern.de/doku/gy/up/awd\\_wl\\_aktualisieren\)](https://www.asv.bayern.de/doku/gy/up/awd_wl_aktualisieren).

Um bereits bestehende Unterrichte mit abweichender Einstufung zu korrigieren, steht eine Konsistenzprüfung zur Verfügung unter [https://www.asv.bayern.de/doku/alle/schnittstellen/konsistenzprue](https://www.asv.bayern.de/doku/alle/schnittstellen/konsistenzpruefung/2/gy_wissenschaftlichkeit)[fung/2/gy\\_wissenschaftlichkeit.](https://www.asv.bayern.de/doku/alle/schnittstellen/konsistenzpruefung/2/gy_wissenschaftlichkeit)

Das Staatsministerium dankt Ihnen und allen an der Erstellung der Unterrichtsübersicht Beteiligten für die damit verbundene Mühe.

Mit freundlichen Grüßen gez. Martin Wunsch Ministerialdirigent

# **Planungsgrundlagen zu den Unterrichtsübersichten des Schuljahres 2022/2023**

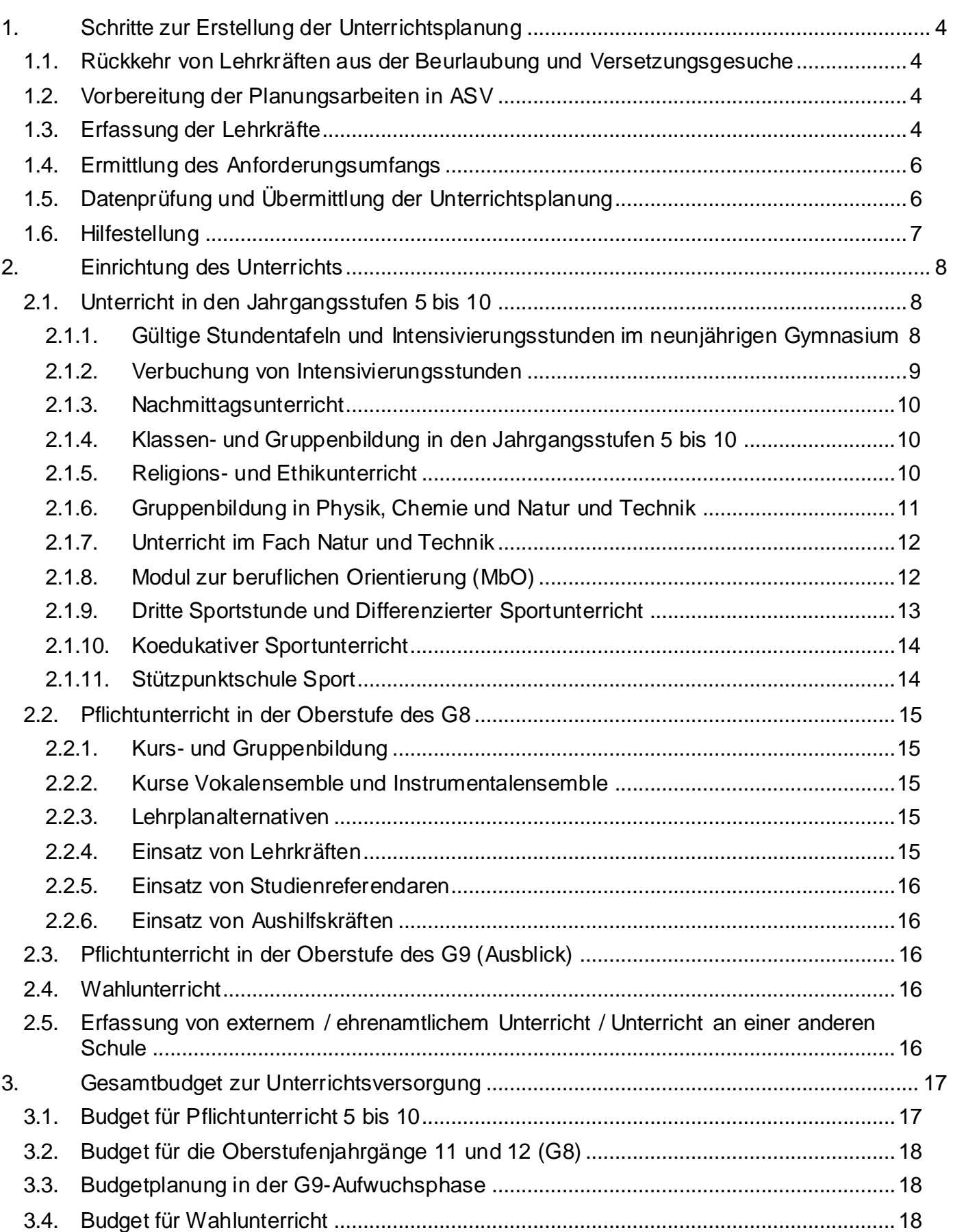

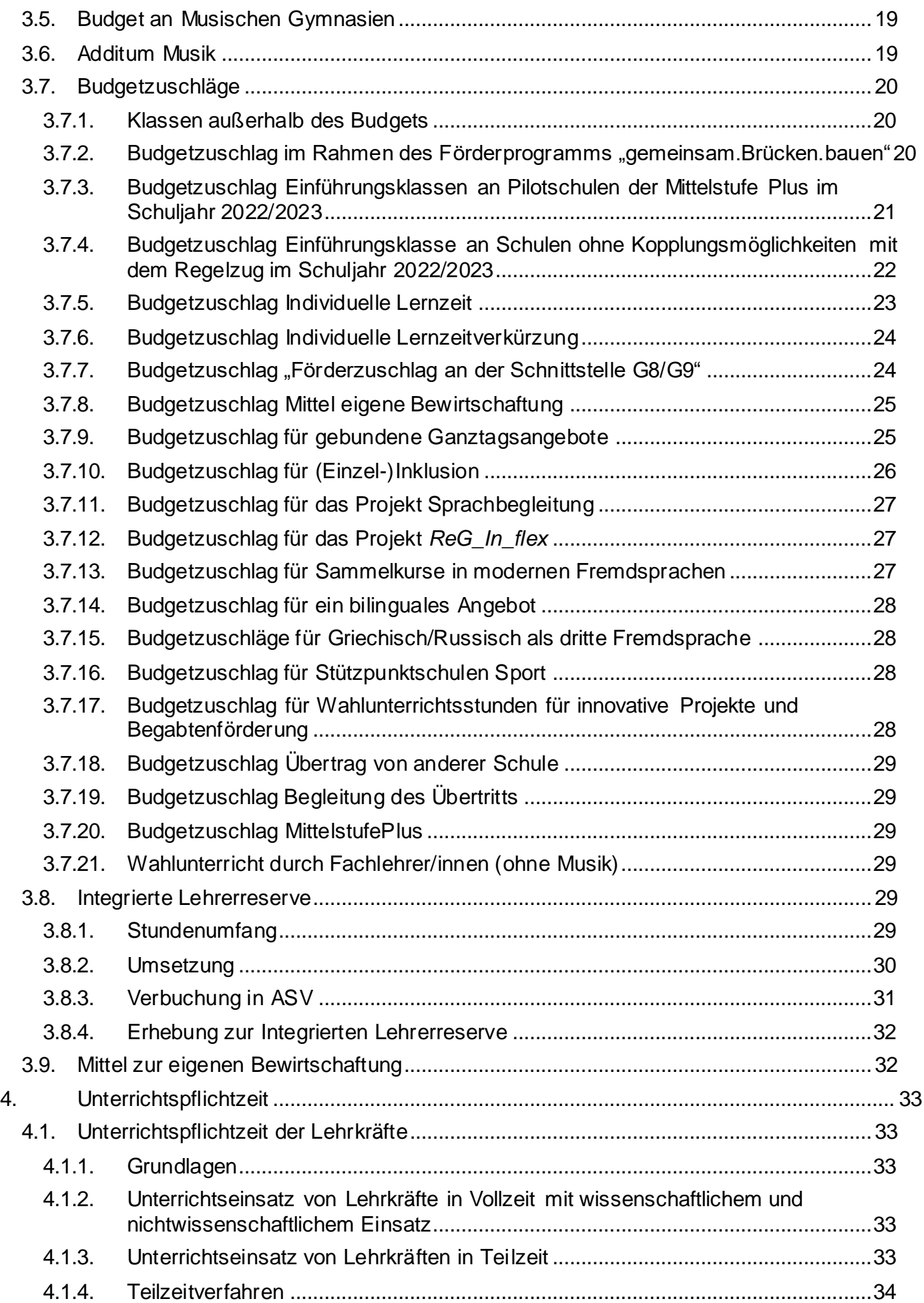

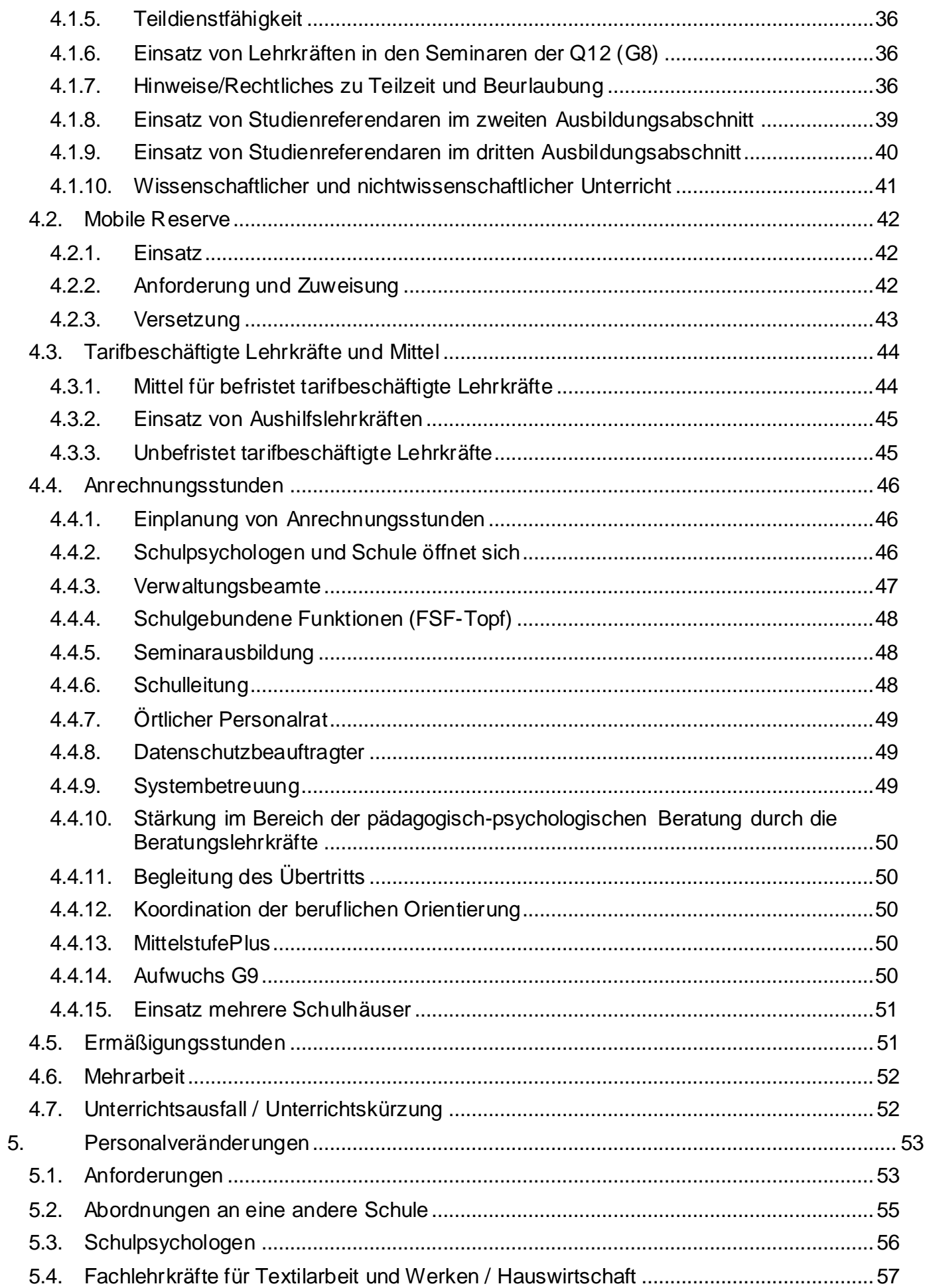

## <span id="page-23-0"></span>**1. Schritte zur Erstellung der Unterrichtsplanung**

Die Erstellung der Unterrichtsplanung (UP) und damit die Bestimmung des Personalbedarfs erfolgt mit Hilfe des Programms ASV in mehreren Schritten.

### <span id="page-23-1"></span>**1.1. Rückkehr von Lehrkräften aus der Beurlaubung und Versetzungsgesuche**

Vor Beginn der Personalplanung ist regelmäßig zu prüfen, ob Lehrkräfte, deren Beurlaubung mit dem Ende des Schuljahres/Schulhalbjahres oder im Laufe des folgenden Schulhalbjahres ausläuft, ihren Dienst antreten oder nicht. Jeweils mit Wirkung zum Schuljahresbeginn können Lehrkräfte auch Anträge auf Versetzung an eine andere Schule stellen. Bezüglich des Verfahrens und der Datenübermittlung an das Staatsministerium wird auf das jeweils aktuelle KMS verwiesen.

## <span id="page-23-2"></span>**1.2. Vorbereitung der Planungsarbeiten in ASV**

Die einzelnen Schritte zur Erstellung der Unterrichtsplanung im Programm ASV sind der Dokumentation unter <http://www.asv.bayern.de/doku/gy/up/start> zu entnehmen. Die **Aktualität der Programmversion bzw. der Wertelisten ist zwingend** sowohl vor der Erstellung der Unterrichtsplanung als auch unmittelbar vor Übermittlung der Daten durch Aufruf der Funktion Aktualität zu prüfen unter Datei → Verwaltung → ASD-Schnittstelle → Update Wertelisten und ASV zu prüfen und ggf. ein Update durchzuführen

[\(https://www.asv.bayern.de/doku/einfuehrung/verwaltung/asd-schnittstelle/update\\_wertelisten\\_und\\_asv\)](https://www.asv.bayern.de/doku/einfuehrung/verwaltung/asd-schnittstelle/update_wertelisten_und_asv).

Zu Beginn der Planungsarbeiten sollten nach dem Einrichten des neuen Schuljahres und während der Erstellung der UP regelmäßig **Daten aus ASD** abgeholt werden, um u.a. die Budgetzuschläge der Schulaufsicht zu erhalten (unter Datei → Verwaltung → ASD-Schnittstelle → Übermittlung aus ASD → Daten abholen). Siehe dazu auch: [https://www.asv.bayern.de/doku/einfuehrung/verwaltung/asd](https://www.asv.bayern.de/doku/einfuehrung/verwaltung/asd-schnittstelle/uebermittlung_aus_asd#bereich_datenuebermittlung_aus_asd)[schnittstelle/uebermittlung\\_aus\\_asd#bereich\\_datenuebermittlung\\_aus\\_asd](https://www.asv.bayern.de/doku/einfuehrung/verwaltung/asd-schnittstelle/uebermittlung_aus_asd#bereich_datenuebermittlung_aus_asd).

## <span id="page-23-3"></span>**1.3. Erfassung der Lehrkräfte**

Erfasst wird der Unterrichtseinsatz der Lehrkräfte, ihre voraussichtlichen Anrechnungen, Ermäßigungen sowie Mehrungen und Minderungen, die im Rahmen eines Ausgleichs zum Vorjahr vorgenommen werden müssen, ferner Mehrungen und Minderungen bis maximal zwei Wochenstunden, die zum neuen Schuljahr geplant sind. Sämtliche Lehrkräfte sind komplett zu verplanen (Ausnahme: Die Schule bietet einen entsprechenden Überhang an).

#### **Längerfristig erkrankte Lehrkräfte, Mutterschutz**

Längerfristig erkrankte Lehrkräfte, die **am 1. Oktober** nicht im Unterricht tätig sind, oder Lehrkräfte, die sich am 1. Oktober im Mutterschutz mit anschließend geplanter Elternzeit befinden, gehören zum festen Personalbestand einer Schule, werden aber nicht mehr zum Ist-Stand der Schule gerechnet. Sie sind im Programm trotzdem mit ihrer Unterrichtspflichtzeit, ihren Alters- und Schwerbehindertenermäßigungen sowie dem Eintrag des sich daraus ergebenden Unterrichtseinsatzes im Bereich "Längerfristiger Ausfall" zu melden; Eintragungen bei Anrechnungen und Unterrichtseinsatz entfallen (bitte beachten Sie hierzu auch:

[https://www.asv.bayern.de/doku/gy/up/lehrkraefte/ausfall/mutterschutz\)](https://www.asv.bayern.de/doku/gy/up/lehrkraefte/ausfall/mutterschutz).

Bei der Personalplanung wird davon ausgegangen, dass Lehrkräfte in der Regel nach dem Mutterschutz reine Elternzeit beantragen und erst zu einem späteren Zeitpunkt wieder den aktiven Dienst antreten werden. Daher müssen Lehrkräfte, die direkt nach dem Mutterschutz wieder arbeiten wollen, dem jeweils zuständigen Personalplaner möglichst zeitnah, aber vor dem 1.6. bzw. 1.11. gemeldet werden. Ein Rückkehrantrag ist in diesen Fällen nicht erforderlich.

Die oben genannte Meldung ersetzt nicht die Anzeigepflicht gemäß § 11 LDO (Erkrankung länger als 6 Wochen).

Lehrkräfte, die sich **erst nach dem 1.10.** in Mutterschutz bzw. Elternzeit befinden, sind im Rahmen der UP vollständig einzuplanen. Im Rahmen der UP sind auch Lehrkräfte, die bis zu zwei Monaten Elternzeit ("Vätermonate") in Anspruch nehmen – unabhängig vom Zeitpunkt der Elternzeit – **vollständig einzuplanen**.

Zur Überbrückung kurzfristiger Zeiträume (bis zu zwei Monaten) können die zur Verfügung stehenden Mittel zur eigenen Bewirtschaftung für Aushilfskräfte verwendet werden, kann Mehrarbeit angeordnet oder auf die Integrierte Lehrerreserve zurückgegriffen werden. Bei länger andauerndem Vertretungsbedarf kommt auch die Beantragung von notwendigen Aushilfsmitteln beim jeweils zuständigen Personalmitarbeiter in Betracht. Alternativ besteht grundsätzlich die Möglichkeit von Teilzeiterhöhungen anderer Stammlehrkräfte, jedoch erst ab einem Vertretungsbedarf von mindestens drei Monaten (vgl. KMBek zur Mehrarbeit im Schulbereich vom 10. Oktober 2012 Az. II.5 – 5P4004.4 – 6b.85480 (KWMBl S. 355)). **Bei Teilzeiterhöhungen sind die zuständigen Personalmitarbeiter der ausgefallenen und der aufstockenden Lehrkräfte** zu informieren und neue Teilzeitanträge zu übermitteln.

#### **Gesetzlicher Ruhestand, auslaufender Vertrag**

Alle Lehrkräfte, die zum Februar bzw. Juli/August 2022 wegen Erreichens der Altersgrenze in den Ruhestand getreten sind bzw. treten, werden im Rahmen der UP nicht mehr verplant (Beschäftigungsart nm), müssen aber dann bei der US mit Rechtsverhältnis br bzw. ar, Beschäftigungsart oe, UPZ 0 WS und Abgang r erfasst werden. Wird eine dieser Lehrkräfte im kommenden Schuljahr als Ruhestandsbeamter nebenberuflich weiterbeschäftigt, so sind Mittel für die Lehrkraft anzufordern. Die Lehrkraft kann noch nicht eingeplant werden, weil sie zukünftig zu den befristet Beschäftigten gehört.

In analoger Weise werden Lehrkräfte geführt, die einen Antrag auf vorzeitigen Ruhestand gestellt haben oder deren Angestelltenverhältnis mit Ende des Schuljahres ausläuft; die bei der US in ASV zu erfassende Art des Abgangs ist in den entsprechenden Übersichten in der ASV-Doku [\(https://www.asv.bayern.de/doku/gy/lehrkraefte/zu\\_abgang](https://www.asv.bayern.de/doku/gy/lehrkraefte/zu_abgang)) zu finden.

Die genannten Lehrkräfte dürfen somit im Programm nicht gelöscht werden; vielmehr ist eine entsprechende Abgangsmeldung nach Übermittlung der UP für die Meldung der Amtlichen Schuldaten im Oktober einzutragen.

#### **Lehrkräfte in der Freistellungsphase der Altersteilzeit**

Lehrkräfte, die sich in der Freistellungsphase der Altersteilzeit befinden, sind beim Beschäftigungsverhältnis und der UPZ wie beim Eintritt in die Freistellungsphase zu führen; darüber hinaus ist ein längerfristiger Ausfall mit Art Freistellungsphase im Umfang der UPZ einzutragen. Beim Beginn der Freistellungsphase ist zusätzlich die Abgangsart rf einzutragen. Der Abgang ist bis zur Meldung der Amtlichen Schuldaten beizubehalten.

#### **Studienreferendare**

Studienreferendare werden in der Unterrichtsplanung nicht eingeplant. Sie sind **immer** (neu) anzufordern. Dementsprechend findet auch keine "Versetzung" von Studienreferendaren statt. Eine Erfassung erfolgt erst zur US.

#### **Lehrkräfte der Mobilen Reserve**

Lehrkräfte der Mobilen Reserve werden in der Unterrichtsplanung nicht eingeplant. Sie sind in **jedem Halbjahr immer** (neu) anzufordern. Eine Erfassung erfolgt erst zur US.

#### **Versetzungswillige Lehrkräfte**

Lehrkräfte, die ein Versetzungsgesuch gestellt haben, werden im Rahmen der Unterrichtsplanung so lange an der ursprünglichen Schule geführt, bis die Schule die Versetzungsverfügung in Händen hat. Für Versetzungswillige ist ggf. eine Ersatzanforderung unter Datei → Unterrichtsplanung → Personalveränderungen mit der Ursachenart VJ zu melden.

#### **"Lehrer in der Wirtschaft" / Lehrkräfte, die aus einem Freistellungsmodell (Sabbatjahr) zurückkehren**

Lehrkräfte, die an dem Projekt "Lehrer in der Wirtschaft" teilgenommen haben, kehren ebenso wie Rückkehrer aus der Freistellungsphase (Sabbatjahr) ohne Rückkehrantrag an ihre Stammschule zurück und können bereits im Rahmen der UP eingeplant werden.

#### **Beurlaubte Lehrkräfte und Lehrkräfte, die aus der Beurlaubung zurückkehren**

Beurlaubte Lehrkräfte sowie Lehrkräfte, die aus der Beurlaubung in den aktiven Schuldienst zurückkehren wollen, werden mit Beschäftigungsart oe und UPZ 0 WS geführt. Will die Schule eine beurlaubte Lehrkraft an der Schule wieder einsetzen, ist sie unter Datei → Unterrichtsplanung → Personalveränderungen anzufordern. Generell gilt: Lehrkräfte, die angefordert werden, dürfen **nicht zusätzlich** eingeplant werden. Dies gilt auch für Lehrkräfte, die an eine nichtschulische Dienststelle voll abgeordnet waren und deren Abordnung endet.

Soweit Lehrkräfte der Schule, deren Beurlaubung (Elternzeit) endet, bereits mit Teilzeit während der Elternzeit im laufenden Schuljahr an der Schule eingesetzt sind, sollen diese für das kommende Schuljahr bereits in der UP eingeplant werden. Eine erneute Anforderung ist nicht erforderlich.

#### <span id="page-25-0"></span>**1.4. Ermittlung des Anforderungsumfangs**

Nach der Erfassung bzw. Überarbeitung der Lehrerdaten kann der Ist-Stand an Unterrichtskapazität auf der Grundlage des Stammpersonals automatisch ermittelt werden. Aus der Differenz zwischen Soll-Stand (Gesamtbudget) und Ist-Stand (vorhandene Lehrerkapazität) ergibt sich der Bedarf einer Schule, in dessen Höhe Personal bzw. Mittel angefordert werden können. Der Umfang der Anforderungen muss im Rahmen des Budgets liegen.

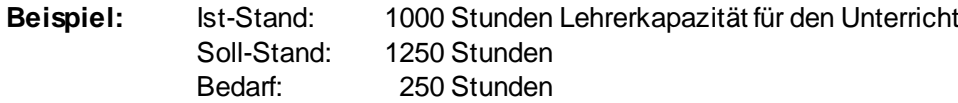

Die Schule kann in diesem Fall also im Umfang von maximal 250 Wochenstunden Personal und Mittel anfordern.

Anrechnungsstunden und Ermäßigungsstunden zählen nicht zum Ist-Stand, sie werden vom Programm automatisch abgezogen. Entsprechend kann mehr Personal angefordert werden. Nicht zulässig ist daher die zusätzliche Erfassung eines Budgetzuschlags für gewährte Anrechnungsstunden.

#### <span id="page-25-1"></span>**1.5. Datenprüfung und Übermittlung der Unterrichtsplanung**

Hinweise zur Datenprüfung und zur Übermittlung der Unterrichtsplanung finden sich unter <https://www.asv.bayern.de/doku/gy/up/uebermittlung>. Die Übermittlung der Unterrichtsplanung ist nur möglich, wenn der entsprechende Erhebungstermin im Rahmen des Prozesses Daten abholen aus ASD abgeholt wurde (siehe Kapitel 1.2).

## <span id="page-26-0"></span>**1.6. Hilfestellung**

Bei Fragen zur Programmbedienung können die im jeweiligen MB-Bezirk zuständigen Multiplikatorinnen und Multiplikatoren, die unte[r http://www.asv.bayern.de/beratung/multiplikatoren/gymnasien.html](http://www.asv.bayern.de/beratung/multiplikatoren/gymnasien.html) aufgelistet sind, Auskunft erteilen. Bitte sehen Sie bei technischen Problemen von Fragen an die Personalmitarbeiterinnen und Personalmitarbeiter im Staatsministerium ab.

## <span id="page-27-0"></span>**2. Einrichtung des Unterrichts**

## <span id="page-27-1"></span>**2.1. Unterricht in den Jahrgangsstufen 5 bis 10**

Für die Jahrgangsstufen 5 bis 10 gelten im Schuljahr 2022/2023 die Stundentafeln des aufwachsenden neunjährigen Gymnasiums.

## <span id="page-27-2"></span>**2.1.1. Gültige Stundentafeln und Intensivierungsstunden im neunjährigen Gymnasium**

Die Stundentafel für das neunjährige Gymnasium sieht für die Jahrgangsstufen 5 bis 10 Pflichtunterricht in folgendem Umfang vor:

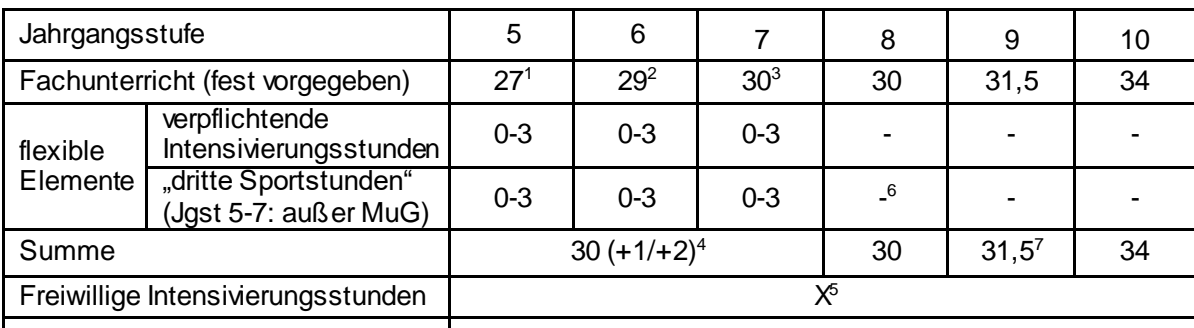

**Wahlunterricht** 

am MuG 28 WS

2 am MuG 30 WS  $^{\rm 3}$  am MuG 31 WS

 $4$ am MuG in den Jgst. 5 und 6 jeweils 30 (+1) bzw. in Jgst. 7 31 (+1)

<sup>5</sup>Im Vollausbau werden in den Jahrgangstufen 5 mit 11 insgesamt 6 freiwillige Intensivierungsstunden ausgewiesen, über deren Verteilung auf die Jahrgangsstufen die Schule entscheidet. Diese sind ab dem Schuljahr 2021/2022 in vollem Umfang im Budget enthalten, vgl. unten Nr. 3.2.

 $^6$ am MuG: Die dritten Sportstunden in den Jahrgangsstufen 8 und 9 können profilverstärkend eingesetzt werden, z.B. Tanz, Pa nto mime, Bewegungskünste. Sie können auch ganz oder teilweise in die Unterstufe verlagert werden. Die Erteilung als Differenzierter Spo rtunterricht ist möglich. Wird am MuG die dritte Sportstunde aus Jgst. 8 in die Unterstufe verlagert, muss im Gegenzug eine Intensivierungsstunde aus der Unterstufe in die Jgst. 8 verschoben werden, um 29 WS in Jgst. 8 zu vermeiden. Gegebenenfalls kann auch die MuG-Profilstunde aus Jgst. 10 nach 8 vorgezogen werden. Auf § 15 Abs. 1 Satz 4 GSO wird verwiesen.

Das Modul zur beruflichen Orientierung soll in Form einer oder mehrerer Blockveranstaltung (en) im Umfang von einer halben WS durchgeführt werden.

Durch die "flexiblen Elemente" in Form von drei verpflichtenden Intensivierungsstunden sowie von drei verpflichtenden "dritten Sportstunden" in den Jahrgangsstufen 5 bis 7 (nicht am MuG) ergeben sich verschiedene Gestaltungsmöglichkeiten für die schulspezifische Stundentafel. Dabei kommt es (vorbehaltlich schulorganisatorischer Zwänge) in der gesamten Unterstufe zu maximal zwei Wochenstunden Pflichtunterricht am Nachmittag, was durch die Angaben in Klammern abgebildet ist. Diese beiden Stunden können entweder in einer Jahrgangsstufe gebündelt oder auf zwei Jahrgangsstufen verteilt werden. Alternativ können (bis zu) zwei der drei verpflichtenden Intensivierungsstunden von der Unter- in die Mittelstufe verschoben werden; in diesem Fall fällt in der Unterstufe (vorbehaltlich schulorganisatorischer Zwänge) u. U. kein verpflichtender Nachmittagsunterricht an. **Der Umfang des Pflichtunterrichts pro Jahrgangsstufe darf 30 Wochenstunden nicht unterschreiten.** 

Die **verpflichtenden Intensivierungsstunden** sind auch im neunjährigen Gymnasium **doppelt mit Lehrerwochenstunden** hinterlegt; sie unterstützen den individuellen Lernprozess durch gezieltes Üben, Wiederholen und Vertiefen. Sie sollen daher in geteilten Lerngruppen und sollen in den Kernfächern (§ 16 Abs. 2 GSO) eingesetzt werden. Bei der Zuordnung zu den Fächern können auch schulische Schwerpunktsetzungen (Schulprofil) berücksichtigt werden.

Die Entscheidung über den Einsatz bzw. die Zuordnung der verpflichtenden Intensivierungsstunden trifft die Schulleiterin/der Schulleiter in Abstimmung mit dem Elternbeirat (vgl. Fußn. 9 Anl. 1 GSO-G9 bzw. §15 Abs. 1 Satz 4 GSO-G9).

**Freiwillige Intensivierungsstunden** stellen eine Ergänzung des verpflichtenden Fachunterrichts dar und dienen – je nach Bedarf – der zusätzlichen individuellen Förderung insbesondere in den Kernfächern; auch hier ist die Berücksichtigung schulischer Schwerpunktsetzungen möglich. Darüber hinaus ist ein Einsatz zur verstärkten Binnendifferenzierung in Kernfächern und damit zur Klassenteilung im Rahmen des in der Stundentafel ausgewiesenen Fachunterrichts möglich (vgl. Fußn. 9 Anl. 1 GSO-G9). Aufgrund ihres fakultativen Charakters sind die freiwilligen Intensivierungsstunden **einfach mit Lehrerwochenstunden hinterlegt**.

Anders als die flexiblen Intensivierungsstunden im achtjährigen Gymnasium zählen die freiwilligen Intensivierungsstunden, sofern sie nicht zur Klassenteilung im Pflichtunterricht eingesetzt werden, nicht zur Belegungspflicht der Schülerin/des Schülers. **Eine Umwidmung freiwilliger in verpflichtende Intensivierungsstunden würde vielmehr zu einer Überschreitung des in der Stundentafel aus Schülersicht festgelegten Stundenmaßes führen und ist daher nicht möglich.** Ungeachtet dessen können freiwillige Intensivierungsstunden in schulische Zusatzangebote, die auf Basis einer "freiwilligen Selbstverpflichtung" besucht werden (z. B. gebundener Ganztag, Profilklassen, bilinguale Angebote), einbezogen werden.

Zur **Zuordnung der Profilstunden** in den einzelnen Ausbildungsrichtungen gelten folgende Festlegungen.

- Im NTG sind die Profilstunden wie folgt verteilt:
	- o **in Jgst. 8-10** je eine Profilstunde in Chemie und Physik,
	- o **in Jgst. 11** eine Profilstunde in Physik.
- Im MuG dienen die Profilstunden (je eine in Jgst. 8-11) wie bisher der Stärkung des musischen Profils, in Jahrgangsstufe 11 der Stärkung des Faches Kunst,
- im WWG (je eine in den Jgst. 8 und 10, zwei in Jgst. 11, NB: Wirtschaftsinformatik setzt erst in Jgst. 9 ein) zur Stärkung der wirtschaftswissenschaftlichen Fächer und
- im SWG (eine in Jgst. 8) zur Stärkung von Politik und Gesellschaft (NB: Sozialpraktische Grundbildung setzt erst in Jgst. 9 ein).
- Nähere Informationen zur Verbuchung finden Sie in der ASV-Online-Doku unter: <https://www.asv.bayern.de/doku/gy/g9/start#intensivierungprofilstunden>.

## <span id="page-28-0"></span>**2.1.2. Verbuchung von Intensivierungsstunden**

Die verpflichtenden Intensivierungsstunden sind bei der Unterrichtsplanung und bei der Meldung zur Unterrichtssituation mit Unterrichtsart "Pflichtunterricht" (Kürzel p) zu melden; zusätzlich ist als Bereich "Intensivierungsstunden" (Kürzel I) anzugeben. Da diese Intensivierungen in aller Regel in geteilten Klassen stattfinden, sind beide Unterrichtselemente mit diesem Bereich zu kennzeichnen.

Freiwillige Intensivierungsstunden sind - soweit möglich - den entsprechenden Unterrichtsfächern zuzuordnen und im besonderen Unterricht mit Unterrichtsart "Förderunterricht" (Kürzel f) zu verbuchen. In den Fällen, in denen eine Zuordnung zu einem Unterrichtsfach nicht sinnvoll möglich ist, soll das Fach "Individuelle Förderung" (Kürzel IF) verwendet werden. In der Liste *Besonderer Unterricht* sind auch diese Unterrichte durch Angabe des Bereichs "Intensivierungsstunden" als solche zu kennzeichnen.

Werden aus pädagogischen Gründen freiwillige Intensivierungsstunden zur **Klassenteilung in Kernfächern** verwendet, so sind die Unterrichtselemente **nicht** durch Angabe des Bereichs "Intensivierungsstunden" zu kennzeichnen. Der zusätzliche Stundenbedarf ist dann **bei einem** der beiden Unterrichtselemente in der Matrix durch Angabe des Zusatzbedarfsgrunds "Teilung statt Intensivierung" (Kürzel F) zu erklären.

Eine Anleitung finden Sie in der ASV-Online-Doku unter <https://www.asv.bayern.de/doku/gy/g9/start#intensivierungprofilstunden>.

## <span id="page-29-0"></span>**2.1.3. Nachmittagsunterricht**

Grundsätzlich sollen folgende Vorgaben für den Nachmittagsunterricht laut verpflichtender Stundentafel (bis 15.30 Uhr) eingehalten werden:

In den Jahrgangsstufen 5 bis 7 findet – je nachdem, wie die flexiblen Gestaltungselemente der Stundentafel umgesetzt werden – maximal jeweils an einem Nachmittag verpflichtender Unterricht statt.

In der Jahrgangsstufe 10 findet an maximal zwei Nachmittagen verpflichtender Unterricht statt.

An Tagen mit verpflichtendem Nachmittagsunterricht gibt es in Unter- und Mittelstufe keine schriftlichen Hausaufgaben für den nächsten Schultag. Änderungen sind nur im Einvernehmen aller Beteiligter möglich.

In den Jahrgangsstufen 6 bis 8 sollen der Mittwoch- und der Freitagnachmittag vom Pflichtunterricht freigehalten werden, damit verlässlich auch Jugend- und Vereinsarbeit sowie Angebote der Kirchen vor Ort stattfinden können.

Es wird empfohlen, an Tagen mit verpflichtendem Nachmittagsunterricht in hierfür geeigneten Fächern grundsätzlich auch in Doppelstunden zu unterrichten. In den Jahrgangsstufen 6 bis 10 sollen an Tagen mit verpflichtendem Nachmittagsunterricht auch musische Fächer oder Sport unterrichtet werden.

Um regionale und organisatorische Besonderheiten berücksichtigen zu können, sind in Abstimmung mit der Schulfamilie, den Sachaufwandsträgern sowie anderen Partnern Abweichungen möglich.

## <span id="page-29-1"></span>**2.1.4. Klassen- und Gruppenbildung in den Jahrgangsstufen 5 bis 10**

Zur Vermeidung von übergroßen Klassen sind mit den zur Verfügung stehenden Ressourcen **keine Klassen mit 34 oder mehr Schülerinnen und Schülern** einzurichten. Ist die Einrichtung solcher Klassen (z. B. wegen Raumnot) unumgänglich, ist dies dem Staatsministerium (mit Begründung) anzuzeigen und zumindest in Kernfächern eine Teilung in kleinere Lerngruppen anzustreben. Eine entsprechende Entscheidung muss mit der Zustimmung des Elternbeirats der Schule getroffen werden. Zudem ist **nach Möglichkeit die Bildung von Klassen mit 33 Schülerinnen und Schülern zu vermeiden.**

Für die Unterrichtsgruppen, die sich aus Schülerinnen und Schülern mehrerer Klassen zusammensetzen (Wahlpflichtfächer, Religionslehre, Ethik, Sport), gilt die durchschnittliche Klassengröße der jeweiligen Jahrgangsstufe als Orientierungsgröße. Zu vermeiden ist in jedem Fall die Bildung übergroßer Lerngruppen.

## <span id="page-29-2"></span>**2.1.5. Religions- und Ethikunterricht**

Für die Einrichtung des konfessionellen Religionsunterrichts bzw. des Faches Ethik ist eine Mindestteilnehmerzahl von fünf Schülerinnen und Schülern erforderlich. Ist diese Schülerzahl in der einzelnen Jahrgangsstufe unterschritten, soll von der Bildung jahrgangsstufenübergreifender Unterrichtsgruppen Gebrauch gemacht werden, um die kontinuierliche Erteilung des Unterrichts in den Pflichtfächern Religionslehre bzw. Ethik sicherzustellen.

Die Zuweisung der korrekten Religionszugehörigkeit ist für die Einrichtung des Religionsunterrichts kleinerer Religionsgemeinschaften bedeutsam. Vor dem Hintergrund der Rückmeldungen kleinerer Religionsgemeinschaften wird

deshalb darum gebeten, den Angaben zur Religionszugehörigkeit sowie zur Teilnahme am jeweiligen Religions-oder Ethikunterricht ein besonderes Augenmerk zu widmen [\(https://www.asv.bayern.de/doku/einfuehrung/schueler/schuelerdaten/grunddaten](https://www.asv.bayern.de/doku/einfuehrung/schueler/schuelerdaten/grunddaten)).

Bei der Einrichtung von orthodoxem Religionsunterricht ist zu beachten, dass trotz der Zugehörigkeit der Schülerinnen und Schüler zu unterschiedlich national orientierten orthodoxen Kirchen der orthodoxe Religionsunterricht dem Inhalt nach gesamtorthodox ausgerichtet ist und entsprechend dem gesamtorthodoxen Lehrplan durchgeführt wird. Dies gilt für alle orthodoxen Schülerinnen und Schüler, die einer der Diözesen der Orthodoxen Bischofskonferenz in Deutschland (OBKD)<sup>1</sup> angehören. Deshalb müssen im Bereich der orthodoxen Kirchen, die der OBKD angehören, keine einzelnen Unterrichte organisiert werden.

Bei der Erfassung von Schülerinnen und Schülern mit orthodoxem Bekenntnis, die Mitglied einer der Diözesen der OBKD sind, wird grundsätzlich nicht nach orthodoxen Herkunftskirchen differenziert; in ASV wird entsprechend das einheitliche Kürzel "OX" verwendet.

Wenn Schülerinnen und Schüler der eigenen Schule den orthodoxen Religionsunterricht an einer anderen Schule besuchen, dann wird die Schülerin/der Schüler im Fach "orthodoxe Religionslehre" einer anderen Schule zugeordnet [\(https://www.asv.bayern.de/doku/alle/schueler/unterricht\\_andere\\_schule/unterricht\\_andere\\_schule/extern](https://www.asv.bayern.de/doku/alle/schueler/unterricht_andere_schule/unterricht_andere_schule/extern)). Die Schule, an welcher der orthodoxe Religionsunterricht erteilt wird, nimmt die Schüler/in anderer Schulen in eine Klasse "EXT – Klasse für externe Schüler" auf

[\(https://www.asv.bayern.de/doku/alle/schueler/unterricht\\_andere\\_schule/unterricht\\_andere\\_schule#aufnehmende\\_s](https://www.asv.bayern.de/doku/alle/schueler/unterricht_andere_schule/unterricht_andere_schule#aufnehmende_schule) [chule\)](https://www.asv.bayern.de/doku/alle/schueler/unterricht_andere_schule/unterricht_andere_schule#aufnehmende_schule) und koppelt den orthodoxen Religionsunterricht dieser Klasse ggf. mit Unterricht der eigenen Schülerinnen und Schüler.

Die Abmeldung vom Religionsunterricht bzw. der Antrag auf Teilnahme an anderskonfessionellem Religionsunterricht muss schriftlich und spätestens am letzten Unterrichtstag des Schuljahres mit Wirkung ab dem folgenden Schuljahr erfolgen (vgl. § 27 Abs. 3, Abs. 4 BaySchO; weitergehende Hinweise zum Verfahren: KMS V.2 – BS 4402.1 – 6a.15200 vom 31.03.2017).

Es wird darauf hingewiesen, dass es unzulässig ist, aus Budgetgründen jahrgangsstufenübergreifende Gruppen zu bilden.

Hinsichtlich des Besuchs von außerschulischem Religionsunterricht wird nachdrücklich um Beachtung des KMS zu den Grundlagen des Religionsunterrichts vom 21.10.2009 (Az.: VI.2 - 5 S 4402.1/6/5) gebeten.

## <span id="page-30-0"></span>**2.1.6. Gruppenbildung in Physik, Chemie und Natur und Technik**

Im Zentrum des Schwerpunktes Naturwissenschaftliches Arbeiten als auch der Profilstunden in Physik und Chemie steht das Schülerexperiment. Für einen wirksamen Kompetenzerwerb (v. a. Bereiche "Naturwissenschaftliche Arbeitsmethoden", "Erkenntnisse gewinnen") ist das selbstständige Experimentieren ein wesentlicher Bestandteil des Unterrichts. Die Erfahrung an vielen Schulen zeigt, dass dies in einer überschaubaren Gruppe deutlich wirksamer als mit der gesamten Klasse möglich ist. Deshalb sollen die Klassen für das Naturwissenschaftliche Arbeiten innerhalb von Natur und Technik sowie für die Profilstunden in Chemie und Physik geteilt werden. Es wird nachdrücklich da-

 1 Zur OBKD gehören folgende Diözesen:

Griechisch-Orthodoxe Metropolie von Deutschland, Ukrainische Orthodoxe Eparchie von Westeuropa, Metropolie der Griechisch-Orthodoxen Kirche von Antiochien für West- und Mitteleuropa, Berliner Diözese der Russisch-Orthodoxen Kirche des Moskauer Patriarchats, Russisch-Orthodoxe Diözese des orthodoxen Bischofs von Berlin und Deutschland, Serbisch-Orthodoxe Diözese von Düsseldorf und Deutschland, Rumänische Orthodoxe Metropolie für Deutschland, Bulgarische Diözese von West- und Mitteleuropa, Diözese für Deutschland und Österreich der Georgischen Orthodoxen Kirche

rum gebeten, bei der Bildung der Unterrichtsgruppen den Gestaltungsraum zu nutzen, den die Budgetierung den einzelnen Schulen hier bietet. Der Unterricht für die einzelne Schülerin/den einzelnen Schüler soll dabei wie in der Stundentafel vorgesehen wöchentlich stattfinden.

## <span id="page-31-0"></span>**2.1.7. Unterricht im Fach Natur und Technik**

Natur und Technik enthält in den Jahrgangsstufen 5 mit 7 unterschiedliche fachliche Schwerpunkte, die von den Lehrkräften der entsprechenden Fakultas unterrichtet werden.

Für den Schwerpunkt "Naturwissenschaftliches Arbeiten" in Jahrgangsstufe 5 können Lehrkräfte der Fakultates Physik, Biologie, Chemie oder Geographie eingesetzt werden. Regelungen zum Einsatz von Studienreferendaren in diesem Bereich sind im Abschnitt "Einsatz von Studienreferendaren im zweiten Ausbildungsabschnitt" enthalten.

Lehrkräfte, die im Rahmen von Natur und Technik Informatik unterrichten, sollen über die Fakultas für Informatik verfügen oder zumindest die entsprechenden Kurse der ALP in Dillingen besucht haben.

Im zweistündigen Natur-und-Technik-Unterricht der Jahrgangsstufe 7 können die beiden Schwerpunkte "Physik in Natur und Technik entdecken" und "Informatik" epochal unterrichtet werden. In diesem Fall sollte der Schwerpunkt Physik – sofern organisatorisch möglich – im zweiten Halbjahr liegen.

In ASV ist für den Natur-und-Technik-Unterricht ungeachtet der fachlichen Schwerpunkte einheitlich das Fach NuT in der Matrix zu verwenden.

## <span id="page-31-1"></span>**2.1.8. Modul zur beruflichen Orientierung (MbO)**

Gemäß § 15 Abs. 1 GSO besuchen Schülerinnen und Schülern der Jahrgangsstufen 9 das Modul zur beruflichen Orientierung mit einer Belegungsverpflichtung von 0,5 WS. Das Modul soll von Lehrkräften mit der Lehrbefähigung für das Fach Wirtschaft und Recht unterrichtet werden.

Das Modul wird in Form mehrerer Blockveranstaltungen und idealerweise begleitend zu einem Betriebspraktikum durchgeführt. Je nach den Gegebenheiten vor Ort können auch andere Durchführungsvarianten gewählt werden. Freiraum besteht auch im Hinblick auf die Zusammensetzung der Schülergruppen: Das Modul kann im Klassenverbund stattfinden, es können aber auch klassenübergreifende Gruppen gebildet werden. Im Rahmen der Unterrichtsplanung wird daher zunächst festgelegt, in wie viele Gruppen die Schülerinnen und Schüler der Jahrgangsstufe 9 eingeteilt werden – insbesondere ist dabei auch der Erhalt der einzelnen Klassen möglich.

Im Folgenden ist die **verpflichtende Verbuchung in ASV** für das Modul zur beruflichen Orientierung beschrieben. Bitte beachten Sie, dass diese Verbuchung insbesondere der statistischen Erfassung und korrekten Budgetierung dient, die **Freiheiten in der Durchführung** dieses Moduls sind davon **nicht betroffen**:

In ASV wird für jede Gruppe ein einstündiger Unterricht für das Modul zur beruflichen Orientierung über die Dauer eines Halbjahres eingerichtet.

Bei den Lehrkräften zählt die Übernahme von zwei Gruppen als eine Wochenstunde ihrer Unterrichtspflichtzeit. Lehrkräfte, die eine ungerade Anzahl von Gruppen unterrichten, werden zum Ausgleich der zunächst noch fehlenden halbjährigen Unterrichtsverpflichtung in einem Halbjahr für eine weitere Wochenstunde eingeplant z.B. durch Übernahme eines Wahl- oder Förderunterrichts (im Rahmen des regulären Budgets), durch Einsatz in der Integrierten Lehrerreserve (im Rahmen des zulässigen Umfangs), etc.

Hinweis:

Zur leichteren Verbuchung der Lehrkräfte kann es sinnvoll sein, stets nur eine gerade Anzahl an Gruppen einzurichten und jeder Lehrkraft eine gerade Anzahl an Gruppen zuzuteilen.

<span id="page-32-0"></span>(siehe dazu auch[: https://www.asv.bayern.de/doku/gy/g9/mbo](https://www.asv.bayern.de/doku/gy/g9/mbo)).

## **2.1.9. Dritte Sportstunde und Differenzierter Sportunterricht**

Stunden für die drei verpflichtenden "dritten Sportstunden" in den Jahrgangsstufen 5 bis 7 planen die Schulen im Rahmen des Gesamtbudgets. Diese drei Sportstunden können flexibel auf die Jahrgangsstufen 5 bis 7 verteilt werden; insgesamt erhält jede Schülerin bzw. jeder Schüler bis zum Ende der Unterstufe 9 Wochenstunden verpflichtenden Sportunterricht (Ausnahme: Musische Gymnasien).

Für die Erteilung der drei "dritten Sportstunden" sind folgende Möglichkeiten zulässig:

 als **Basissportunterricht** (ausschließlich monoedukativer und jahrgangsstufenreiner Sportunterricht möglich):

Eintragung in **ASV** mit den Schlüsseln **Sm** bzw. **Sw**

 als **Differenzierter Sportunterricht** (monoedukativer, koedukativer sowie klassen- und/oder jahrgangsstufenübergreifender Unterricht möglich): Eintragung in **ASV** mit den Schlüsseln **Smd**, **Swd** bzw. **Skd**

Sofern die dritte Sportstunde als Einzelstunde vorgesehen ist, kann diese wöchentlich, im 14-tägigen Rhythmus (dann als Doppelstunde) oder gegebenenfalls sogar blockweise gegeben werden. In ASV soll diese Einzelstunde (unabhängig von der tatsächlichen Ausgestaltung im Stundenplan) entsprechend auch **als Einzelstunde gebucht** werden.

Zu den flexiblen Gestaltungsmöglichkeiten der Stundentafel des neunjährigen Gymnasiums im Bereich der Sportund Intensivierungsstunden wird auf Fußnote 9 bzw. Fußnote 15 Anl. 1 GSO-G9 verwiesen. Es wird ferner darauf hingewiesen, dass eine Verschiebung von Sportstunden in die Mittelstufe nicht möglich ist.

Für die nebenamtliche Erteilung der dritten Sportstunde/DSU kommen auch Lehrkräfte anderer Lehrämter (Lehramt an beruflichen Schulen, Lehramt an Realschulen, Lehramt an Hauptschulen, Lehramt an Grundschulen) in Betracht, die das Fach Sport als Unterrichtsfach studiert haben oder als Fachlehrer/innen für Sport verbeamtet sind.

Soweit nebenamtliche Lehrkräfte nicht im ausreichenden Umfang gewonnen werden können, kommen für die Erteilung von unterhälftigem Unterricht Personen mit folgenden Qualifikationen in Betracht:

## **"Dritte Sportstunden" als Basissportunterricht in den Jahrgangsstufen 5 bis 10:**

- im öffentlichen Dienst nicht hauptamtlich/hauptberuflich tätige oder beurlaubte Lehrer/innen mit den Prüfungen für das Lehramt an Gymnasien in einer Fächerverbindung mit Sport oder mit Befähigung für andere Lehrämter mit Sportqualifikation (Fach Sport als Unterrichtsfach studiert)
- Diplom-Sportlehrer/innen, Diplom-Sportwissenschaftler/innen, Magister mit Sport, staatlich geprüfte Sportlehrer/innen im freien Beruf und staatlich geprüfte Gymnastiklehrer/innen, wenn jeweils die erfolgreich absolvierte Ausbildung in sämtlichen für die Schule relevanten Basissportarten sowie in Erster Hilfe und im Rettungsschwimmen (mind. Rettungsschwimmabzeichen Silber) nachgewiesen werden kann (nähere Informationen auf den Internetseiten des Staatsministeriums unter [www.km.bayern.de/ministerium/sport/sportlehrkraefte.html](http://www.km.bayern.de/ministerium/sport/sportlehrkraefte.html))

13

#### **"Dritte Sportstunden" als DSU:**

- alle oben genannten Qualifikationen;
- Fachsportlehrer/innen (beispielsweise für Skilaufen, Tennis), Vereinsübungsleiter/innen mit mindestens C-Trainer-Lizenz in der entsprechenden Sportart und Sportstudierende mit abgeschlossener sportpraktischer Prüfung im Rahmen der ersten Staatsexamensprüfung in der jeweiligen DSU-Sportart. Auf das Erfordernis, Erste Hilfe leisten zu können und entsprechende Kenntnisse in angemessenen Zeitabständen aufzufrischen (s. Satz 4 der Bekanntmachung "Erste-Hilfe-Ausbildung für Lehrkräfte" vom 18.11.2021 (BayMBl. Nr. 881) wird verwiesen.
- Vereinsübungsleiter/innen "C-Breitensport" dürfen auch im DSU **nicht** eingesetzt werden.

Im DSU können Lehrkräfte nur in den Sportarten eingesetzt werden, für die eine Qualifikation nachgewiesen werden kann.

Beurlaubte verbeamtete Lehrkräfte mit den oben genannten Qualifikationen dürfen nur eingesetzt werden, soweit beamtenrechtlich eine Nebentätigkeitsgenehmigung erteilt werden kann. Die Verträge mit tarifbeschäftigten Lehrkräften sind stets in arbeitsrechtlich zulässiger Weise zu befristen.

## <span id="page-33-0"></span>**2.1.10.Koedukativer Sportunterricht**

Basissportunterricht (BSU) wird **grundsätzlich in nach Geschlechtern getrennten Sportklassen unterrichtet.** Sieht sich eine Schule vor die Situation gestellt, die durch den Fachlehrplan Sport gesetzte Prämisse einer geschlechtsspezifischen Erteilung nicht umsetzen zu können, kann das Staatsministerium zeitlich befristete **Ausnahmegenehmigungen** für maximal ein Schuljahr erteilen. Diese sind auf die Jahrgangsstufen 5 und 6 beschränkt und sind zudem grundsätzlich **nur dann möglich**, wenn der **Sportunterricht aufgrund der Sporthallensituation** nicht geschlechtsspezifisch erteilt werden kann. Entsprechende schriftliche Anträge mit ausführlicher Begründung sind jeweils bis **1. Mai** beim Staatsministerium, Referat VII.7, einzureichen. In den Genehmigungsschreiben für die Erteilung koedukativen Sportunterrichts weist das Staatsministerium insbesondere darauf hin, dass die Belange eines nicht geschlechtsspezifisch erteilten Sportunterrichts, z. B. Aufsichtsführung in den Umkleiden oder Hilfestellung beim Gerätturnen, zu beachten und die Eltern über die koedukative Erteilung des Basissportunterrichts zu informieren sind.

## <span id="page-33-1"></span>**2.1.11.Stützpunktschule Sport**

Die Stützpunktschulen Sport zeichnen sich durch ihr sportliches Profil aus, das u. a. in der "durchschnittlichen Anzahl der Sportstunden einer Schülerin/eines Schülers je Woche" zum Ausdruck kommt. In der Stützpunktsportart müssen in jedem Fall zusätzlich zum verpflichtend zu erteilenden Sportunterricht (insgesamt 9 WS in den Jgst. 5-7; jeweils 2 WS in den Jgst. 8-10) mindestens vier Wochenstunden Differenzierter Sportunterricht eingerichtet werden. Die Einrichtung eines Stützpunktes ist über die Bayerische Landesstelle für den Schulsport jeweils bis 15. Februar zu beantragen. Ein zusätzlicher zweckgebundener Budgetzuschlag des Bayerischen Staatsministeriums für Unterricht und Kultus im Rahmen des Prämienmodells für Stützpunktschulen kann nur bei korrekter Verbuchung in ASV und dem damit einhergehenden Verwendungsnachweis (Kapitel 3.7.16.) erfolgen.

## <span id="page-34-0"></span>**2.2. Pflichtunterricht in der Oberstufe des G8**

### <span id="page-34-1"></span>**2.2.1. Kurs- und Gruppenbildung**

Unter Berücksichtigung der Deckungsfähigkeit aller Teilbudgets und der anderen Schwerpunktsetzungen an der Schule sollen für die Obergrenze der jeweiligen Gruppenstärke folgende Richtwerte angestrebt werden:

- in den Grundlagenfächern Deutsch, Mathematik, Fremdsprache: maximal 25 Schülerinnen/Schüler
- in anderen Fachkursen: maximal 28 Schülerinnen/Schüler
- in den beiden Seminaren: maximal 15 Schülerinnen/Schüler

Zur Vermeidung von übergroßen Kursen sollen keine Kurse mit 34 oder mehr Schülerinnen und Schülern eingerichtet werden. Ist die (vorübergehende) Einrichtung eines solchen Kurses (z. B. wegen des Ausfalls einer Lehrkraft) unumgänglich, ist dies dem Staatsministerium (mit Begründung) anzuzeigen.

### <span id="page-34-2"></span>**2.2.2. Kurse Vokalensemble und Instrumentalensemble**

Vokalensemble (Amtliches Kürzel: VOC) und Instrumentalensemble (Amtliches Kürzel: INS) werden getrennt als zweistündige Profilkurse eingerichtet. Von den zwei Stunden eines Kurses Vokalensemble findet eine gemeinsame Basisstunde verpflichtend für alle Teilnehmer dieses Kurses statt. Ebenso findet von den zwei Stunden eines Kurses Instrumentalensemble eine gemeinsame Basisstunde verpflichtend für alle Teilnehmer dieses Kurses statt. Dabei darf die Basisstunde des Kurses Vokalensemble nicht mit der Basisstunde des Kurses Instrumentalensemble zusammengelegt werden. Hinsichtlich der Basisstunde ist eine wöchentliche Durchführung ebenso denkbar wie eine Zusammenfassung mehrerer Unterrichtsstunden zu einem größeren Block, wenn sichergestellt ist, dass der Unterricht im Umfang einer Wochenstunde auch tatsächlich erteilt wird. Die Schülerinnen und Schüler eines Kurses Vokalensemble können ggf. an verschiedenen Chören bzw. Gesangsensembles der Schule teilnehmen. Ebenso können die Schülerinnen und Schüler eines Kurses Instrumentalensemble an verschiedenen Orchestern bzw. Instrumentalgruppen der Schule teilnehmen. Die Mindestgröße für ein Ensemble besteht in beiden Fällen aus drei Teilnehmern. Der Besuch der Kursteilnehmer an einem Musikensemble im Umfang einer Wochenstunde kann, entsprechend der jeweiligen Probensituation, flexibel gestaltet werden, wenn sichergestellt ist, dass die Schülerinnen und Schüler insgesamt im Durchschnitt mindestens an einer Wochenstunde teilnehmen. Es empfiehlt sich aber, dass die Schülerinnen und Schüler am ggf. zweistündigen Musikensemble in der Regel freiwillig auch an der jeweils zweiten Stunde teilnehmen. Die Fächer Chor und Orchester sind nicht in der Oberstufe, sondern nur für den Wahlunterricht in der Unter- und Mittelstufe zu verwenden.

#### <span id="page-34-3"></span>**2.2.3. Lehrplanalternativen**

In der Qualifikationsphase kann der Kurs Biophysik als Lehrplanalternative zur Physik in Q11, der Kurs Astrophysik als Lehrplanalternative zur Physik in Q12 belegt werden. Als Alternative zu Geographie können die Schülerinnen und Schüler in der Q12 das Fach Geologie wählen.

## <span id="page-34-4"></span>**2.2.4. Einsatz von Lehrkräften**

Gemäß § 46 Abs. 1 GSO sollen die Mitglieder der Fachausschüsse der Abiturprüfung die Lehrbefähigung im jeweiligen Fach haben. Daher soll in der Qualifikationsphase der Oberstufe auf fachfremden Einsatz von Lehrkräften verzichtet werden.

## <span id="page-35-0"></span>**2.2.5. Einsatz von Studienreferendaren**

Es wird dringend darum gebeten, die Studienreferendare auch in der Qualifikationsphase der Oberstufe einzusetzen, damit auch dort im zweiten Ausbildungsabschnitt Prüfungslehrproben abgehalten werden können. Es ist eine nicht gerechtfertigte zusätzliche Belastung für die Seminarschulen, wenn von ihnen die Lehrproben in den Jahrgangsstufen 11 und 12 schwerpunktmäßig berücksichtigt werden müssen (mit entsprechenden Auswirkungen auf die Unterrichtsorganisation). Soweit der Unterricht in der Qualifikationsphase durch einen Studienreferendar erteilt wurde, kann dieser ausnahmsweise zum Mitglied des Fachausschusses (§ 46 Abs. 1 GSO) bestellt werden, wenn er sich mindestens im zweiten Ausbildungsabschnitt für das jeweilige Fach befindet.

## <span id="page-35-1"></span>**2.2.6. Einsatz von Aushilfskräften**

Der Einsatz von Aushilfskräften in Kursen (Fächer und Seminare) der Qualifikationsphase ist an eine entsprechende Fakultas oder Lehrerlaubnis gebunden, wird jedoch aus Gründen der Unterrichtskontinuität nicht empfohlen. In besonders begründeten Einzelfällen kann das Staatsministerium auf Antrag Ausnahmen genehmigen. Entsprechende Anträge bitte an StDin Altmann (per E-Mail a[n daniela.altmann@stmuk.bayern.de](mailto:daniela.altmann@stmuk.bayern.de)) senden.

## <span id="page-35-2"></span>**2.3. Pflichtunterricht in der Oberstufe des G9 (Ausblick)**

## **2.3.1. Besonderheiten in der 11. Jahrgangsstufe**

Unter Berücksichtigung der Deckungsfähigkeit aller Teilbudgets und der anderen Schwerpunktsetzungen an der Schule soll im Projekt-Seminar zur beruflichen Orientierung als Richtwert der jeweiligen Gruppenstärke 15 Schülerinnen und Schüler angestrebt werden.

Am Naturwissenschaftlich-technologischen Gymnasium ist die Profilstunde dem Fach Physik, am Musischem Gymnasium dem Fach Kunst zugeordnet.

## **2.3.2. Besonderheiten in der 12. und 13. Jahrgangsstufe**

Im Schuljahr 2023/2024 wird erstmals das Kursprogramm für die Q12 des neunjährigen Gymnasiums zu planen sein. Weitere Informationen zur Planung der Q12 des neunjährigen Gymnasiums im Schuljahr 2024/2025 wollen wir Ihnen mit dem KMS zur Unterrichtsplanung des Schuljahres 2023/2024 zukommen lassen.

## <span id="page-35-3"></span>**2.4. Wahlunterricht**

15 Doppelstunden Rechtskunde sind mit einer Wochenstunde Wahlunterricht zu berücksichtigen.

Die Wochenstunden für Wahlunterricht, der keinem Fach des offiziellen Fächerkatalogs zugeordnet werden kann, werden bei der jeweiligen Lehrkraft unter Auswahl des Unterrichtsfachs "son" für "sonstiges Fach (wiss)" und "snw" für "sonstiges Fach (nichtwiss)" geführt.

## <span id="page-35-4"></span>**2.5. Erfassung von externem / ehrenamtlichem Unterricht / Unterricht an einer anderen Schule**

Zur Verbuchung von externem / ehrenamtlichem Unterricht befolgen Sie bitte die Hinweise auf der Homepage der ASV unte[r https://www.asv.bayern.de/doku/gy/unterricht/extern](https://www.asv.bayern.de/doku/gy/unterricht/extern)).
# **3. Gesamtbudget zur Unterrichtsversorgung**

Die Unterrichtsversorgung der einzelnen Schule erfolgt im Rahmen eines Gesamtbudgets, das sich aus

dem Teilbudget für den Pflichtunterricht in den Jahrgangsstufen 5-10;

dem Teilbudget für die Jahrgangsstufen 11-12 der Oberstufe;

dem Teilbudget für den Wahlunterricht;

und Budgetzuschlägen (Sonderregelungen)

zusammensetzt, wobei alle Teilbudgets gegenseitig deckungsfähig sind.

# <span id="page-36-0"></span>**3.1. Budget für Pflichtunterricht 5 bis 10**

Als Basis wird ein Prognosewert für die Schülerzahl der Jahrgangsstufen 5 bis 10 ermittelt.

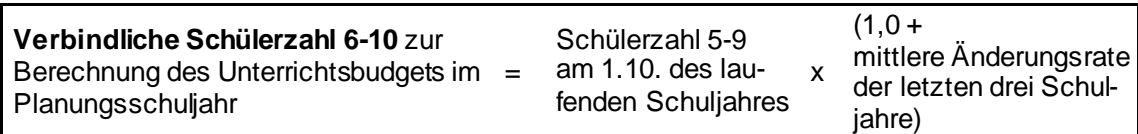

Den verbindlichen Prognosewert für die Schülerzahl in den Jahrgangsstufen 6 bis 10 des kommenden Schuljahres enthält die Übersicht in ASV unter Datei → Unterrichtsplanung → Unterrichtsplanung → Schülerzahlen. Dieser Wert ist in ASV erst dann verfügbar, wenn die entsprechenden Daten aus ASD abgeholt wurden (unter Datei → Verwaltung  $\rightarrow$  ASD-Schnittstelle  $\rightarrow$  Übermittlung aus ASD  $\rightarrow$  Daten abholen).

Zusätzlich ist in dieser Übersicht die Zahl der regulären Neuanmeldungen für die 5. Jahrgangsstufe sowie die voraussichtlichen Neuanmeldungen aus dem Probeunterricht einzutragen. Dabei ist davon auszugehen, dass die Hälfte der Schülerinnen und Schüler, die am Probeunterricht teilnehmen, diesen auch bestehen wird. Da nicht absehbar ist, wie viele der jeweils vorangemeldeten Schülerinnen und Schüler beim Übertritt von Haupt-/Mittelschulen bzw. Realschulen in die Jahrgangsstufe 5 tatsächlich die notwendige Qualifikation für den angestrebten Schulwechsel erreichen werden, findet eine Berücksichtigung bei der Unterrichtsplanung zunächst nicht statt. Für deren Erstellung werden daher ausschließlich die regulären Neuanmeldungen und 50 % der am Probeunterricht teilnehmenden Schülerinnen und Schüler veranschlagt. Sollten sich (bedingt durch den Probeunterricht oder durch Übertritte von Haupt- /Mittelschulen und Realschulen) noch **größere Änderungen (d. h. mehr als fünf Schülerinnen und Schüler)** bei der Schülerzahl in der **Jahrgangsstufe 5** ergeben, können diese dem Staatsministerium zur Berücksichtigung noch mitgeteilt werden.

Die Schülerzahl in den Jahrgangsstufen 5 bis 10 errechnet sich bei der Unterrichtsplanung somit wie folgt:

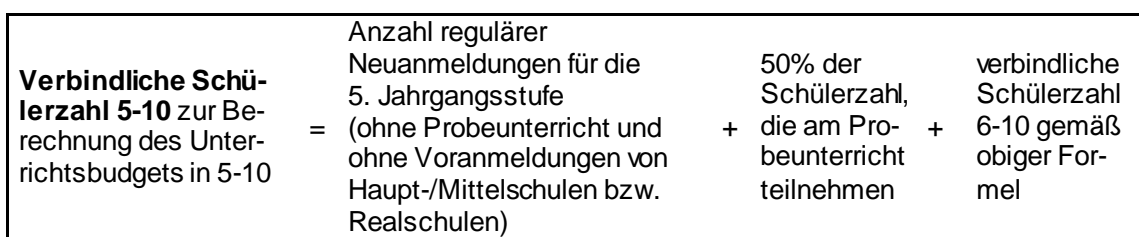

Bei der Unterrichtssituation ist bezüglich der *Jahrgangsstufe 5* die *tatsächliche Schülerzahl zum Stichtag 1. Oktober* des jeweiligen Schuljahres relevant.

Die Festlegung der Schülerzahlen in der musischen Ausbildungsrichtung erfolgt jeweils analog (unter Verwendung desselben Werts für die mittlere Änderungsrate).

Alle ggf. vorliegenden Besonderheiten (Einrichtung von Einführungsklassen, Schulversuche usw.) werden ausschließlich über Budgetzuschläge geregelt und erfordern kein weiteres Eingreifen bei der Höhe der Schülerzahl.

# **3.2. Budget für die Oberstufenjahrgänge 11 und 12 (G8)**

Analog zur Systematik für die Jahrgangsstufen 6 bis 10 wird anhand der vergangenen drei Schuljahre eine Setzung für die Schülerzahl in den Jahrgangsstufen 11 und 12 vorgenommen. Bei der Bestimmung des Budgets werden somit auch für die Oberstufe anhaltende Trends (wie z. B. beurlaubte Schülerinnen und Schüler im Ausland, Schülerinnen und Schüler aus vorausgehenden Einführungsklassen, Zuzüge, Schulwechsler, Wiederholerquoten) fortgeschrieben und finden im Vorgriff bereits im jeweils kommenden Schuljahr Berücksichtigung.

# **3.3. Budgetplanung in der G9-Aufwuchsphase**

Der Aufwuchs des neunjährigen Gymnasiums bzw. der neuen Stundentafel hat eine jährliche Änderung der Lehrerwochenstundenbedarfe der Schulen zur Folge; **infolgedessen ist – wie auch schon in den vergangenen Schuljahren – auch für das Schuljahr 2022/2023 eine Anpassung der Budgetformel erforderlich.**

Um eine sachgerechte und gleichzeitig für alle Gymnasien gültige Budgetformel entwickeln zu können, wurde im Bereich der "flexiblen Elemente" der Stundentafel des neunjährigen Gymnasiums (freiwillige Intensivierungsstunden) eine Modellierung vorgenommen.

Die Modellierung wurde ausschließlich zum Zweck der Entwicklung einer allgemein gültigen Budgetformel vorgenommen; die flexiblen Gestaltungsmöglichkeiten in der Stundentafel werden dadurch selbstverständlich nicht beeinträchtigt.

Die auch bisher schon bestehenden und genutzten vielfältigen Gestaltungsspielräume innerhalb des Budgetrahmens bedingen in Verbindung mit dem Ziel einer für alle Schulen gültigen, an die neuen Rahmenbedingungen angepassten Budgetformel, dass aus Sicht der einzelnen Schule die veränderten Werte der Budgetformel die lokalen Bedarfsveränderungen nur näherungsweise und bezogen auf den landesweiten Durchschnitt abbilden können. Abweichungen davon – in beide Richtungen – sind an einzelnen Schulen unvermeidlich, sind allerdings nur in verhältnismäßig geringem Umfang zu beobachten.

Hinsichtlich der Jahrgangsstufen 11 bis 12 wurden bei der im Schuljahr 2022/2023 gültigen Budgetformel keine Veränderungen im Vergleich zu früheren Schuljahren vorgenommen.

Informationen zum Budget der Oberstufenjahrgänge 12 und 13 (G9) sowie zur Sondersituation im Schuljahr 2024/2025 werden im nächstjährigen Schreiben bekannt gegeben.

# **3.4. Budget für Wahlunterricht**

Das Budget für den Wahlunterricht berechnet sich folgendermaßen:

WU<sup>n</sup> = Z<sup>n</sup> x **0,056** WS

Z<sub>n</sub>: Schülerinnen und Schüler in Jahrgangsstufe 5-10 (nach Prognose)

WUn: Budget für den Wahlunterricht (ohne Wahlunterricht durch Fachlehrer/innen für Textilarbeit mit Werken, Hauswirtschaft, Textverarbeitung und Kurzschrift)

Für zusätzliche Stunden für musikalische Ensembles oder instrumentalen Wahlunterricht an Musischen Gymnasien werden darüber hinaus pro Schülerin/Schüler in Jahrgangsstufe 5 bis 10 der Musischen Ausbildungsrichtung 0,043

Budgetstunden zur Verfügung gestellt. **Diese Stunden sind zweckgebunden und ausschließlich dafür einzusetzen.**

$$
WU_{mu} = Z_{mu} \times 0,043 WS
$$

Zmu: Zahl der Schülerinnen und Schüler in Jgst. 5-10, die der musischen Ausbildungsrichtung angehören (nach Prognose)

WUmu: Budget für den zusätzlichen Wahlunterricht für Schülerinnen und Schüler der Musischen Ausbildungsrichtung

# **3.5. Budget an Musischen Gymnasien**

Für die Erteilung der Instrumentalstunde am Musischen Gymnasium erhalten die Musischen Gymnasien einen Zuschlag von 0,4 Wochenstunden pro Schülerin/Schüler der Musischen Ausbildungsrichtung; als Berechnungsgrundlage gelten *ausschließlich die Schülerinnen und* Schüler*, die tatsächlich am Instrumentalunterricht der Schule teilnehmen*. Daraus ergibt sich, dass dieser Zuschlag der Schule nur in dem Umfang zusteht, in dem tatsächlich auch die Instrumentalstunde (Buchung unbedingt als Fach Instrumentalunterricht (Ins)) eingerichtet wird. Es ist nicht zulässig, diese Budgetstunden für den sonstigen Pflicht- oder Wahlunterricht zu verwenden.

Zur Unterrichtsplanung ist der Zuschlag auf dem Reiter Stundenbudget im Feld Zuschlag musische Ausbildungsrichtung einzutragen.

Zur Unterrichtssituation wird dieser Zuschlag aus dem bei den Lehrkräften gemeldeten Pflichtunterricht im Unterrichtsfach Instrumentalunterricht automatisch ermittelt. Zur US ist daher keine Eintragung mehr im o. g. Feld erforderlich bzw. möglich.

Im Rahmen der UP erfassen Sie nur den an der Schule stattfindenden Instrumentalunterricht und den Budgetzuschlag. Zur Erfüllung der Stundentafel verbuchen Sie den privat erteilten Instrumentalunterricht im Rahmen der US wie unter der folgenden Seite beschrieben[: https://www.asv.bayern.de/doku/gy/unterricht/ins/start](https://www.asv.bayern.de/doku/gy/unterricht/ins/start).

# **3.6. Additum Musik**

Bei Einrichtung des Additums im Fach Musik (besondere Fachprüfung) muss die Schule den Instrumentalunterricht für die ersten vier Schülerinnen/Schüler über das reguläre Budget abdecken. Sofern in Q11 und Q12 insgesamt mehr als 5 Schülerinnen und Schüler das Additum besuchen, kann ab *dem/der fünften Schüler(in)* die Schule zusätzliche Budgetstunden in Höhe von 0,4 Wochenstunden pro Schülerin/Schüler für das Additum (Instrument oder Gesang) in Anspruch nehmen, wenn Instrumental- bzw. Gesangsunterricht für das Additum Musik auch in der vollen Höhe des Zuschlags eingerichtet und durchgeführt wird (es wird mathematisch gerundet; z. B.: Bei 5 Schülerinnen und Schülern in der Q11 und 3 Schülerinnen und Schüler in der Q12, also insgesamt 8 Schülerinnen und Schüler beträgt der Budgetzuschlag zwei Wochenstunden ((8-4)\*0,4=1,6-+2)).

Im Rahmen der UP werden die voraussichtlich benötigten Wochenstunden für das Additum Musik im Reiter Stundenbudget im Feld Zuschlag Additum Musik (MuI) von der Schule eingetragen. Privatunterricht wird dabei nicht berücksichtigt.

Im Rahmen der US werden diese Budgetstunden auf Grundlage der dann den einzelnen Unterrichtselementen zugewiesenen Schülerinnen und Schüler berechnet. Zur US ist daher keine Eintragung mehr im o. g. Feld erforderlich bzw. möglich.

Die Buchung als besonderer Unterricht mit dem Fach Instrument (Amtliches Kürzel: MuI) bei den Lehrkräften ist zur Berücksichtigung des Zuschlags bereits zur Unterrichtsplanung zwingend erforderlich.

### **3.7. Budgetzuschläge**

In ASV gibt es zwei Arten von Budgetzuschlägen:

- Budgetzuschläge (in grauen Zeilen), die durch KMS genehmigt und zeitgleich zentral über ASD der Schule zur Verfügung gestellt werden (z. B. Budgetzuschlag für Inklusion); diese werden im Reiter "Übermittlung aus ASD" durch Betätigung des Buttons "Daten abholen" nach ASV übertragen. ACHTUNG: Sollten sich Änderungen in der Höhe dieser Budgetzuschläge ergeben, ist eine Meldung per E-Mail an StDin Altmann [\(daniela.altmann@stmuk.bayern.de](mailto:daniela.altmann@stmuk.bayern.de)) vorzunehmen. Von eigenständigen Korrekturbuchungen ist abzusehen.
- Budgetzuschläge (in weißen Zeilen), die nach den jeweiligen Regelungen auch weiterhin durch die Schule selbst einzugeben sind (z. B. Budgetzuschlag für die Individuelle Lernzeit).

Budgetzuschläge sind grundsätzlich bis spätestens zum **1. April** eines Jahres zu beantragen und werden für einen Zeitraum von längstens drei Jahren gewährt. Nicht erforderlich ist ein Antrag für Zuschläge, die entsprechend dieser Planungsgrundlagen den Schulen zustehen. **Durch den Personaleinsatz realisierte, aber nicht genehmigte Budgetzuschläge führen im Rahmen der Budgetkontrolle zu Kompensationsleistungen durch die Schule.**

Um für statistische Zwecke aussagekräftige Daten zur Verfügung zu haben, wird um die Einhaltung der Buchungshinweise in den Genehmigungsschreiben gebeten.

Es wird darauf hingewiesen, dass zusätzlich gewährte Anrechnungsstunden das Budget der Schule (= Summe der zu erteilenden Unterrichtsstunden) nicht erhöhen. Anrechnungsstunden sind lediglich bei den Lehrkräften zu verplanen. Damit steigt der Bedarf der Schule automatisch an und die Schule kann zusätzliche Anforderungen tätigen. Die Höhe des Gesamtbudgets ändert sich dadurch aber nicht. Nicht zulässig ist daher eine zusätzliche Erfassung eines Budgetzuschlags für gewährte Anrechnungsstunden. Nicht verwendete Anrechnungsstunden des FSF- und DIR-Topfes können als Budgetzuschlag gebucht werden. **Die Umkehrung ist allerdings nicht zulässig und führt zu Kompensationsleistungen durch die Schule.**

# **3.7.1. Klassen außerhalb des Budgets**

In einigen Fällen (z. B. bei Schulversuchen) sind gewisse Klassen außerhalb des Budgets zu führen. In diesem Fall wird ein Budgetzuschlag gewährt, der im Wesentlichen ausreicht, um den dort anfallenden Pflichtunterricht abdecken zu können. Daher erhält die Schule für diese Schülerinnen und Schüler nicht zusätzlich noch das reguläre Budget 5 bis 10. Damit die Budgetberechnung korrekt erfolgt, sind die Schülerinnen und Schüler dieser Sonderklassen unter Datei → Unterrichtsplanung → Unterrichtsplanung → Schülerzahlen im Feld "darunter Schüler in Klassen, die außerhalb des Budgets geführt werden" getrennt zu erfassen. Diese Schülerinnen und Schüler werden damit bei der Berechnung der Anrechnungsstunden, der Integrierten Lehrerreserve und der Wahlunterrichtsstunden, nicht aber beim Budget 5 bis 10 berücksichtigt. Die Budgetzuschläge sind unter der entsprechenden Kategorie zu führen.

# **3.7.2. Budgetzuschlag im Rahmen des Förderprogramms "gemeinsam.Brücken.bauen"**

Das Förderprogramm "gemeinsam.Brücken.bauen" wird im Schuljahr 2022/2023 fortgeführt. Auch im Schuljahr 2022/2023 erhalten alle staatlichen Gymnasien einen Budgetzuschlag zur Einrichtung entsprechender Förderangebote. Die schulspezifische Konzeption der Förderangebote hängt von den Rahmenbedingungen und den Bedarfen der Schülerinnen und Schüler vor Ort ab. Sie liegt daher in der Eigenverantwortung der Schule. In vielen Fällen können die Schulen hier auf bereits etablierte Förderangebote (u.a. Intensivierungsstunden, Individuelle Lernzeit, Förderung an der Schnittstelle G8/G9, Brückenkurse, Begleitung des Übertritts) zurückgreifen und diese intensivieren bzw. ausbauen. Dabei stehen die bedarfsorientierte Wiederholung, Übung und Vertiefung von Stoffinhalten, der Einübung grundlegender Kompetenzen sowie Arbeits- und Lernstrategien ("Potentiale entfalten") und die Förderung von Sozialkompetenzen ("Gemeinschaft erleben") gleichberechtigt nebeneinander. Hierzu können unter anderem auch gezielte Impulse über Angebote in den verschiedenen Fachbereichen wie bspw. im Bereich des Sports oder etwa in den Fächern der musisch-kulturellen Bildung beitragen. Nach Möglichkeit soll die Konzeption ganzheitlich ausgerichtet und zielgruppen-orientiert sein und fachliche und überfachliche Förder- und Unterstützungsangebote umfassen.

Bei dem gewährten Budgetzuschlag handelt es sich um eine zeitlich befristete Sondermaßnahme anlässlich der Corona-Pandemie. Im Schuljahr 2022/2023 soll die Anforderung bzw. Zuweisung der Ressourcen im Rahmen des Förderprogramms "gemeinsam. Brücken.bauen" in einem zweistufigen Verfahren erfolgen. Im Rahmen der Unterrichtsplanung kann bereits ein Budgetzuschlag für "gemeinsam.Brücken.bauen" in folgendem Umfang einplant werden:

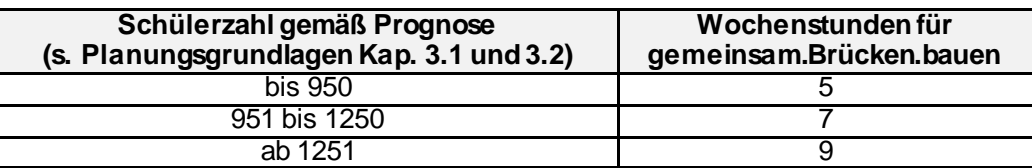

In diesem Umfang ist es möglich auch Stammpersonal für das Förderprogramm "gemeinsam.Brücken.bauen" einzusetzen. Die jeweilige Anzahl an Wochenstunden ist in ASV als Budgetzuschlag der Art GBB – gemeinsam Brücken bauen zu führen. Er ist unter Datei → Unterrichtsplanung → Unterrichtsplanung → Stundenbudget einzutragen.

Zusätzlicher Förderunterricht im Rahmen des Förderprogramms gemeinsam.Brücken.bauen wird im Besonderen Unterricht mit der Unterrichtsart f – Förderunterricht erfasst, als Abweichung ist der Zusatzbedarfsgrund GBBS – g.B.b. - schulisches Personal einzutragen. Bei Teilungen von Pflichtunterricht im Rahmen des Förderprogramms ist ebenfalls der Zusatzbedarfsgrund GBBS – g.B.b. - schulisches Personal einzutragen. Mit der Verbuchung des Budgetzuschlags GBB verpflichtet sich die Schule, Angebote zum Abbau pandemiebedingter Lernrückstände in mindestens dem Umfang des Budgetzuschlags anzubieten und durchzuführen.

Die Summe der Unterrichtsstunden der Abweichung GBBS muss infolgedessen mindestens den Wert des Budgetzuschlags erreichen. Eine Verwendung des Budgetzuschlags als Anrechnungsstunden bzw. für Koordinationsaufgaben ist nicht zulässig.

Darüber hinaus stehen für das Schuljahr 2022/2023 weitere Mittel zur befristeten Beschäftigung von Unterstützungskräften oder Mehrarbeit zur Verfügung. Die Schulen werden dazu mit einem gesonderten Schreiben informiert.

Auch über die Fortsetzung des Tutorenprogramms "Schüler helfen Schülern" im Schuljahr 2022/2023 werden Sie mit einem gesonderten Schreiben informiert.

# **3.7.3. Budgetzuschlag Einführungsklassen an Pilotschulen der Mittelstufe Plus im Schuljahr 2022/2023**

Gemäß § 7 Abs. 2 Sätze 1 und 3 GSO kann das Staatsministerium für geeignete Absolventen der Realschule, der Wirtschaftsschule oder der Mittelschule mit mittlerem Schulabschluss Einführungsklassen einrichten, deren erfolgreicher Besuch zum Eintritt in die Jahrgangsstufe 11 des Gymnasiums berechtigt. Die möglichen Standorte für Einführungsklassen werden jährlich durch eine KMBek festgelegt. In die Einführungsklassen können gemäß § 68 Abs. 1 GSO-G9 auch Schülerinnen und Schüler aufgenommen werden, die wegen der Umstellung auf das neunjährige

Gymnasium keine geeignete Möglichkeit zum Wiederholen oder zum Rücktritt vorfinden, soweit dies auch im Hinblick auf die räumlichen und personellen Verhältnisse der Schule möglich ist.

Bei einer geringen Anzahl von Interessenten kann anstelle einer eigenständigen Einführungsklasse eine Schülergruppe im integrierten Modell eingerichtet werden, bei der die betreffenden Schülerinnen und Schüler nur in ausgewählten Fächern gesondert unterrichtet werden.

Für die Einrichtung einer Schülergruppe im integrierten Modell bzw. einer Einführungsklasse wird ein schülerzahlabhängiger Budgetzuschlag gewährt. Die Höhe des Budgetzuschlags für Einführungsklassen bzw. für eine Schülergruppe im integrierten Modell zeigt folgende Tabelle. Jede Schule entscheidet selbst darüber, ob eine eigenständige Einführungsklasse oder eine Schülergruppe im integrierten Modell eingerichtet wird.

Für die Unterrichtssituation ist **ausschließlich die Schülerzahl am Stichtag 01.10. relevant.** Für die Unterrichtsplanung muss die Schülerzahl anhand der vorliegenden Anmeldungen abgeschätzt werden. In jedem Fall empfiehlt es sich im Rahmen der Vorplanungen für das jeweils kommende Schuljahr bei Unwägbarkeiten bzgl. der Schülerzahl zunächst **eher zurückhaltend zu planen** bzw. eine Umplanung zum Ende des aktuellen Schuljahres mit einzukalkulieren (siehe auch Anlage 6).

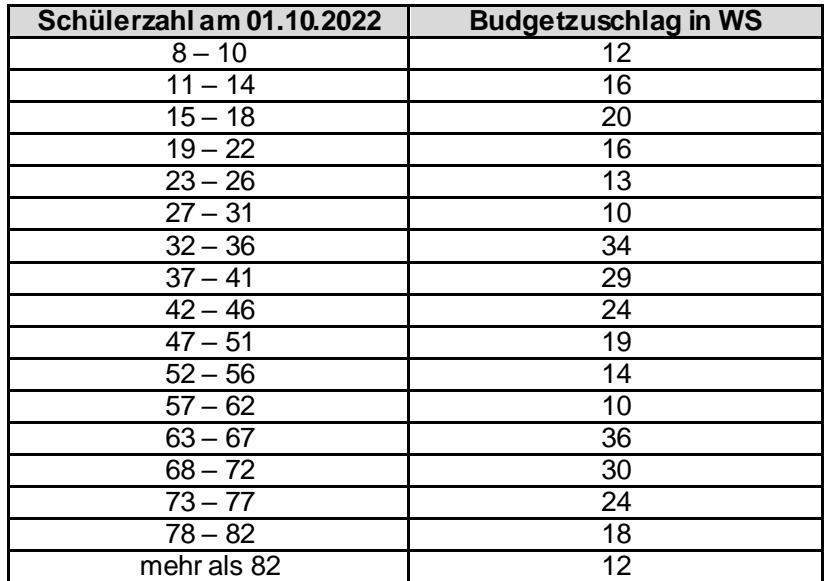

Bei diesem Budgetzuschlag ist die ggf. erforderliche Einrichtung eigener Sprachgruppen für spätbeginnende Fremdsprachen in der Oberstufe für ehemalige Schülerinnen und Schüler der Einführungsklassen bereits berücksichtigt; **es dürfen infolgedessen hierfür keine zusätzlichen Stunden verbucht werden.**

Alle in diesem Abschnitt genannten Budgetzuschläge sind unter der Art "Einführungsklassen" zu führen. Sie können unter Datei → Unterrichtsplanung → Unterrichtsplanung → Stundenbudget eingetragen werden.

# **3.7.4. Budgetzuschlag Einführungsklasse an Schulen ohne Kopplungsmöglichkeiten mit dem Regelzug im Schuljahr 2022/2023**

Gemäß § 7 Abs. 2 Sätze 1 und 3 GSO-G8 kann das Staatsministerium für geeignete Absolventen der Realschule, der Wirtschaftsschule oder der Mittelschule mit mittlerem Schulabschluss Einführungsklassen einrichten, deren erfolgreicher Besuch zum Eintritt in die Jahrgangsstufe 11 des Gymnasiums berechtigt. Die möglichen Standorte für Einführungsklassen werden jährlich durch eine KMBek festgelegt. In die Einführungsklassen können gemäß § 68 Abs. 1 GSO-G9 auch Schülerinnen und Schüler aufgenommen werden, die wegen der Umstellung auf das neunjäh-

rige Gymnasium keine geeignete Möglichkeit zum Wiederholen oder zum Rücktritt vorfinden, soweit dies auch im Hinblick auf die räumlichen und personellen Verhältnisse der Schule möglich ist.

Die Einrichtung einer Einführungsklasse oder einer Schülergruppe im integrierten Modell ist jenseits der Pilotschulen der Mittelstufe Plus nicht möglich, da aufgrund der Umstellung auf das neunjährige Gymnasium keine Kopplungsmöglichkeiten mit einem G8-Regelzug mehr bestehen. Daher werden zusätzliche Budgetzuschläge gewährt, um die fehlenden Kopplungsmöglichkeiten mit dem Regelzug an der Schnittstelle zwischen acht- und neunjährigem Gymnasium auszugleichen (vgl. Anlage 7).

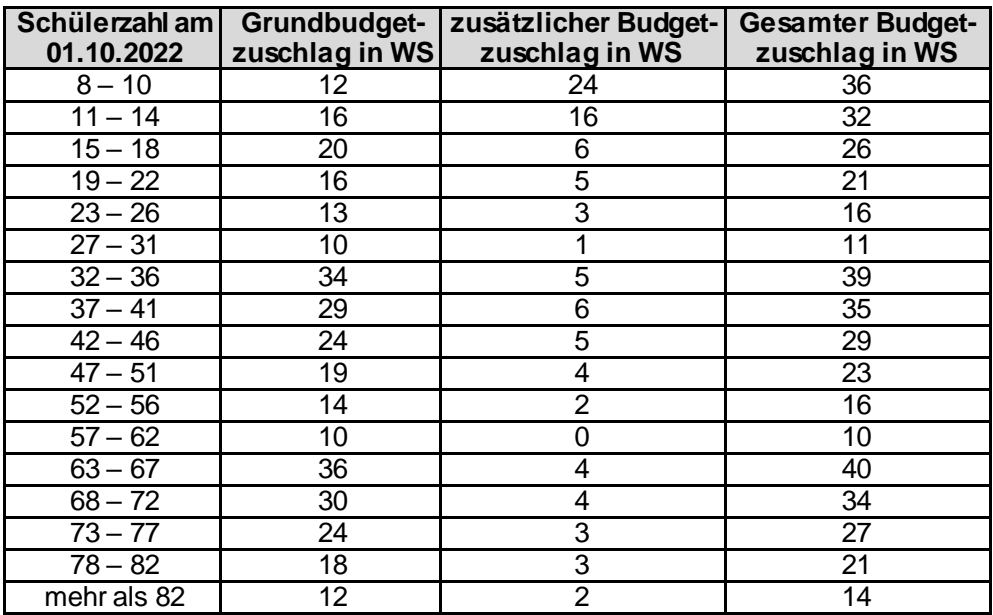

Dadurch wird sichergestellt, dass die Einführungsklassen unter Berücksichtigung der offiziellen Stundentafel gemäß Anlage 7 GSO-G8 auch ohne Kopplungsmöglichkeiten mit dem Regelzug geführt werden können und die Aufstiegsdurchlässigkeit des bayerischen Schulsystems auch in der schnittstellenbedingten Sondersituation nach Möglichkeit gewährleistet ist.

Die jeweilige Anzahl an Wochenstunden ist als Budgetzuschlag der Art "Einführ+" zu führen. Er kann unter Datei → Unterrichtsplanung → Unterrichtsplanung → Stundenbudget eingetragen werden.

Um die Schülerzahlprognose an Schulen, die im Gegensatz zu den Vorjahren keine Einführungsklasse einrichten können, nicht für die nächsten drei Jahre negativ zu belasten, werden die Prognosewerte der Schülerzahlen 6-10 in ASD händisch angepasst, indem die mittlere Schülerzahl der letzten drei Einführungsklassen von der prognostizierten Schülerzahl abgezogen wird.

# **3.7.5. Budgetzuschlag Individuelle Lernzeit**

Die Anzahl der jedem staatlichen Gymnasium im Schuljahr 2022/2023 für das Förderkonzept "Individuelle Lernzeit" zur Verfügung gestellten zusätzlichen Budgetstunden ist schülerzahlabhängig und kann folgender Tabelle entnommen werden:

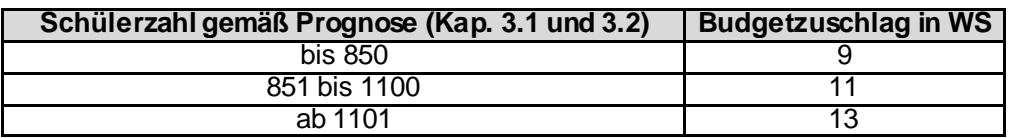

Die jeweilige Anzahl an Wochenstunden ist als Budgetzuschlag der Art "Individuelle Lernzeit" zu führen. Er kann unter Datei → Unterrichtsplanung → Unterrichtsplanung → Stundenbudget eingetragen werden. Bei den beteiligten Lehrkräften ist der jeweilige Einsatz als besonderer Unterricht mit Fach "Individuelle Lernzeit" (IL) und Art "Förderunterricht" zu erfassen. Mit der Verbuchung des Budgetzuschlags verpflichtet sich die Schule, Angebote zur Individuellen Lernzeit in mindestens dem Umfang des Budgetzuschlags anzubieten und durchzuführen. Die Summe der bei den einzelnen Lehrkräften mit Fach Individuelle Lernzeit verbuchten Unterrichtsstunden muss mindestens den Wert des Budgetzuschlags erreichen. Eine Verwendung des Budgetzuschlags als Anrechnungsstunden bzw. für Koordinationsaufgaben ist ausgeschlossen.

# **3.7.6. Budgetzuschlag Individuelle Lernzeitverkürzung**

Gemäß § 34a GSO stellen Schulen ihren Schülerinnen und Schülern, die nach entsprechender Beratung in Jahrgangsstufe 8 die Lernzeit durch Auslassen der Jahrgangsstufe 11 verkürzen wollen, in den Jahrgangsstufen 9 und 10 hierfür strukturierte Förder- und Begleitmodule zur Verfügung.

Zur Einrichtung dieser Förder- und Begleitangebote werden zusätzliche Budgetstunden zur Verfügung gestellt. Für das Schuljahr 2022/2023 kann die schülerzahlabhängige Anzahl dieser Budgetstunden für die Jahrgangsstufe 9 und 10 folgender Tabelle entnommen werden:

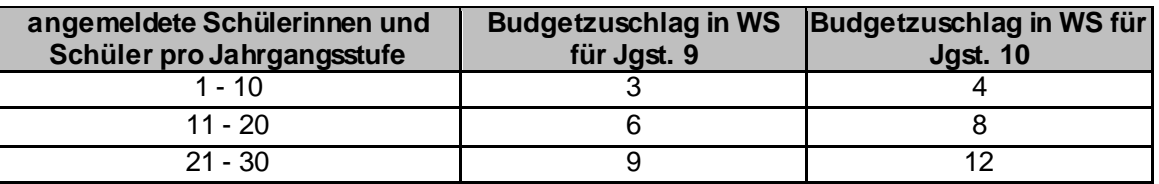

Sobald die Schülerzahl die nächsthöhere Zehnergrenze überschreitet, können für Jgst. 9 drei bzw. für Jgst. 10 vier zusätzliche Budgetstunden verbucht werden.

Die jeweilige Anzahl an Wochenstunden ist als Budgetzuschlag der Art "Individuelle Lernzeitverkürzung" zu führen. Er kann unter Datei → Unterrichtsplanung → Unterrichtsplanung → Stundenbudget eingetragen werden. Bei den beteiligten Lehrkräften ist der jeweilige Einsatz als besonderer Unterricht im jeweiligen Fach des Begleitmoduls und der Art "Förderunterricht" sowie dem Zusatzbedarfsgrund "Individuelle Lernzeitverkürzung" zu erfassen. Mit der Verbuchung des Budgetzuschlags verpflichtet sich die Schule, in den jeweiligen Jahrgangsstufen Angebote zur Individuellen Lernzeitverkürzung im Umfang des Budgetzuschlags anzubieten, d. h. die Summe der bei den einzelnen Lehrkräften verbuchten Unterrichtsstunden muss mindestens den Wert des Budgetzuschlags erreichen (siehe dazu auch:<https://www.asv.bayern.de/doku/gy/g9/lernzeitverkuerzung>).

# **3.7.7. Budgetzuschlag "Förderzuschlag an der Schnittstelle G8/G9"**

An der "Schnittstelle" zwischen acht- und neunjährigem Gymnasium (vgl. KMS vom 16.06.2017 Nr. V-BS5640.0/204/1) kommt der individuellen Förderung der Schülerinnen und Schüler eine besondere Bedeutung zu. Wiederholen Schülerinnen und Schüler des letzten Jahrgangs des achtjährigen Gymnasiums (d. h. der Jahrgangsstufe 11 im Schuljahr 2022/2023) eine Jahrgangsstufe, so ist dies für sie mit dem Wechsel ins neunjährige Gymnasium (einschl. LehrplanPLUS) verbunden, wodurch sich ihre Lernzeit um zwei Jahre verlängert.

Zur gezielten individuellen Förderung leistungsschwacher Schülerinnen und Schüler des letzten G8-Jahrgangs kann von den Schulen im Schuljahr 2022/2023 und letztmalig im Schuljahr 2023/2024 ein Budgetzuschlag gemäß folgender Tabelle verbucht werden:

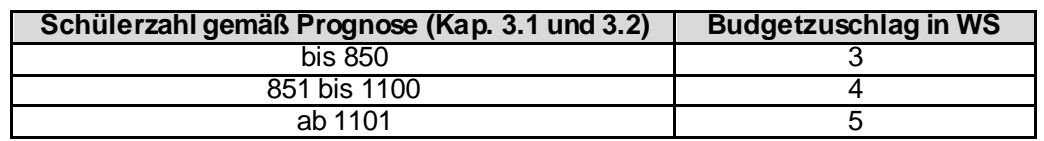

In ASV ist hierfür die Art "Förderzuschlag Schnittstelle" zu verwenden.

Dieser Budgetzuschlag ("Schnittstellenzuschlag") ist zweckgebunden, d. h. er kann nur für den letzten Jahrgang des achtjährigen Gymnasiums eingesetzt werden. Voraussetzung für die Verbuchung ist, dass an der Schule entsprechende Förderangebote eingerichtet werden, die in ASV im Besonderen Unterricht unter dem Fach "Individuelle Förderung" und der Unterrichtsart "Förderunterricht" eingetragen werden.

In die konzeptionelle Ausgestaltung können folgende Punkte einbezogen werden:

- Einsatz in Kernfächern
- gezielte Sicherung und Festigung von Grundkenntnissen
- Mentoring, Coaching, Lernförderung
- Stärkung der Methoden- und Selbstkompetenz
- Gruppenteilung
- Sicherung des Unterrichtsangebots in bestimmten Fächern

#### **3.7.8. Budgetzuschlag Mittel eigene Bewirtschaftung**

Sofern die Schule ein Unterrichtselement, das durch Einsatz der Mittel zur eigenen Bewirtschaftung **ganzjährig** finanziert werden soll, bereits in der Unterrichtsplanung mit einplanen möchte, kann zu diesem Zweck der Budgetzuschlag "Mittel eigene Bewirtschaftung" verwendet werden. Er kann unter Datei → Unterrichtsplanung → Unterrichtsplanung → Stundenbudget eingetragen werden.

Die als Budgetzuschlag "Mittel zur eigenen Bewirtschaftung" verbuchten Wochenstunden werden der Schule im Rahmen der Personalplanung nicht in Form von Personal oder Mitteln zugewiesen, da davon ausgegangen wird, dass die Schule die Lehrkraft eigenständig über Mittel zur eigenen Bewirtschaftung befristet beschäftigen möchte. Die beabsichtigten Verträge können direkt beim Landesamt für Schule abgeschlossen werden.

Der mit der US gemeldete Stundenumfang des Budgetzuschlags muss bis zum Vorlagetermin der US beim Landesamt für Schule in Anspruch genommen werden; danach wird dieser Stundenumfang bei den Mitteln zur eigenen Bewirtschaftung in Abzug gebracht.

### **3.7.9. Budgetzuschlag für gebundene Ganztagsangebote**

Wenn zum Zeitpunkt der Erstellung der Unterrichtsplanung der Schule die vorläufige Genehmigung des Staatsministeriums für die Einrichtung eines **gebundenen** Ganztagszugs vorliegt, darf je Ganztagsklasse ein Budgetzuschlag von acht Wochenstunden verbucht werden. Ergeben sich im Vergleich zur übermittelten Planung noch Änderungen, so sind für die Unterrichtssituation bereits verbuchte Zuschläge ggf. auch wieder anzupassen oder zu löschen. Der Budgetzuschlag ist unter der Art "gebund. Ganztagsangebot" zu führen. Er kann unter Datei → Unterrichtsplanung  $\rightarrow$  Unterrichtsplanung  $\rightarrow$  Stundenbudget eingetragen werden.

Die Fortführung der gebundenen Ganztagsangebote aus dem entsprechenden Schulversuch wird mit separatem Schreiben geregelt.

Es wird darauf hingewiesen, dass bei **offenen** Ganztagsangeboten ein Ersatz des zur Verfügung stehenden Geldbetrags durch Lehrerwochenstunden nicht möglich ist.

# **3.7.10.Budgetzuschlag für (Einzel-)Inklusion**

Alle entsprechenden Regelungen sind in KMS Nr. V.4 – BS5300 – 6b.8295 vom 10.03.2022 aufgeführt. Die Anträge sind ausschließlich per OWA an das Inklusionspostfach der jeweiligen MB-Dienststelle zu stellen.

Um die Zuordnung zu erleichtern, sind folgende Informationen im Betreff des Antragsschreibens anzugeben:

- Antrag auf Budgetzuschläge bzw. Anrechnungsstunden im Bereich der Inklusion
- Schulname und Schulnummer
- Schuljahr, auf das sich der Antrag bezieht

Folgende **Termine** des jeweiligen Jahres sind einzuhalten:

- für Erst- und Folgeanträge: **1. April**
- bei Neuaufnahme von Schülerinnen und Schülern: **20. Juni**
- bei Übertritt in die Einführungsklasse: **20. Juni**
- Antrag auf Gewährung von Budgetzuschlägen und Anrechnungsstunden zum Halbjahr (nur in begründeten Ausnahmefällen): **2. November**

Den Anträgen sind für jede Schülerin bzw. jeden Schüler entsprechende aktuelle Stellungnahmen (aus dem aktuellen oder dem Vorjahr) des jeweils zuständigen Mobilen Sonderpädagogischen Dienstes (MSD) beizulegen. Diese Stellungnahmen sollen einerseits den aktuellen Förderbedarf abbilden, andererseits aber auch den MSD nicht unnötig belasten. Daher sind die Stellungnahmen, sofern sich keine gravierenden Änderungen im Gesundheitszustand der Schülerinnen und Schüler ergeben haben, nur alle zwei Jahre neu beim MSD zu beantragen.

Bei Neuaufnahme von Schülerinnen und Schülern – insbesondere in Jahrgangsstufe 5 – ist frühzeitig – am besten im Rahmen der Anmeldung – abzufragen, ob bereits bisher eine Betreuung durch den MSD erfolgte bzw. ob ein entsprechender sonderpädagogischer Förderbedarf bereits festgestellt wurde.

Wegen der auslastungsbedingt oft längeren Fristen bis zum Erhalt der Stellungnahme des jeweils zuständigen MSD kann ein Antrag auch vorab ohne zugehörige Stellungnahme eingereicht werden, um die Einhaltung des jeweiligen Termins sicherzustellen. Da die Stellungnahme des MSD die Grundlage für die Gewährung von Budgetzuschlägen bzw. Anrechnungsstunden darstellt, ist in diesen Fällen dem Antrag in Rücksprache mit dem MSD der voraussichtlich im Gutachten bescheinigte Bedarf zugrunde zu legen. Die jeweiligen Gutachten des MSD sind für die Anträge **zum 1. April bis spätestens Ende Oktober** und für die Anträge **zum 20. Juni bis spätestens Ende November** nachzureichen. Wenn die entsprechenden Stellungnahmen des MSD nicht vorgelegt werden, entbehrt die Gewährung des Budgetzuschlags bzw. der Anrechnungsstunden der Grundlage. Daher behält sich das Staatsministerium für diesen Fall vor, die Gewährung aufzuheben.

Sollten im Rahmen der Einschreibung vorangemeldete Schülerinnen und Schüler, für die Budgetzuschläge oder Anrechnungsstunden wegen sonderpädagogischen Förderbedarfs beantragt wurden, die endgültige Anmeldung nicht wahrnehmen, ist dies dem Staatsministerium umgehend mitzuteilen.

Die Zuweisung von Budgetzuschlägen bzw. Anrechnungsstunden wird den Schulen per KMS mitgeteilt. Die Schulen werden gebeten, den jeweiligen MSD, der die Antragstellung mit seiner Stellungnahme unterstützt hat, durch einen Abdruck bzw. eine Kopie des entsprechenden KMS über die Bewilligung zu informieren.

Budgetzuschläge für Inklusion werden vom Staatsministerium in ASD verbucht und müssen von der Schule aus ASD abgeholt werden.

## **3.7.11.Budgetzuschlag für das Projekt Sprachbegleitung**

Anträge für die Neuaufnahme in das Projekt Sprachbegleitung, mittels dem Schülerinnen und Schüler mit Migrations- bzw. Fluchtgeschichte insbesondere im Sachfachunterricht (z. B. Natur und Technik, Mathematik, Geschichte) unterstützt werden, sind bis **zum 1. April** des jeweiligen Jahres an das Staatsministerium zu richten. Folgeanträge müssen nicht gestellt werden. Budgetzuschläge zur Einrichtung von Förderkursen können staatliche Gymnasien derzeit erhalten, wenn mindestens 10 % der Gesamtschülerschaft einen Migrationshintergrund haben bzw. die von mindestens 100 Schülerinnen und Schülern mit Migrationshintergrund besucht werden. Neben dieser statistischen Voraussetzung (Basis: amtliche Schulstatistik) ist es erforderlich, dass sich ein Gymnasium bereits erkennbar auf den Weg gemacht hat und aufgrund eigener Schwerpunktsetzungen Fördermaßnahmen etabliert wurden, ein qualifiziertes Lehrerteam (mit Fakultates in mehreren Fachbereichen) etabliert wurde sowie ein mit der MB-Dienststelle Mittelfranken abgestimmtes Förderkonzept im Sinne des Projekts Sprachbegleitung vorliegt (vgl. KMS Nr. V.4 – BS5306 – 6b.62 642 vom 23.09.2015 bzw. Nr. V.4 – BS5306 – 6b.131705 vom 09.03.2021).

### **3.7.12.Budgetzuschlag für das Projekt** *ReG\_In\_flex*

Mit dem Projekt *ReG\_In\_flex* (regionale flexible Integration am Gymnasium) werden die individuelle Aufnahme von Seiteneinsteigern mit Migrations- bzw. Fluchtgeschichte an staatliche Gymnasien sowie Übertritte aus Übergangsklassen oder weiterführenden Schulen flankiert. Damit können Gymnasien insbesondere im ländlichen Raum, die kurzfristig Seiteneinsteiger aufgenommen und ein entsprechendes Förderkonzept entwickelt haben, flexibel und bedarfsgerecht im Rahmen der zur Verfügung stehenden Mittel unterstützt werden (Die Beantragung zusätzlicher Budgetstunden ist bereits ab einer Schülerin bzw. einem Schüler möglich, der bzw. die vor kurzem zugewandert ist, d.h. nicht länger als zwei Jahre in Deutschland lebt. Soweit an der Schule Bedarf besteht bzw. sich kurzfristig ergibt und die im KMS Nr. V.4 – BS5306 – 6b.131705 vom 09.03.2021 genannten Voraussetzungen erfüllt sind, können Sie als staatliches Gymnasium zusätzliche Budgetstunden im Rahmen von *ReG\_In\_flex* ganzjährig (d.h. ohne Antragsfristen) über die zuständige MB-Dienststelle beantragen, von der Sie auch genauere Informationen zur Antragsstellung sowie das aktuelle Antragsformular erhalten.

### **3.7.13.Budgetzuschlag für Sammelkurse in modernen Fremdsprachen**

Auf Antrag kann ein Budgetzuschlag zur Einrichtung von Sammelkursen in den selten unterrichteten modernen Fremdsprachen (z.B. Arabisch, Chinesisch, Griechisch, Japanisch, Polnisch, Russisch, Tschechisch oder Türkisch) gewährt werden, wenn in einem solchen Kurs mindestens zwölf Schülerinnen und Schüler, darunter mindestens zwei Schülerinnen und Schüler eines anderen Gymnasiums, zusammengefasst werden. Schülerinnen und Schüler der Jahrgangsstufen 5 und 6 sollen nicht in Sammelkurse aufgenommen werden. Entsprechende Anträge können bis **zum 1. April** des jeweiligen Jahres **unter Angabe der voraussichtlichen Planung** (Zahl der teilnehmenden Schülerinnen und Schüler sowie Name der besuchten Gymnasien) an Referat V.6 des Staatsministeriums **per OWA oder Fax** an 089/2186-2828 zu richten.

Budgetzuschläge für Sammelkurse in modernen Fremdsprachen werden vom Staatsministerium in ASD verbucht und müssen von der Schule "abgeholt" werden. Sofern die o. g. Mindestschülerzahl zum Stichtag 1. Oktober des jeweiligen Jahres nicht erreicht wird, ist in ASV vor Übermittlung der Unterrichtssituation zusätzlich ein negativer Budgetzuschlag in entsprechender Höhe unter der Art "Sammelkurse moderne Fremdsprachen" zu erfassen.

## **3.7.14.Budgetzuschlag für ein bilinguales Angebot**

Auf Antrag kann ein Budgetzuschlag für ein bilinguales Angebot gewährt werden. Entsprechende Anträge sind bis **zum 1. April** des jeweiligen Jahres **unter Angabe der voraussichtlichen Planung** (tabellarische Darstellung der Anzahl der bilingualen Kurse je Jahrgangsstufe, nach Sachfächern getrennt, unter Angabe der jeweiligen Klassenstärke; Darstellung des Mehrbedarfs) an Referat V.6 des Staatsministeriums **per OWA oder Fax** an 089/2186-2828 zu richten. Budgetzuschläge für ein bilinguales Angebot werden vom Staatsministerium in ASD unter der Art "Bilingualer Unterricht" verbucht und müssen von der Schule aus ASD abgeholt werden.

### **3.7.15.Budgetzuschläge für Griechisch/Russisch als dritte Fremdsprache**

Humanistischen sowie Sprachlichen Gymnasien wird ein Zuschlag von zwei Wochenstunden für jede Jahrgangsstufe 8 bis 10 gewährt, in der die Zahl der Schülerinnen und Schüler in Griechisch bzw. Russisch als dritte Fremdsprache nicht mehr als 12 Schülerinnen und Schüler beträgt. Damit soll der Bestand von Griechisch und Russisch als dritte Fremdsprache unterstützt werden. Als Fortführung in der Oberstufe kann von der Schule auch ein Zuschlag von zwei Wochenstunden für Kurse (nicht W- oder P-Seminare) der Jahrgangsstufe 11 und 12 verbucht werden, in denen die Zahl der Schülerinnen und Schüler in Griechisch bzw. Russisch höchstens zwölf Schülerinnen und Schüler beträgt. Der Budgetzuschlag ist unter der Art "Griechisch3/Russisch3" zu führen. Er kann unter Datei → Unterrichtsplanung → Unterrichtsplanung → Stundenbudget eingetragen werden.

### **3.7.16.Budgetzuschlag für Stützpunktschulen Sport**

Die den Stützpunktschulen über das Budget hinaus grundsätzlich zur Verfügung gestellten Budgetstunden erden nach einem Prämienmodell vergeben. Die Mitteilung über die jeweilige Anzahl an zusätzlich für den Differenzierten Sportunterricht zu veranschlagenden Budgetstunden (Budgetzuschlag) erfolgt mit gesondertem Einzelanschreiben durch Ref. VII.7.

Der Budgetzuschlag "Stützpunktschule Sport" wird vom Staatsministerium in ASD verbucht und muss von der Schule aus ASD abgeholt werden. Der zugehörige Unterricht ist zusätzlich zum verpflichtend zu erteilenden Sportunterricht (s. Kapitel. 2.1.11.) zu erteilen und in ASV in der Liste Besonderer Unterricht mit Unterrichtsart "Wahlunterricht" (Kürzel w) einzutragen sowie im Bereich mit "Stützpunktsportart" (Kürzel ST) zu kennzeichnen. Für den Sportunterricht in der Stützpunktsportart sind ausschließlich "Diff. Sportunterricht (w)" (Kürzel smw), "Diff. Sportunterricht (m)" (Kürzel smd) oder "Diff. Sportunterricht (mw)" (Kürzel skd) zu verwenden; diese Eintragung gilt als Verwendungsnachweis und wird bei der Berechnung der "durchschnittlichen Anzahl der Sportstunden einer Schülerin /eines Schülers je Woche" berücksichtigt.

# **3.7.17.Budgetzuschlag für Wahlunterrichtsstunden für innovative Projekte und Begabtenförderung**

Die Ministerialbeauftragten erhalten vom Staatsministerium ein Kontingent von Budgetstunden für innovative Projekte im Rahmen der Schulentwicklung und schulübergreifende Kurse zur Begabtenförderung, das sie in eigener Verantwortung verteilen können. Die Schulen werden über die Antragsfristen in eigenen Schreiben informiert.

Budgetzuschläge für innovative Projekte und Begabtenförderung werden vom Staatsministerium in ASD unter der Art "Begabtenförderung / Innovative Projekte (MB)" verbucht und müssen von der Schule aus ASD abgeholt werden. Die zugehörigen Unterrichtsstunden sind bei den entsprechenden Lehrkräften als Besonderer Unterricht der Art Pluskurse (nicht als Anrechnungsstunden!) zu melden.

# **3.7.18.Budgetzuschlag Übertrag von anderer Schule**

Die Schulen können Stunden aus ihrem Gesamtbudget anderen Schulen zur Verfügung stellen, sofern sachliche Gründe dies erfordern (z. B. Unterricht an einer Schule für Schülerinnen und Schüler von mehreren Schulen). Eine eventuelle Übertragung ist mit einem Budgetzuschlag der Art "Übertrag v./an andere/r Schule" zu melden. Er kann unter Datei → Unterrichtsplanung → Unterrichtsplanung → Stundenbudget eingetragen werden. Die abgebende Schule trägt eine negative Stundenzahl ein, die aufnehmende die entsprechend positive Zahl. Bitte tragen Sie **in der Bemerkung zwingend nur die vierstellige Schulnummer** der anderen beteiligten Schule ein.

# **3.7.19.Budgetzuschlag Begleitung des Übertritts**

Die Anzahl der jedem staatlichen Gymnasium im Schuljahr 2022/2023 für das Förderkonzept "Begleitung des Übertritts" zur Verfügung gestellten zusätzlichen Budgetstunden ist schülerzahlabhängig und kann folgender Tabelle entnommen werden:

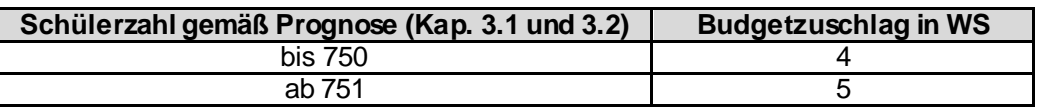

Dieser Budgetzuschlag ist in ASV als Budgetzuschlag der Art "Begleitung des Übertritts" zu verbuchen (vgl. auch Kapitel 4.4.11).

### **3.7.20.Budgetzuschlag MittelstufePlus**

Seit dem Schuljahr 2020/2021 nimmt der Leitungs- und Begleitungsaufwand an den Pilotschulen der MittelstufePlus ab. Umgekehrt verändert sich an diesen Schulen die Budgetsituation durch das Aufwachsen des neuen neunjährigen Gymnasiums. Die Anrechnungen werden daher schrittweise in einen Budgetzuschlag umgewandelt. Dadurch werden die Gestaltungsspielräume in den Pluszügen insbesondere an der Schnittstelle zwischen acht- und neunjährigem Gymnasium erweitert. Für das Schuljahr 2022/2023 wird den Pilotschulen ein Budgetzuschlag in Höhe von **drei** Wochenstunden gewährt. Der Budgetzuschlag ist aus ASD abzuholen und wird infolgedessen unter der Art "Sonstige Budgetzuschläge" geführt. (Siehe dazu auch Kapitel 4.4.13).

# **3.7.21.Wahlunterricht durch Fachlehrer/innen (ohne Musik)**

Werden beamtete oder unbefristet angestellte Fachlehrerkräfte (abgeschlossene Ausbildung mit 1. und 2. Staatsprüfung, offizieller Titel Fachlehrer/in oder Fachoberlehrer/in), deren Stammschule ein staatliches Gymnasium ist, im Wahlunterricht eingesetzt, dann wird das Budget der Schule automatisch in diesem Umfang erhöht. Diese Stunden werden unter Datei → Unterrichtsplanung → Unterrichtsplanung → Stundenbudget ausgewiesen, wenn der Wahlunterricht bei der Lehrkraft erfasst ist. Die Erfassung eines Budgetzuschlags hierfür ist nicht erforderlich.

### **3.8. Integrierte Lehrerreserve**

# **3.8.1. Stundenumfang**

Die Anzahl der jedem staatlichen Gymnasium zur Verfügung gestellten Wochenstunden ist schülerzahlabhängig. Die Anforderung bzw. Zuweisung der entsprechenden Wochenstunden erfolgt in einem zweistufigen Verfahren. Im Rahmen der Unterrichtsplanung für das Schuljahr 2022/2023 können Wochenstunden für die Integrierte Lehrerreserve mit folgendem Umfang einplant werden:

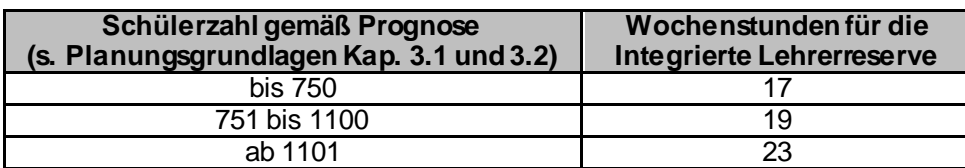

Zusammen mit der Mitteilung der geplanten Personalzuweisungen Anfang Juli erhalten die Schulen Auskunft darüber, mit welchem exakten Umfang im Rahmen der Unterrichtssituation gearbeitet werden kann; die Zuweisung von Lehrerwochenstunden liegt dann entsprechend über dem Anforderungsumfang der Schule.

### **3.8.2. Umsetzung**

Um einen möglichst effizienten Einsatz sicherzustellen, sind bei der Einrichtung der Integrierten Lehrerreserve folgende Regelungen zu beachten:

- Die in der Tabelle genannten Wochenstunden sollen auf mehrere Lehrkräfte verteilt werden, um Ausfälle in mehreren Fächern kompensieren zu können. **Die Vergabe einer einzelnen Wochenstunde an eine Lehrkraft ist nicht zu empfehlen**, da in diesem Fall langfristige Ausfälle nicht sinnvoll kompensiert werden können.
- Die Integrierte Lehrerreserve kann nicht die seit langem bewährten Präsenzstunden ersetzen; die Integrierte Lehrerreserve ist vielmehr – solange sie nicht durch einen längerfristigen Ausfall gebunden ist – als eine Ergänzung zu den Präsenzstunden zu betrachten.
- Die Integrierte Lehrerreserve soll vorrangig durch Lehrkräfte mit den Fächerverbindungen Deutsch+Beifach oder Englisch+Beifach gebildet werden, da
	- o etwa die Hälfte der Stammlehrkräfte eines der Fächer Deutsch oder Englisch unterrichtet;
	- o bei diesen Fächerverbindungen die meisten Verschiebemöglichkeiten in andere Fächer bestehen;
	- o in anderen Bereichen (z. B. Physik) angesichts des Bewerbermangels zunächst die Abdeckung der Grundversorgung im Mittelpunkt steht.
- In die Integrierte Lehrerreserve können **sowohl Stammlehrkräfte als auch Studienreferendare im zweiten Ausbildungsabschnitt** einbezogen werden. Beim Einsatz von Studienreferendaren ist zu beachten, dass nach wie vor Studienreferendare nur für Vertretungsstunden in Klassen, in denen sie dauerhaft eingesetzt sind, herangezogen werden dürfen und der Einsatz nicht mehr als 17 Unterrichtsstunden pro Woche betragen darf.
- Ein "epochaler" Einsatz (d. h. Einsatz mit zunächst weniger bzw. mehr als die verbuchte Anzahl von Wochenstunden, dafür entsprechender Ausgleich zu einem späteren Zeitpunkt) der Integrierten Lehrerreserve ist zulässig; **der entsprechende Ausgleich muss allerdings bis zum Ende des Schuljahres erfolgt sein.**
- Der Einsatz in der Integrierten Lehrerreserve ist als Teil der Unterrichtspflichtzeit einer Lehrkraft zu werten. Für die Erfüllung dieser Dienstpflicht sind ausschließlich tatsächlich gehaltene Unterrichtsstunden maßgeblich.

#### **Beispiel:**

Ein staatliches Gymnasium durchschnittlicher Größe kann im Rahmen der Unterrichtsplanung gemäß der Tabelle 17 Wochenstunden für die Integrierte Lehrerreserve verbuchen. Zum Zeitpunkt der Personalplanung ist bereits bekannt, dass ab Mitte Oktober eine Stammlehrkraft in Vollzeit mit Fächerverbindung Sport weiblich/Deutsch und ab Mitte

November eine Stammlehrkraft in Teilzeit mit Fächerverbindung Biologie/Chemie jeweils aufgrund von Muttersc hutz ausfällt. Darüber hinaus möchte eine Stammlehrkraft mit Englisch/Geschichte im ersten Halbjahr eine zweimonatige Elternzeit von Schuljahresbeginn bis zu den Herbstferien nehmen. Die Schule plant daher im Rahmen der Unterrichtsplanung folgende Verteilung der 17 Wochenstunden:

- schwangere Stammlehrkraft mit Sw/D: vier Wochenstunden
- schwangere Stammlehrkraft mit B/C: zwei Wochenstunden
- Stammlehrkraft mit D/G: vier Wochenstunden
- Stammlehrkraft mit F/E: fünf Wochenstunden
- Studienreferendarin mit Sport weiblich/Deutsch: zwei Wochenstunden

Zu Schuljahresbeginn wird an der Schule die Integrierte Lehrerreserve wie folgt umgesetzt:

- Die Stammlehrkraft mit F/E übernimmt während der zweimonatigen Elternzeit zwei Englischklassen mit insgesamt acht Wochenstunden und steht dafür für das restliche erste Halbjahr nur noch mit 3,5 Wochenstunden für kurzfristig anfallende Vertretungen zur Verfügung.
- Bis Mitte Oktober bzw. Mitte November stehen die schwangeren Lehrkräfte mit vier bzw. zwei Wochenstunden ihres Deputats für kurzfristige Vertretungsfälle zur Verfügung.
- Die Stammlehrkraft mit D/G entlastet bereits von Schuljahresbeginn an die schwangere Lehrkraft durch Teilung einer großen Deutschklasse. Mit Beginn des Ausfalls der schwangeren Lehrkraft wird die Klassenteilung aufgehoben.
- Die Studienreferendarin wird nur mit 15 Wochenstunden eingesetzt und damit zunächst ebenfalls etwas entlastet. Mit Beginn des Ausfalls der schwangeren Lehrkraft mit Sw/D übernimmt die Studienreferendarin eine weitere Sportklasse; dieser Sachverhalt wurde bereits zu Schuljahresbeginn mit der Studienreferendarin abgesprochen.

Für die verbleibenden Wochenstunden der schwangeren Lehrkräfte werden jeweils Aushilfslehrkräfte gesucht, die zum einen Teil über Mittel zur eigenen Bewirtschaftung und zum anderen Teil über durch vom Staatsministerium bereitgestellte zusätzliche H-Mittel beschäftigt werden können.

### **3.8.3. Verbuchung in ASV**

#### **Unterrichtsplanung:**

- Bei an der Integrierten Lehrerreserve beteiligten Stammlehrkräften wird die Anzahl der der Integrierten Lehrerreserve zugewiesenen Stunden bei dieser Lehrkraft im Bereich Anrechnungen, Fördermaßnahmen, Betreuung, Vertretungsreserven mit der Art LRI "Integrierte Lehrerreserve" verbucht. Dadurch werden diese Stunden nicht zur Lehrerkapazität der Schule hinzugerechnet; sie sind somit budgetneutral.
- Studienreferendare, die an der Integrierten Lehrerreserve teilnehmen sollen, werden mit der (reduzierten) Stundenzahl, mit der sie zu Schuljahresbeginn zunächst tätig sein sollen, angefordert.

#### **Unterrichtssituation:**

 Ist eine in der Integrierten Lehrerreserve eingesetzte Stammlehrkraft zum Stichtag 1.10. noch nicht zur Kompensation eines Ausfalls eingesetzt, so wird die Anzahl der der Integrierten Lehrerreserve zugewiesenen Stunden bei dieser Lehrkraft wie in der Unterrichtsplanung mit der Art LRI "Integrierte Lehrerreserve" verbucht.

- Ist eine in der Integrierten Lehrerreserve eingesetzte Stammlehrkraft zum Stichtag 1.10. bereits längerfristig (d. h. voraussichtlich noch für mindestens vier Wochen) zur Kompensation eines Ausfalls eingesetzt, so wird sie mit dem am Stichtag 1.10. tatsächlich vorliegenden Unterrichtseinsatz gemeldet. Die Lehrkraft, die vertreten wird, ist dann so zu verbuchen, dass keine budgetrelevanten Stunden anfallen (je nach Art des Ausfalls mit längerfristigem Ausfall oder verringerter UPZ).
- Die an der Integrierten Lehrerreserve beteiligten Studienreferendare werden mit dem am Stichtag 1.10. tatsächlich vorliegenden Unterrichtseinsatz gemeldet.

### **3.8.4. Erhebung zur Integrierten Lehrerreserve**

Im Bayerischen Schulportal (https://portal.schulen.bayern.de) steht unter dem Hyperlink "Umfragen" eine Maske bereit, auf der der Einsatz der Integrierten Lehrerreserve dokumentiert werden soll. Die entsprechenden Felder sind **bis 31.8.** zu befüllen und die Daten während des Schuljahres **aktuell zu halten**. Dies ermöglicht den Personalmitarbeitern im Staatsministerium beim längerfristigen Ausfall einer Lehrkraft eine zügige Bearbeitung von Mittelanfragen sowie eine bedarfsgerechte Personalzuweisung für den Einstellungstermin im Februar.

### **3.9. Mittel zur eigenen Bewirtschaftung**

Den staatlichen Gymnasien stehen Mittel zur eigenen Bewirtschaftung beim Landesamt für Schule zur Verfügung, wobei die Bewirtschaftung in Form von Einzelstunden erfolgt. Es können Einzelstunden im folgenden Umfang abgerufen werden:

Einzelstunden = 250 + (Gesamtbudget der Schule zur US in WS x 0,25)

Jahreswochenstunden = Einzelstunden : 37 (Abrundung, Rest in Form von Einzelstunden)

Bei der Abrechnung von Einzelstunden werden Ferienzeiten nicht mitberechnet.

Entsprechend des aktuellen bayernweiten Durchschnitts bei der Verwendung der Mittel zur eigenen Bewirtschaftung **sollen mindestens zwei Drittel dieser Mittel für die Vermeidung von Unterrichtsausfall reserviert werden**, da die Sicherung des Unterrichts bzw. die größtmögliche Vermeidung von Unterrichtsausfall nach wie vor ein Schwerpunktthema darstellen.

Sollte allerdings nach einer ernsthaften Abwägung vor Ort im Rahmen des von der Schule zu erstellenden Konzepts zur Vermeidung von Unterrichtsausfall ein höherer Anteil der Mittel zur eigenen Bewirtschaftung für Betreuungsangebote durch pädagogisches Personal eingesetzt werden, so ist dies aufgrund der Eigenverantwortung für die zur Verfügung stehenden Ressourcen nach wie vor möglich.

Sofern die Schule ein Unterrichtselement, das durch Einsatz der Mittel zur eigenen Bewirtschaftung ganzjährig finanziert werden soll, bereits in der Unterrichtsplanung mit einplanen möchte, kann zu diesem Zweck der Budgetzuschlag "Mittel eigene Bewirtschaftung" verwendet werden. Erläuterungen hierzu sind im Abschnitt Budgetzuschlag "Mittel eigene Bewirtschaftung" zu finden.

Es sei ausdrücklich darauf hingewiesen, dass die Schule selbst für die Haushaltung der Mittel zur eigenen Bewirtschaftung zuständig ist. Ein etwaiges Überziehen der Mittel fällt in die Verantwortung der Schulleitung.

# **4. Unterrichtspflichtzeit**

# **4.1. Unterrichtspflichtzeit der Lehrkräfte**

### **4.1.1. Grundlagen**

Die Verordnung über die Unterrichtspflichtzeit in Bayern (BayUPZV) v. 11.09.2018 (GVBl. S. 724) und die Regelungen des Staatsministeriums zu Anrechnungsstunden und Stundenermäßigungen für Lehrkräfte sind zu beachten. Ausgangspunkt für die Ermittlung der individuellen Unterrichtspflichtzeit ist die reguläre Unterrichtspflichtzeit von

- 23 Wochenstunden für Lehrkräfte, die ausschließlich in wissenschaftlichem Unterricht eingesetzt sind;
- 27 Wochenstunden für Lehrkräfte, die ausschließlich in nichtwissenschaftlichem Unterricht eingesetzt sind.

Für die Ermittlung der individuellen Unterrichtspflichtzeit für Lehrkräfte, die sowohl in wissenschaftlichem als auch in nichtwissenschaftlichem Unterricht eingesetzt sind, wird auf die Anlage zur BayUPZV verwiesen. Zum Umfang der zu gewährenden Stundenermäßigungen wird auf die entsprechende Bekanntmachung in ihrer jeweils gültigen Fassung verwiesen.

# **4.1.2. Unterrichtseinsatz von Lehrkräfte in Vollzeit mit wissenschaftlichem und nichtwissenschaftlichem Einsatz**

Im Rahmen der Unterrichtsplanung in ASV wird für jede Lehrkraft die Aufteilung des geplanten Einsatzes auf die Fächer vorgenommen und damit der Anteil an wissenschaftlichem bzw. nichtwissenschaftlichem Unterricht bestimmt. Daraus errechnet sich die individuelle Unterrichtspflichtzeit der Lehrkraft. Im Folgenden werden die Grundsätze zur Ermittlung des Unterrichtseinsatzes aufgezeigt.

Stehen einer vollzeitbeschäftigten Lehrkraft keine Ermäßigungen zu, so gelten – ausgehend von den genannten 27 Wochenstunden – folgende Regelungen:

Vollzeitbeschäftigte Lehrkräfte, die in wissenschaftlichem Unterricht eingesetzt sind im Umfang von

- bis zu 2 Wochenstunden: keine Reduzierung
- 3 bis 8 Wochenstunden: 1 Wochenstunde Reduzierung
- 9 bis 14 Wochenstunden: 2 Wochenstunden Reduzierung
- 15 bis 20 Wochenstunden: 3 Wochenstunden Reduzierung
- mindestens 21 Wochenstunden: 4 Wochenstunden Reduzierung

Bei vollzeitbeschäftigten Lehrkräften, die (auch) in nichtwissenschaftlichem Unterricht eingesetzt sind und zudem Ermäßigungsstunden erhalten, ist die beigefügte Anlage 4 relevant.

# **4.1.3. Unterrichtseinsatz von Lehrkräften in Teilzeit**

Bei teilzeitbeschäftigten Lehrkräften, die (auch) in nichtwissenschaftlichem Unterricht eingesetzt sind und zudem Ermäßigungsstunden erhalten, ist die beigefügte Anlage 5 relevant.

#### **Beispiel:**

Eine Lehrkraft soll mit sieben Stunden wissenschaftlichem und fünf Stunden nichtwissenschaftlichem Unterricht eingesetzt werden. Aufgrund des Alters stehen der Lehrkraft bei Vollzeit zwei Altersermäßigungen zu. Der Tabelle aus der Anlage 5, Seite 3, kann eine anteilige Ermäßigung von einer Wochenstunde entnommen werden. Die individuelle UPZ der Lehrkraft ist damit 13 Wochenstunden. Die Bezahlung erfolgt mit Nenner 23 und 27. Konkret würde die Lehrkraft den Bruchteil 8/23 + 5/27 der vollen Bezüge erhalten, da die Ermäßigungsstunde hier als wissenschaftlich gezählt wird (nicht bei Fachlehrkräften).

Das Teilzeitstundenmaß kann ausschließlich ganzzahlig sein.

### **4.1.4. Teilzeitverfahren**

Teilzeit für Beamte nach Art. 88 Abs. 1 und Art. 89 Abs. 1 Nr. 1 BayBG sowie für Tarifbeschäftigte nach § 11 Abs. 2 TV-L und § 11 Abs. 1 TV-L ist grundsätzlich jährlich neu zu beantragen.

Für das Verfahren zur Beantragung von Teilzeit gilt Folgendes:

#### **Unterrichtsplanung:**

Die Schulleitung plant im Rahmen der Unterrichtsplanung die Lehrkraft entsprechend ihrem Teilzeitantrag und innerhalb der Vorgaben für das jeweils nächste Schuljahr ein. Die Teilzeiten sind vor der Übermittlung der Unterrichtsplanung sorgfältig auf den Anteil wissenschaftlicher/ nichtwissenschaftlicher Unterricht zu kontrollieren.

Für längerfristig erkrankte Lehrkräfte oder Lehrkräfte im Mutterschutz ist der Teilzeitumfang für das kommende Schuljahr gemäß dem zu erwartenden Einsatz nach Ende der Krankheit bzw. des Mutterschutzes zu verbuchen und unter "Längerfristiger Ausfall" der entsprechende Wert einzutragen.

Die Übermittlung der Teilzeitdaten an das Staatsministerium erfolgt bei der **Unterrichtsplanung grundsätzlich auf elektronischem Weg**. Die Zusendung einer Papierform ist – im Rahmen der Unterrichtsplanung – weder an das Staatsministerium noch an das Landesamt für Finanzen erforderlich.

### **Eine elektronische Übermittlung ist bei folgenden Teilzeitfällen nicht möglich bzw. nicht ausreichend:**

- Teilzeit in der Elternzeit gemäß Art. 89 Abs. 1 Nr. 2 BayBG bzw. § 15 BEEG
- Lehrkräfte der Mobilen Reserve
- Lehrkräfte, die an eine Privatschule beurlaubt sind

Solche Teilzeitanträge sind von der Stammschule der Lehrkraft bzw. bei Lehrkräften der Mobilen Reserve von der aktuellen Einsatzschule mit dem Formblatt "Antrag auf Teilzeitbeschäftigung" dem Staatsministerium bis spätestens Mitte Mai vorzulegen, für Lehrkräfte der Mobilen Reserve und Lehrkräfte, die an eine Privatschule beurlaubt sind, mit einem Hinweis auf den Status Mobile Reserve bzw. auf die Privatschulbeurlaubung. Das Formular kann auf der Internetseite des Staatsministeriums unte[r https://www.km.bayern.de/lehrer/dienst-und](https://www.km.bayern.de/lehrer/dienst-und-beschaeftigungsverhaeltnis/formulare.html)[beschaeftigungsverhaeltnis/formulare.html](https://www.km.bayern.de/lehrer/dienst-und-beschaeftigungsverhaeltnis/formulare.html) aufgerufen werden.

Auf dieser Basis werden ab dem 1. August eines Jahres die Bezüge für das darauffolgende Schuljahr angewiesen. Es wird gebeten, die Lehrkräfte, die einen Teilzeitantrag stellen, darauf hinzuweisen, dass entsprechend ihrem Antrag vom Mai eine Gehaltsanpassung ab dem 1. August vorgenommen wird. Weicht der spätere tatsächliche Einsatz (Unterrichtssituation) von diesem Antrag ab, können eventuelle Nachzahlungen (aber auch Rückforderungen) frühestens im Dezember erfolgen.

Die Teilzeitanträge bzw. Mitteilungen im Rahmen der Unterrichtsplanung sind Grundlage für die späteren Teilzeitgenehmigungen durch das Staatsministerium. Sie sind bindend, solange sie nicht schriftlich zurückgenommen bzw. mit den endgültigen Teilzeitanträgen im Rahmen der Unterrichtssituation geändert werden. *Festlegungen für den Teilzeitumfang müssen für ein gesamtes Schuljahr getroffen werden; für die Lehrkräfte besteht kein Anspruch auf eine* 

*Teilzeitänderung zum Beginn des zweiten Halbjahres.* Bei dienstlichem Interesse sind solche Änderungen allerdings möglich.

**In der Zeit zwischen der Unterrichtsplanung und der Unterrichtssituation** ist dem Staatsministerium in folgenden Fällen das Formblatt "Abweichende Meldung nach UP" [\(https://www.km.bayern.de/lehrer/schulleitungen/formulare.html](https://www.km.bayern.de/lehrer/schulleitungen/formulare.html)) vorzulegen:

Teilzeitänderung von mindestens drei Stunden gegenüber der ersten Meldung

 Vollzeitbeschäftigung ab Beginn des nächsten Schuljahres entgegen Teilzeitmeldung mit der Unterrichtsplanung

#### **Unterrichtssituation:**

Die abschließende Teilzeitgenehmigung erfolgt ca. Anfang November durch das Staatsministerium aufgrund der Teilzeitmeldung im Rahmen der Unterrichtssituation. Der hierfür erforderliche, mittels des entsprechenden Berichts in ASV zu erzeugende **Papierausdruck (im Reiter "übermittelt (US)")** ist sowohl von der Schulleitung als auch von der Lehrkraft zu unterschreiben und anschließend dem Staatsministerium termingerecht **auf dem Postweg** zuzuleiten; Zweitausfertigungen sind zu den Schulakten zu nehmen. Bei Lehrkräften der Mobilen Reserve ist die aktuelle Einsatzschule für die Zuleitung verantwortlich. Teilzeitanträge von Fachseminarlehrkräften sind an das zuständige Fachreferat zu richten.

Die erstellten Teilzeitausdrucke sind vor der Abgabe der Unterrichtssituation sorgfältig auf den Anteil wissenschaftlicher/nichtwissenschaftlicher Unterricht zu kontrollieren.

Eine nachträgliche Änderung nach Übermittlung der Unterrichtssituation führt zu einem erheblichen zusätzlichen Verwaltungsaufwand, da die elektronische Meldung bereits erfolgt ist und in die maschinelle Verarbeitung nicht mehr eingegriffen werden kann; **eine solche Änderungsmitteilung nach Übermittlung der Unterrichtssituation müsste ausdrücklich handschriftlich/farbig als solche gekennzeichnet werden**.

Für erkrankte Lehrkräfte oder Lehrkräfte im Mutterschutz ist in ASV der Teilzeitumfang für das kommende Schuljahr gemäß dem zu erwartenden Einsatz nach Ende der Krankheit bzw. des Mutterschutzes zu verbuchen und unter "Ermäßigung" der entsprechende Wert einzutragen. Beim **Teilzeitausdruck der Unterrichtssituation** sind handschriftlich mit roter Farbe die Werte entsprechend dem nach Ende der Arbeitsunfähigkeit bzw. des Mutterschutzes zu erwartenden Einsatzes in wissenschaftlichem und nichtwissenschaftlichem Unterricht abzuändern und auf den genannten Sachverhalt hinzuweisen.

#### **Folgende Fälle sind kein Bestandteil des Verfahrens:**

- Aushilfen bzw. nebenamtlich und nebenberuflich eingesetzte Lehrkräfte (Umfang der Unterrichtspflichtzeit wird durch einen Vertrag mit dem Landesamt für Schule festgelegt)
- vorübergehend genehmigte Stundenreduzierung aus gesundheitlichen Gründen
- begrenzte Dienstfähigkeit gemäß § 27 BeamtStG
- Altersteilzeit nach Art. 91 BayBG
- Freistellungsmodelle ("Sabbatmodelle") nach Art. 88 Abs. 4 BayBG
- Teilbeurlaubung (z. B. für Kompaktstudium)
- Teilabordnungen

Die Teilzeitreste werden vom Ministerium zusammengefasst und zur Neueinstellung von Lehrkräften verwendet. Die im Teilzeitantrag ausgewiesene Stundenzahl darf deshalb (ohne weitere Rücksprache mit dem Staatsministerium) **im Rahmen des Budgets höchstens um zwei Lehrerwochenstunden** über dem vom Schulleiter im Mai gemeldeten Umfang der Teilzeitbeschäftigung liegen. **Ein darüberhinausgehender Unterrichtseinsatz ohne vorher vom Staatsministerium eingeholte Genehmigung ist unzulässig und kann zu Haftungsfolgen führen.**

Das Staatsministerium muss sich bei Teilzeitgenehmigungen grundsätzlich den Widerruf aus dienstlichen Gründen vorbehalten. Mit Zustimmung des Ministeriums ist eine Teilzeiterhöhung im Verlauf des Schuljahres dann möglich, wenn durch einen längerfristigen Ausfall eine ansonsten nicht zu schließende Lücke entsteht und die Teilzeiterhöhung **mindestens für drei Monate** ihre Gültigkeit behalten wird.

Erhöht sich die Zahl der zu erteilenden Unterrichtsstunden in anderen Fällen, so werden die Bestimmungen über Mehrarbeit angewendet (vgl. Art. 87 BayBG und KMBek vom 10.12.2012 zur Mehrarbeit im Schulbereich sowie KMS Nr. II.5-BP4004.4/3/78 vom 04.10.2016 "Hinweise zur Lehrermehrarbeit"). Alternativ ist auch Mehrung und Minderung möglich, wobei zu beachten ist, dass stets **zuerst eine Mehrung** stattfinden muss, **bevor eine Minderung** angeordnet wird. **Die Umkehrung ist unzulässig.**

### **4.1.5. Teildienstfähigkeit**

Bei einer Lehrkraft mit begrenzter Dienstfähigkeit nach § 27 Abs. 2 Satz 1 des Beamtenstatusgesetzes (BeamStG) ist der Umfang der Wochenstunden vorgegeben. Bitte verbuchen Sie die Lehrkraft entsprechend der Anweisungen auf folgender Internetseite[: https://www.asv.bayern.de/doku/gy/lehrkraefte/teildienstfaehigkeit](https://www.asv.bayern.de/doku/gy/lehrkraefte/teildienstfaehigkeit).

### **4.1.6. Einsatz von Lehrkräften in den Seminaren der Q12 (G8)**

Die W- und P-Seminare finden in Jahrgangsstufe 12 zweistündig bis zum Ende des ersten Halbjahres statt. Auch die Korrektur, Bewertung und Herausgabe der Seminararbeit ist bis zu diesem Zeitpunkt in der Regel abgeschlossen. Eine Anrechnung auf die Unterrichtspflichtzeit der Lehrkräfte erfolgt jedoch – anders als bisher – im Umfang von einer Lehrerwochenstunde für das ganze Schuljahr.

Dazu ist künftig der Unterricht der W- und P-Seminare in Jahrgangsstufe 12 zunächst wie bisher als zweistündiger Unterricht mit entsprechendem Unterrichtsbereich anzulegen. Anschließend wird der Zeitraum des Unterrichts auf das erste Halbjahr begrenzt. Nähere Informationen zur Verbuchung finden Sie in der ASV-Online-Dokumentation unter <https://www.asv.bayern.de/doku/gy/unterricht/epochal>.

Bitte beachten Sie insbesondere, dass mit dieser neuen Erfassungsmöglichkeit die Verbuchung von halbjährlichen Mehrungs- und Minderungsstunden sowie des entsprechenden Budgetzuschlags grundsätzlich entfällt.

# **4.1.7. Hinweise/Rechtliches zu Teilzeit und Beurlaubung**

Zu besseren Übersicht und zur Vermeidung von Missverständnissen sind in nachfolgender Tabelle die wesentlichen Bezeichnungen im Bereich Beurlaubung und Teilzeit zusammengefasst, da diese an vielen Stellen der Unterlagen für die Personalplanung und in ASV genannt werden.

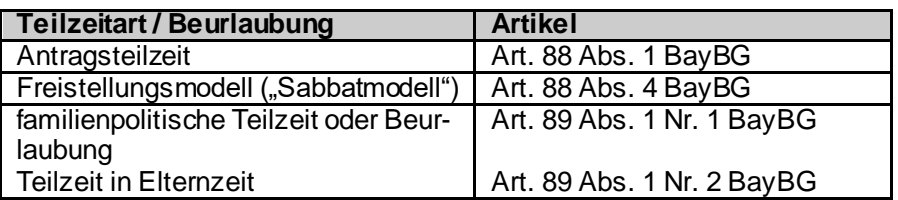

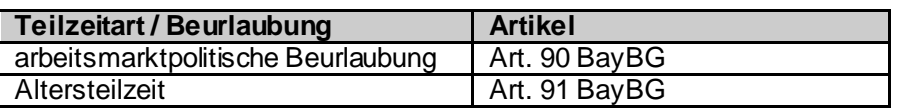

#### **Antragsteilzeit / Freistellungsmodell:**

Angesichts des fächerspezifisch sehr unterschiedlichen Bewerberangebots gilt für Bewilligung von Antragsteilzeit folgende Regelung:

Teilzeit nach Art. 88 BayBG bzw. § 11 Abs. 2 TV-L (Antragsteilzeit) kann unter Beachtung des gesetzlichen hälftigen Mindestumfangs von 12 bzw. 14 Wochenstunden (nur wissenschaftlicher bzw. nur nichtwissenschaftlicher Unterricht) bewilligt werden, wenn dienstliche Belange dem nicht entgegenstehen. Zur Sicherung der Unterrichtsversorgung stimmt der Hauptpersonalrat (Gruppe der Lehrer an Gymnasien) bei Fächerkombinationen mit Physik, Informatik oder Kunst einer Erhöhung des Teilzeitumfangs bei Antragsteilzeit pauschal um bis zu fünf Wochenstunden zu.

Auch für Freistellungsmodelle ("Sabbatmodelle") nach Art. 88 Abs. 4 BayBG gilt – auf die Gesamtlaufzeit bezogen – der o. g. hälftige Mindestumfang. In die Laufzeit fallende bzw. während der Laufzeit hinzukommende Ermäßigungsstunden sind dahingehend zu beachten, dass sich keine sogenannten indizierten Stundenmaße (vgl. 2. Zeile der jeweils einschlägigen Teilzeittabellen) ergeben. Im Übrigen wird auf die KMBek über das Freistellungs- bzw. Sabbatjahrmodell für Personal an staatlichen Schulen vom 08.08.2019 (BayMBl. Nr. 328) verwiesen.

Generell können Freistellungsmodelle nicht genehmigt werden, deren Freistellungsjahr auf das Schuljahr 2025/2026 fällt. Ausnahme sind Anträge, bei denen sich an die Freistellungsphase der gesetzliche Ruhestand oder der Antragsruhestand anschließt.

#### **Familienpolitische Teilzeit und Teilzeit in Elternzeit:**

Teilzeit nach Art. 89 Abs. 1 Nr. 1 BayBG bzw. § 11 Abs. 1 TV-L (familienpolitische Teilzeit) zur Kinderbetreuung oder zur Pflege eines Angehörigen ist in allen Fächerverbindungen dem Antrag der Lehrkraft entsprechend unter Beachtung des gesetzlichen Mindestumfangs von fünf bzw. sechs Wochenstunden (wissenschaftlicher bzw. nichtwissenschaftlicher Unterricht) zu gewähren.

Eine solche Mindestwochenstundenzahl besteht bei einer Teilzeitbeschäftigung während der Elternzeit gem. Art. 89 Abs. 1 Nr. 2 BayBG nicht. Bei Teilzeit in Elternzeit gibt es dagegen eine Obergrenze des Beschäftigungsumfangs für die folgende Regelungen gelten:

Für Beamtinnen und Beamte:

Gemäß der Bayerischen Urlaubs- und Mutterschutzverordnung (UrlMV) ggf. in Verbindung mit der Bayerischen Nebentätigkeitsverordnung (BayNV) ist es ab 1. September 2021 möglich, während der Elternzeit einer Teilzeitbeschäftigung von wöchentlich 32 Zeitstunden, das entspricht 80 % der Unterrichtspflichtzeit also 18 bzw. 21 LWS, (bisher 30 Zeitstunden, das entspricht 75 % der Unterrichtspflichtzeit also 17 bzw. 20 LWS) nachzugehen.

Dies gilt gem. § 26 a Abs. 2 UrlMV nur für Kinder, die nach dem 31. August 2021 geboren wurden. Für Kinder, die vor dem 1. September 2021 geboren wurden, bleibt der maximale Teilzeitumfang bei wöchentlich 30 Zeitstunden (75 % der Unterrichtspflichtzeit).

Für Arbeitnehmerinnen und Arbeitnehmer:

Durch die Änderung des BEEG wird der mögliche Teilzeitumfang während der Elternzeit ab 1. September 2021 von 30 (75 % der Unterrichtspflicht-zeit) auf 32 Zeitstunden (80 % der Unterrichtspflichtzeit) erhöht. Dies gilt nur für Elternzeiten für Kinder, die nach dem 31. August 2021 geboren werden. Ist das Kind vor dem 1. September 2021 geboren, ist der Teilzeit-umfang während der Elternzeit nicht erhöht; hier bleibt es bei 30 Zeitstunden (75 % der Unterrichtspflichtzeit).

Für beide Gruppen gilt zusammenfassend:

Geburtszeitpunkt des Kindes vor dem 1. September 2021:

Teilzeitbeschäftigung mit max. 30 Zeitstunden (75 % der Unterrichtspflichtzeit) während der Elternzeit

Geburtszeitpunkt des Kindes ab dem 1. September 2021:

Teilzeitbeschäftigung mit max. 32 Zeitstunden (80% der Unterrichtspflicht-zeit) während der Elternzeit

Wird während einer Elternzeit ein höherer Beschäftigungsumfang gewünscht, ist die Aufhebung der Elternzeit und zugleich eine Teilzeit nach Art. 89 Abs. 1 Nr. 1 BayBG zu beantragen; ein etwaiger Elterngeldbezug ist dann nicht mehr möglich, die Elterngeldstelle ist von der Lehrkraft entsprechend zu informieren. Ggf. hat dies Auswirkungen auf die Höhe des Beihilfeanspruchs.

Bei der Gewährung familienpolitischer Teilzeit wegen Pflege Angehöriger muss in jedem Fall durch ein hausärztliches Attest ein konkreter, dem Teilzeitumfang entsprechender Pflegeaufwand, der durch die Lehrkraft erbracht wird, bestätigt werden. Als Angehörige gelten gem. Art. 4 BayBG die in Art. 20 Abs. 5 Bayer. Verwaltungsverfahrensgesetz (BayVwVfG) genannten Personen. In Zweifelsfällen soll ein entsprechender Antrag mit ärztlichem Attest und Darlegung der Lehrkraft dem Staatsministerium vorab zur Prüfung vorgelegt werden. Ansprechpartner sind die Mitarbeiterinnen und Mitarbeiter des Sachgebiets "Personal und Finanzen" 1 der Abteilung V des Staatsministeriums (SG V-1).

#### **Altersteilzeit:**

Nach Art. 91 Abs. 1 Satz 1 BayBG beträgt die Arbeitsphase 60 %, die Freistellungsphase 40 %. Dadurch treten Fälle auf, bei denen die Altersteilzeit (Ansparphase) während des Schuljahres beginnt.

Altersteilzeit ist auch in Kombination mit Ruhestandsversetzung auf Antrag nach Art. 64 BayBG möglich.

Bei Lehrkräften, denen ab dem kommenden Schuljahr eine Altersteilzeit mit Beginn nach dem 1. August bereits bewilligt wurde oder beantragt ist, ist zu beachten, dass im Hinblick auf die – anhand des angekündigten bzw. mit der Unterrichtsplanung gemeldeten Teilzeitumfangs – vorgenommene Durchschnittsberechnung zur Altersteilzeit **keine** 

### **Änderung des Unterrichtseinsatzes (nach der Unterrichtsplanung) mehr erfolgen darf und der Unterrichtseinsatz in der Unterrichtssituation unverändert erfolgen muss**.

Hintergrund ist, dass sich durch Teilzeitänderungen in der Unterrichtssituation ein anderer, evtl. bereits in der Vergangenheit liegender Altersteilzeit-Beginn errechnen kann, eine rückwirkende Bewilligung aber nicht möglich ist oder sich durch eine Teilzeitänderung ein anderer während der Altersteilzeit tatsächlich zu leistender Unterrichtseinsatz ergibt, der aber weder faktisch geändert noch anderweitig ausgeglichen werden kann.

#### **Teilzeit und Funktionen:**

Für Lehrkräfte, die eine beförderungsrelevante Funktion innehaben, gilt bei Beantragung einer Teilzeitbeschäftigung ein Mindestumfang von fünf Wochenstunden.

Für die Funktionen Stellvertretende Schulleitung, Leitung eines staatlichen Schülerheims und Fachseminarlehrkraft gelten gesonderte Regelungen.

#### **Zusätzliche Einschränkungen bei Teilzeit und Beurlaubung im Fach Kunst wegen Personalengpässen:**

Im Fach **Kunst** können Beurlaubungen nach Art. 90 BayBG Abs. 1 Punkt 1 grundsätzlich nicht gewährt werden. Teilzeiten nach Art. 88 BayBG bzw. § 11 Abs. 2 TV L (Antragsteilzeit) können im Fach Kunst nur bei einem **Mindestumfang von 17 Wochenstunden** (nichtwissenschaftlichen Unterrichts) bewilligt werden. Die oben angeführte Möglichkeit einer Erhöhung um bis zu 5 Wochenstunden bleibt dabei unberührt.

Sonderurlaub gemäß § 13 UrlMV sowie Beurlaubungen für das Auslandsschulwesen können nur im Falle triftiger Gründe (z. B. Ehepartner dienstlich im Ausland) gewährt werden.

Sobald sich eine Besserung der Bewerbersituation abzeichnet, werden die einschränkenden Maßnahmen weiter reduziert; dies wird jährlich überprüft.

#### **Teilzeit bei Schwerbehinderten und ihnen Gleichgestellten:**

Schwerbehinderte und ihnen Gleichgestellte wählen Teilzeit zumeist aus gesundheitlichen Gründen, um ihre Dienstfähigkeit erhalten zu können. Dies erfordert eine Gratwanderung zwischen finanzieller und gesundheitlicher Notwendigkeit, weshalb das Teilzeitmaß häufig sehr genau kalkuliert wird.

Vgl. Bayerische Inklusionsrichtlinien Nr. 11.1.1:

"Im Rahmen dieser Vorschriften (Art. 88 Abs. 1 BayBG und Art. 89 Abs. 1 BayBG) ist schwerbehinderten Beamtinnen und Beamten Teilzeitbeschäftigung zu gewähren, wenn die kürzere Arbeitszeit wegen Art und Schwere der Behinderung notwendig ist (§ 164 Abs. 5 Satz 3 in Verbindung mit Abs. 4 Satz 3 SGB IX)."

Vgl. Inklusionsvereinbarung Nr. I.4:

"Anträge auf Teilzeitbeschäftigung schwerbehinderter Beschäftigter sollen vorrangig berücksichtigt werden."

Im Rahmen der besonderen Fürsorgepflicht gegenüber Schwerbehinderten und ihnen Gleichgestellten wird darauf hingewiesen, dass bei Schwerbehinderten und ihnen Gleichgestellten eine Abweichung von der beantragten Wochenstundenzahl nur mit Einverständnis der Lehrkraft möglich ist.

#### **Hinausschieben des Ruhestands:**

Bei Lehrkräften mit Fakultas in Physik, Informatik oder Kunst werden Anträge auf Hinausschieben des Ruhestandseintritts gemäß Art. 63 BayBG wohlwollend geprüft.

### **4.1.8. Einsatz von Studienreferendaren im zweiten Ausbildungsabschnitt**

Für den Einsatz von Studienreferendaren im zweiten Ausbildungsabschnitt gelten folgende Regelungen (inhaltlich evtl. leicht abweichende Passagen in vergangenen Schreiben haben ihre Gültigkeit verloren):

Für Studienreferendare beträgt der maximale eigenverantwortliche Unterrichtseinsatz an den Einsatzschulen **17 Wochenstunden**; ein Einsatz mit 17 Wochenstunden ist die Regel. Schwerbehinderte Studienreferendare, die beantragt haben, nicht zur Unterrichtsaushilfe gemäß § 21 ZALG herangezogen zu w erden, oder Studienreferendare, die sich für das familienfreundliche Referendariat entschieden haben, sind mit **genau 10 Wochenstunden** einzusetzen. Schwerbehinderte Studienreferendare können jedoch keine Ermäßigungsstunden erhalten.

Studienreferendare mit Erweiterungsfach sollen mit **mind. 10 Wochenstunden** in der grundständigen Fächerverbindung eingesetzt werden (Ausnahme: schwerbehinderte Studienreferendare oder Studienreferendare, die sich für das familienfreundliche Referendariat entschieden haben; es ist aber auch bei diesen Studienreferendaren darauf zu achten, dass sie in allen drei Fächern eingesetzt werden).

Es wird **dringend** darum gebeten, die Studienreferendare auch in der Qualifikationsphase der Oberstufe einzusetzen, damit auch dort im zweiten Ausbildungsabschnitt Prüfungslehrproben abgehalten werden können. Es ist eine nicht gerechtfertigte zusätzliche Belastung für die Seminarschulen, wenn von ihnen die Lehrproben in den Jahrgangsstufen 11 und 12 schwerpunktmäßig berücksichtigt werden müssen (mit entsprechenden Auswirkungen auf die Unterrichtsorganisation).

Klassenleitungen (auch stellvertretende) dürfen Studienreferendaren nicht übertragen werden.

Selbstverständlich dürfen Studienreferendare in eigenen Klassen/Kursen in verlegten Stunden eingesetzt werden. Unter Berücksichtigung des Höchststundendeputats für jede Woche sind auch zusätzliche Unterrichtsstunden in eigenen Klassen/Kursen möglich (in dem Fach, das der Studienreferendar dort nach Stundenplan unterrichtet). Vertretungen in anderen Klassen oder ein (auch vereinzelt) über das Höchststundendeputat hinausgehender Einsatz sind nicht zulässig.

Studienreferendare sollen nicht für Aufsichten eingeteilt werden. Ausnahmen davon sind ausdrücklich nur dann möglich, wenn die Gesamtbelastung eines Studienreferendars im Einzelfall durch mehrere Faktoren erheblich geringer als üblich ausfällt. Dabei rechtfertigt beispielsweise ein Unterrichtseinsatz von nur 16 WS für sich genommen den Einsatz in der Aufsicht noch nicht. Maximal zulässig ist in jedem Fall nur eine Aufsicht pro Woche.

An einem Wochentag, möglichst Montag oder Dienstag, sollen die Studienreferendare von Unterrichtsverpflichtungen freigestellt werden.

In den Fächern Deutsch, Physik (dazu zählt hier auch der Schwerpunkt Physik in Natur und Technik) und Chemie ist der Unterrichtseinsatz von Studienreferendaren gemäß § 21 Satz 4 der Zulassungs- und Ausbildungsordnung für das Lehramt an Gymnasien (ZALG) auf zwei Klassen begrenzt. Satz 5 sieht jedoch die Möglichkeit der Genehmigung von Ausnahmen durch das Staatsministerium vor; über einschlägige Detailregelungen informiert das KMS Nr. VI.7 – 5 S 5100 – PRA.5432 vom 11.02.2009 (Ausnahmeregelung für Physik und Chemie).

Der Unterricht in einstündigen Fächern darf maximal in fünf Klassen erfolgen.

Im Fach Natur und Technik können im Bereich des naturwissenschaftlichen Arbeitens (Jahrgangsstufe 5) auch Studienreferendare im zweiten Ausbildungsabschnitt mit Fach Geographie eingesetzt werden, wenn dabei gewährleistet bleibt, dass zumindest zehn Wochenstunden der grundständigen Fächerverbindung unterrichtet werden und dass der Einsatz in Natur und Technik nicht mehr als zwei Wochenstunden umfasst.

### **4.1.9. Einsatz von Studienreferendaren im dritten Ausbildungsabschnitt**

Auch im Schuljahr 2022/2023 ist ein eigenverantwortlicher Unterricht der Studienreferendare des dritten Ausbildungsabschnittes an den Seminarschulen zur Abdeckung der Grundversorgung nicht erforderlich.

Nach wie vor ist ein eigenverantwortlicher Einsatz der Studienreferendare im dritten Ausbildungsabschnitt jedoch in allen Fächern nach § 19 Abs. 1 ZALG grundsätzlich zulässig und im Fall des längerfristigen Ausfalls einer anderen Lehrkraft auch ggf. erforderlich.

Selbstverständlich ist jedoch auch bei eigenverantwortlichem Einsatz der Studienreferendare im dritten Ausbildungsabschnitt eine Überschreitung des Budgets zu keinem Zeitpunkt zulässig.

# **4.1.10.Wissenschaftlicher und nichtwissenschaftlicher Unterricht**

#### **Grundsätzlich gilt:**

Die Einstufung eines Unterrichts als wissenschaftlich bzw. nichtwissenschaftlich bezieht sich auf das Fach, nicht auf die Fakultas der unterrichtenden Lehrkraft.

#### **Pflichtunterricht:**

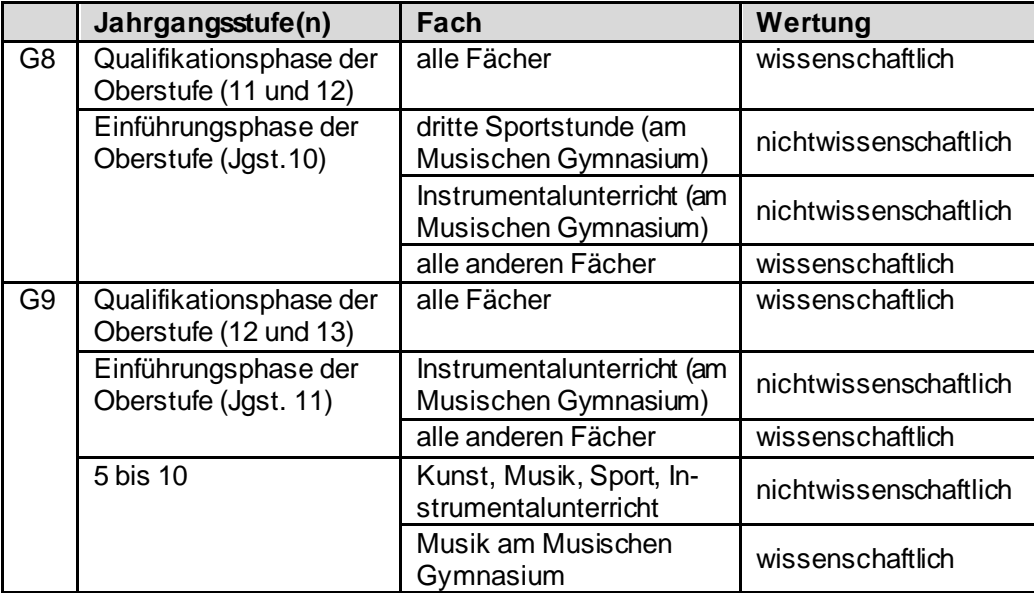

Aufgrund der betreffenden Änderungen ist es für die korrekte Abbildung der Vorgaben in ASV notwendig, dass die Wertelisten und die Anwendungsdaten aktualisiert werden (siehe dazu auch [https://www.asv.bayern.de/doku/gy/up/awd\\_wl\\_aktualisieren\)](https://www.asv.bayern.de/doku/gy/up/awd_wl_aktualisieren).

Um bereits bestehende Unterrichte mit abweichender Einstufung zu korrigieren, steht eine Konsistenzprüfung zur Verfügung unter

[https://www.asv.bayern.de/doku/alle/schnittstellen/konsistenzpruefung/2/gy\\_wissenschaftlichkeit](https://www.asv.bayern.de/doku/alle/schnittstellen/konsistenzpruefung/2/gy_wissenschaftlichkeit).

#### **Integrierte Lehrerreserve:**

- Im Rahmen der UP werden die LRI-Stunden wie wissenschaftlicher Unterricht gezählt.
- Wird eine Lehrkraft zum 1.10. noch nicht für eine längerfristige Erkrankung herangezogen, zählen die LRI-Stunden im Rahmen der US wie wissenschaftlicher Unterricht.
- Wird eine Lehrkraft zum 1.10. bereits für eine längerfristige Erkrankung eingesetzt und bei ihr somit der entsprechende Unterricht im Rahmen der US übermittelt, so zählt hinsichtlich der Wissenschaftlichkeit dieser in ASV eingetragene Unterricht.
- Sofern sich nach dem 1.10. Änderungen hinsichtlich der Einstufung des Unterrichts gegenüber der US ergeben, die mindestens drei Monate andauern, müssen diese im Falle eines Vollzeiteinsatzes entsprechend ausgeglichen werden und im Falle einer Teilzeit durch einen neuen TZ-Antrag gemeldet werden.

#### **Wahlunterricht:**

Wahlunterricht ist dann als wissenschaftlich einzustufen, wenn zu dessen methodisch-didaktischer Vorbereitung die wissenschaftliche Durchdringung des Stoffs seitens des Unterrichtenden erforderlich ist und die Vermittlung von

altersangemessenen wissenschaftlichen Grundkenntnissen, nicht aber z. B. das Erlernen von Fertigkeiten im Vordergrund steht. Wahlunterricht im künstlerischen, musischen oder sportlichen Bereich wird in aller Regel als nichtwissenschaftlich einzustufen sein. In ASV kann für jeden Wahlkurs unter Datei → Unterricht → Unterrichtsverteilung → Liste Besonderer Unterricht getrennt festgelegt werden, ob dieser als wissenschaftlich einzustufen ist oder nicht.

Bitte kontrollieren Sie in diesem Zusammenhang die erstellten Teilzeitausdrucke vor Übermittlung der Unterrichts situation sorgfältig auf den Anteil wissenschaftlichen und nichtwissenschaftlichen Unterrichts. Eine nachträgliche Änderung erfordert einen unangemessenen Verwaltungsaufwand.

#### **Wahlunterricht Chor und Orchester in den Jahrgangsstufen 5 mit 10:**

Für die Meldung von wissenschaftlichem Unterricht in Chor und Orchester gelten folgende Höchstgrenzen:

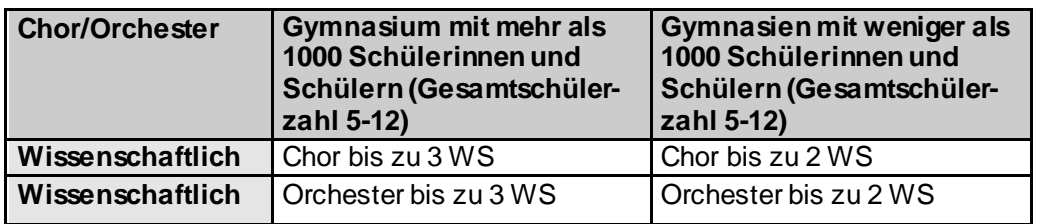

Die zwei bzw. drei Stunden Chor und Orchester, die in den Jahrgangsstufen 5 bis 10 für die Berechnung der Unterrichtspflichtzeit wie wissenschaftlicher Unterricht behandelt werden, sind bei der jeweiligen Lehrkraft als Besonderer Unterricht mit dem Fach Chor wissenschaftlich (Amtliches Kürzel: Chw) bzw. Orchester wissenschaftlich (Amtliches Kürzel: Orw) als Wahlunterricht (Art: w) einzutragen. Werden mehr Chor- und Orchesterstunden in den Jahrgangsstufen 5 bis 10 gehalten, sind diese zwar auch als Wahlunterricht, aber als Chor (Amtliches Kürzel: Cho) bzw. Orchester (Amtliches Kürzel: Orc) bei den entsprechenden Lehrkräften zu erfassen (Auswirkungen auf Teilzeitgenehmigung beachten!).

### **4.2. Mobile Reserve**

### **4.2.1. Einsatz**

Die Mobile Reserve wird im Gymnasialbereich ausschließlich für längerfristigen Aushilfsbedarf (z. B. Mutterschutz mit anschließender Elternzeit, langfristige Erkrankungen) eingesetzt, da aufgrund des Fächerprinzips sowie der im Vergleich zum Grundschulbereich wesentlich geringeren Anzahl an Standorten ein Schulwechsel für eine Lehrkraft der Mobilen Reserve häufig mit einem Umzug verbunden ist und damit schwieriger zu realisieren als im Grundschulbereich. Ausfälle von kürzerer Dauer werden dagegen mit der Zuweisung von Mitteln für befristete Beschäftigungsverhältnisse oder mit schulinternen Maßnahmen (Einsatz der Integrierten Lehrerreserve, Einsatz der Mittel zur eigenen Bewirtschaftung, Mehrarbeit etc.) kompensiert.

Die Tätigkeit in der Mobilen Reserve dauert für Lehrkräfte maximal 1,5 Schuljahre.

Eine Lehrkraft der Mobilen Reserve wird der Schule jeweils für die Dauer eines Schulhalbjahres zugewiesen. Aus diesem Grund kann die Maßnahme Mehrung/Minderung bei Lehrkräften der Mobilen Reserve nicht angewendet werden.

# **4.2.2. Anforderung und Zuweisung**

Das Staatsministerium organisiert im Gymnasialbereich den Einsatz der Mobilen Reserve. Jede Lehrkraft der Mobilen Reserve wird zunächst einer MB-Dienststelle zugewiesen (in Oberbayern gilt im Schuljahr 2022/2023 vorerst weiterhin die bisherige Zuweisung zu den MB-Dienststellen Oberbayern-Ost bzw. Oberbayern-West, auch wenn die Einsatzschule im neuen MB-Bezirk München liegt). Die MB-Schule wird dann *rechtlich als Stammschule* der Lehrkraft bezeichnet. Darüber hinaus weist das Staatsministerium die meisten Lehrkräfte der Mobilen Reserve zum Schuljahresbeginn bzw. Halbjahreswechsel im Rahmen der jeweiligen Personalplanung einer Einsatzschule zu, an der längerfristig Aushilfsbedarf besteht. In diesem Fall muss die MB-Dienststelle keine Eintragungen zu der Lehrkraft in ASV vornehmen. Dies ist Aufgabe der Einsatzschule, die im Rahmen der US *in ASV auch als Stammschule* der Lehrkraft eingetragen wird. **Bei beurlaubten Lehrkräften, die bereits einer Einsatzschule zugewiesen waren, bleibt diese Einsatzschule auch in der Zeit der Beurlaubung während der Tätigkeit in der Mobilen Reserve die personalführende Schule.** (Zur Eintragepraxis in ASV siehe Dokumentation

#### [https://www.asv.bayern.de/doku/gy/lehrkraefte/mobile\\_reserve\)](https://www.asv.bayern.de/doku/gy/lehrkraefte/mobile_reserve)

Sofern an der Schule ein längerfristiger Ausfall einer Stammlehrkraft bekannt ist, kann mit der Unterrichtsplanung eine Lehrkraft der Mobilen Reserve in der entsprechenden Fächerverbindung angefordert werden (Anforderungsart: BM). Der Einsatz der Lehrkräfte der Mobilen Reserve wird jedes Schulhalbjahr im Rahmen der Personalplanung neu geprüft. Eine Lehrkraft der Mobilen Reserve, die zu Schuljahresbeginn als Mobile Reserve zugewiesen wurde, muss daher **im Falle weiterhin bestehenden Bedarfs – analog zu den Studienreferendaren – für das zweite Schulhalbjahr von der Einsatzschule neu angefordert werden** (namentliche Anforderung mit Anforderungsart BM).

Die Information der Lehrkräfte der Mobilen Reserve über die neue Einsatzschule erfolgt durch die personalführende Schule, die eine Zuweisungs-E-Mail vom Staatsministerium erhält. Nach Abschluss der Personalplanung erhalten die Lehrkräfte, die bisherigen Einsatzschulen und die neuen Einsatzschulen ein Zuweisungsschreiben des Staatsministeriums.

#### **4.2.3. Versetzung**

Während des Einsatzes in der Mobilen Reserve ist eine **Versetzung in einen anderen MB-Bezirk jeweils zum Schuljahresbeginn** möglich. In diesem Fall bleibt der Status Mobile Reserve erhalten. Der Versetzungsantrag ist von der Einsatzschule über das Internetportal zu übermitteln; als Wunschschule ist die MB-Schule des gewünschten MB-Bezirks anzugeben (im Falle einer gewünschten Versetzung nach Oberbayern ist im Schuljahr 2022/2023 vorerst weiterhin die bisher zuständige MB-Schule von Oberbayern-Ost bzw. Oberbayern-West einzutragen, auch wenn die gewünschte Einsatzschule im neuen MB-Bezirk München liegt). Sofern konkrete Einsatzschulen gewünscht werden, können diese in der Wortbeschreibungszeile des Versetzungsformulars angegeben werden.

Bei Interesse der Einsatzschule an der dauerhaften Beschäftigung einer bisher als Mobile Reserve eingesetzten Lehrkraft, deren Einsatz in der Mobilen Reserve jedoch noch nicht regulär endet, kann **sowohl zum Schuljahresbeginn als auch zum Halbjahreswechsel eine Versetzung an die bisherige Einsatzschule** erfolgen. Dies setzt eine namentliche Planstellenanforderung (Anforderungsart: A) von Seiten der Einsatzschule sowie einen von der Einsatzschule übermittelten entsprechenden Versetzungsantrag der Lehrkraft voraus; der Status Mobile Reserve endet dann ggf. vor Ablauf der regulären Frist.

Lehrkräfte, die ihren Einsatz in der Mobilen Reserve regulär beenden, können für die dann bevorstehende Versetzung Ortswünsche äußern; eine Versetzung ist selbstverständlich auch an die bisherige Einsatzschule möglich. Die personalführenden Schulen erhalten eine entsprechende Aufforderung jeweils rechtzeitig vor Beginn der Personalplanung durch ein KMS; eine Meldung im Internetportal ist in diesem Fall nicht möglich.

### **4.3. Tarifbeschäftigte Lehrkräfte und Mittel**

### **4.3.1. Mittel für befristet tarifbeschäftigte Lehrkräfte**

Befristet tarifbeschäftigte Lehrkräfte werden im Rahmen der UP nicht gemeldet; für deren Beschäftigung können unter Personalveränderungen Mittel angefordert werden.

Die **befristete** Einstellung von Aushilfsnehmern liegt allein in der Verantwortung der Schulleitung und bedarf keiner Zustimmung des Staatsministeriums. **In jedem Fall muss allerdings vor Dienstantritt sowohl die Mittelzusage vorliegen als auch eine Vorvereinbarung mit einem tragfähigen Befristungsgrund abgeschlossen sein.** Alle notwendigen Informationen und Unterlagen sind auf den Internetseiten des Staatsministeriums unter <https://www.km.bayern.de/lehrer/schulleitungen/unterrichtsversorgung.html> nachzulesen.

Es ist zu beachten, dass Aushilfsnehmer, die Religionsunterricht erteilen sollen, unabhängig von der Stundenzahl über eine Bevollmächtigung durch die jeweilige Religionsgemeinschaft bzw. Kirche zur Erteilung des Religionsunterrichts (wie etwa Missio Canonica oder Vocatio) verfügen müssen.

Ein Einsatz im Sportunterricht kann nur bei Vorliegen der notwendigen Qualifikation in Betracht kommen.

Aushilfsnehmern in den Naturwissenschaften sind die gültigen Sicherheitsrichtlinien zu erläutern. Auf eine gewissenhafte Einhaltung ist zu achten.

Das Staatsministerium trifft bei der Mittelzuweisung folgende Unterscheidung:

- **H-Mittel** sind Mittel, die für die Vergabe von Aushilfsverträgen verwendet werden. Dabei kann es sich um unter- und überhälftige Verträge handeln. Als Befristungsgrund ist eine erkrankte Lehrkraft oder eine Lehrkraft in Mutterschutz anzugeben. Diese Verträge enden mit Rückkehr der Lehrkraft, spätestens aber zum Ende des Schulhalbjahres bzw. Schuljahres.
- **T-Mittel** sind Mittel, die für die Vergabe von strukturellen Verträgen verwendet werden. Auch hier kann es sich um unter- und überhälftige Verträge handeln. Die Schule ist zur Angabe eines geeigneten Befristungsgrundes verpflichtet.

Die Unterscheidung zwischen Aushilfsverträgen und strukturellen Verträgen dient der genaueren Erhebung des tatsächlichen Aushilfsbedarfs. Die Kombination von T- und H-Mitteln zu einem Vertrag ist möglich. Entsprechende Mittelzusagen sind nicht fachgebunden, d. h. sie können für Verträge in beliebigen Fächern / Fächerverbindungen genutzt werden.

 **Abstellungsverträge zur Erteilung von evangelischem oder katholischem Religionsunterricht:** Da Abstellungsverträge mit den Kirchen jeweils auf ein Jahr befristet sind, **müssen auch bereits auf Abstellungsvertrag Beschäftigte erneut mit der Art B (überhälftig) bzw. C (unterhälftig) angefordert werden und dürfen nicht als Stammpersonal im Planungsstand geführt werden (Ausnahme: unbefristete Abstellungsverträge).** Wenn eine überhälftig beschäftigte Lehrkraft an mehreren Gymnasien eingesetzt ist, sind für diese von der Schule, an der sie mit dem größten Stundenumfang unterrichtet, entsprechende B-Mittel anzufordern; ein eventueller Einsatz an weiteren Schulen ist durch Abordnungen anzufordern (O bzw. U). Vor einer Anforderung auch von derzeit bereits beschäftigten kirchlichen Lehrkräften muss auf jeden Fall **möglichst bald Rücksprache mit dem zuständigen Schulreferat der jeweiligen Diözese bzw. mit dem jeweiligen Schulbeauftragten für den Evangelischen Religionsunterricht** genommen werden. Grundlegend gilt, dass sich der Umfang der Abstellungsverträge im Vergleich zum Niveau des Vorjahres nicht ver-

ändern sollte. Kann ein überhälftiger Abstellungsvertrag für das kommende Schuljahr nicht verlängert werden, da die bisherige kirchliche Lehrkraft nicht mehr zur Verfügung steht (z. B. durch Ruhestand), so soll als Ersatz in der Regel staatliches Personal angefordert werden. Sollte die Schule im Ausnahmefall noch nach der Unterrichtsplanung Änderungen am Umfang eines geplanten Abstellungsvertrags vornehmen wollen, so muss dies ebenfalls mit der kirchlichen Seite abgesprochen werden.

Die einzelne Schule darf in der Gesamtsumme nicht mehr Stunden für strukturellen Personalbedarf (T-Mittel) und Aushilfsverträge (H-Mittel) sowie Abstellungsverträge (B- bzw. C-Mittel) vergeben, als ihr durch das Staatsministerium mit dem Zuweisungsschreiben und eventuellen Änderungs- bzw. Ergänzungsschreiben zugeteilt wurden. Falls die Schule über die Zuweisung hinaus Stunden beanspruchen will, **reicht es nicht aus, dass sie diese Stunden im Rahmen ihres gesamten Stundenbudgets zur Verfügung hat**. Die Schule muss vielmehr mit dem Staatsministerium Rücksprache aufnehmen und eine entsprechende schriftliche Genehmigung einholen. Im Falle der Beendigung eines Vertrages während des Schuljahres wegen Kündigung kann dagegen eine neue Lehrkraft im gleichen Stundenumfang ohne Rücksprache mit dem Staatsministerium beschäftigt werden.

Auch befristet tarifbeschäftigte Lehrkräfte haben Anspruch auf Ermäßigungsstunden gemäß Kapitel 4.5. Die dafür erforderlichen zusätzlichen Mittel gelten als zugewiesen und müssen nicht eigens beim Staatsministerium angefordert werden.

Das Schreiben zur endgültigen Mittelzuweisung behält seine Gültigkeit bis zum 1. Oktober. Die Einsatzanträge müssen bis zu diesem Zeitpunkt beim Landesamt für Schule vorliegen. Falls eine Schule nach dem 1. Oktober noch nicht abgerufene Kontingente vertraglich vergeben will, muss sie erneut Rücksprache mit dem Staatsministerium aufnehmen, da noch offene zurückgegebene Reststunden bereits an andere Schulen vergeben wurden. Generell wird gebeten, vorzeitig endende Verträge unter Angabe des Namens und der Fächerverbindung der erkrankten Lehrkraft (z. B. wegen Kündigung oder Ende der Erkrankung) per Fax oder per E-Mail an die zuständigen Personalmitarbeiter zu melden.

### **4.3.2. Einsatz von Aushilfslehrkräften**

Aufgrund der rückläufigen Bewerberzahlen mit gymnasialer Lehrbefähigung dürfen ganzjährige überhälftige Verträge im Tarifbeschäftigtenverhältnis auch an Lehrkräfte ohne gymnasiale Fakultas vergeben werden; es ist nicht mehr erforderlich, vor Vertragsabschluss eine entsprechende Genehmigung von Seiten des Staatsministeriums zu beantragen.

Lehrkräfte, die ein Angebot für die Zweitqualifizierung im Bereich der staatlichen Grund-, Mittel- oder Förderschulen angenommen haben, stehen für Aushilfsverträge an staatlichen Gymnasien nicht zur Verfügung. Infolgedessen dürfen mit Teilnehmern an der Zweitqualifizierung für den Zeitraum der Zweitqualifizierung keine befristeten Verträge für staatliche Gymnasien abgeschlossen werden.

#### **4.3.3. Unbefristet tarifbeschäftigte Lehrkräfte**

Unbefristet tarifbeschäftigte Lehrkräfte und Lehrkräfte mit unbefristetem Abstellungsvertrag zählen zum festen Lehrpersonal einer Schule und sind in ASV im Rahmen der Unterrichtsplanung zu erfassen. Die Ressourcen für die Beschäftigung unbefristet angestellter Lehrkräfte, die bei der UP eingeplant wurden, werden im Rahmen des Zuweisungs-KMS nicht eigens ausgewiesen; sie gelten im Umfang der unbefristeten Beschäftigung als bereitgestellt.

### **4.4. Anrechnungsstunden**

### **4.4.1. Einplanung von Anrechnungsstunden**

Anrechnungsstunden sind bei den Lehrkräften einzeln zu verplanen und mit den entsprechenden Zusatzangaben zu versehen. Dabei ist den Anrechnungsstunden eine Art und ggf. zusätzlich unter Bemerkung eine Differenzierung zuzuordnen, die der Schule in der Regel ebenfalls mit dem Zuweisungsschreiben mitgeteilt wird. Es dürfen nur ganzzahlige Werte vergeben werden; insbesondere ist die Übermittlung halber Anrechnungsstunden nicht zulässig.

Um Budgetschwierigkeiten zu vermeiden, müssen alle Anrechnungsstunden bei der Unterrichtsplanung verplant sein. **Nicht verwendete Budgetstunden können nicht in Anrechnungsstunden umgewandelt werden.**

Im Fall, dass die Schule einen neuen Schulleiter bekommt, dieser aber der Schule noch nicht bekannt ist, werden die für den Schulleiter vorgesehenen Anrechnungsstunden nicht verteilt. Gleichzeitig wird die Anforderung einer Planstelle mit zwei Wochenstunden und beliebiger Fächerverbindung sowie der Bemerkung "neuer Schulleiter/neue Schulleiterin" als Hilfestellung für die Personalplanung erfasst.

Verteilen Sie bitte ggf. auch alle Heimanrechnungsstunden auf Lehrkräfte, die die Schule mit Sicherheit nicht verlassen.

Ebenso sind die Anrechnungsstunden für neue Seminarlehrkräfte bereits bei geeigneten Lehrkräften zu verplanen. Die Seminarlehrkraft ist mit vollem Deputat anzufordern (bitte Hinweis bei Bemerkung aufnehmen).

### **4.4.2. Schulpsychologen und Schule öffnet sich**

#### Sofern eine **Lehrkraft mit Fakultas Schulpsychologie**

- eine Schule ohne Unterstützung durch einen Studienreferendar betreut, erhält sie genau vier Anrechnungsstunden;
- zwei Schulen ohne Unterstützung durch einen Studienreferendar betreut, erhält sie genau acht Anrechnungsstunden;
- mehr als zwei Schulen betreut, erhält sie **in jedem Fall** acht Anrechnungsstunden.

Ein Studienreferendar im zweiten Ausbildungsabschnitt mit Einsatz im Fach Schulpsychologie erhält genau drei Anrechnungsstunden.

Sofern einer Schule aktuell **kein eigener Schulpsychologe** zur Verfügung steht (auch bei Elternzeit o. ä.) wird sie von einer Stammlehrkraft einer anderen Schule mitbetreut (vgl. 5.3). Wenn der Schule **ein Studienreferendar im zweiten Ausbildungsabschnitt mit Einsatz im Fach Schulpsychologie** zugewiesen wird, erhält die mitbetreuende Stammlehrkraft für die Mitbetreuung der Schule genau zwei Anrechnungsstunden. Die mitbetreuende Stammlehrkraft erhält somit insgesamt sechs Anrechnungsstunden (vier für die eigene Schule und zwei für die Mitbetreuung der betroffenen Schule), der betroffenen Schule stehen insgesamt fünf Anrechnungsstunden (zwei durch die mitbetreuende Stammlehrkraft und drei durch den Studienreferendar) zur Verfügung.

Sofern eine Schule über eine **Stammlehrkraft mit Fakultas Schulpsychologie** verfügt **und** der Schule **zusätzlich ein Studienreferendar im zweiten Ausbildungsabschnitt mit Einsatz im Fach Schulpsychologie** (gemäß § 20 Abs. 3 Satz 1 ZALG) zugewiesen wird, erhält die Stammlehrkraft genau drei Anrechnungsstunden. Der betroffenen Schule stehen dann insgesamt sechs Anrechnungsstunden (drei durch die Stammlehrkraft und drei durch den Studienreferendar) zur Verfügung.

Diese Anrechnungsstunden sind mit der Art "sp" und unter Bemerkung mit der Differenzierung "Basispsy" bei der Lehrkraft zu erfassen, in der Unterrichtsübersicht zu melden und werden nicht bei den sonstigen Kontingenten an Anrechnungsstunden mitgezählt.

An einer Schule, die über mehr als eine Stammlehrkraft mit Fakultas Schulpsychologie verfügt, wird die schulpsychologische Betreuung an nur eine Lehrkraft übertragen; diese erhält die vorgesehenen Anrechnungsstunden. Nur in begründeten Fällen bewilligt das Staatsministerium auf Antrag hiervon Ausnahmen.

Hat eine Lehrkraft mit Fakultas Schulpsychologie, die eine Schule schulpsychologisch betreut, die Lehrgangssequenz "Inklusive schulpsychologische Beratung bei Autismus-Spektrum-Störungen und sozial-emotionalen Störungsbildern" absolviert, erhält sie eine zusätzliche Anrechnungsstunde. Dies gilt für maximal eine Lehrkraft pro Schule. Eine Lehrkraft kann diese Anrechnung maximal einmal erhalten, auch wenn sie mehrere Schulen betreut. Diese Anrechnungsstunde ist **mit der Art "sp" und unter Bemerkung mit der Differenzierung "ASS/esE"** bei der Lehrkraft zu erfassen.

Die aus dem Bereich "Schule öffnet sich" bereits zur Verfügung stehenden Anrechnungsstunden für Schulpsychologen wurden der Schüleranzahl entsprechend auf die Schulen verteilt und im Schuljahr 2021/2022 mit Schreiben vom 19.05.2021 (Az. V.4-BP5004.0.2705) den einzelnen Schulen zugewiesen. Die Zuweisung der Anrechnungsstunden aus "Schule öffnet sich" für das Schuljahr 2022/2023 orientiert sich an dieser Verteilung; die Anrechnungsstunden können von den Schulen im Rahmen der UP gemäß folgender Tabelle verbucht werden:

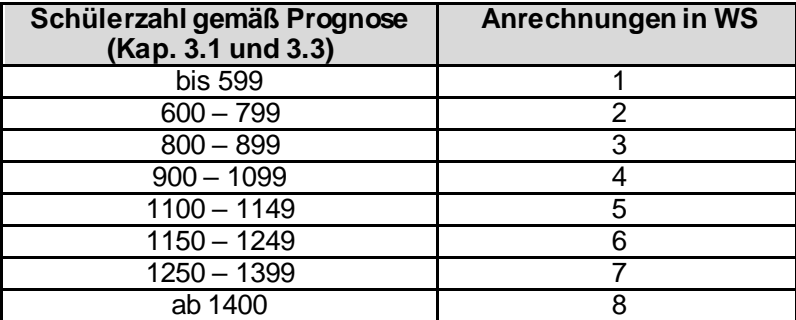

Für die Vergabe der Anrechnungsstunden aus "Schule öffnet sich" gilt:

- An einer Schule, die über mehr als eine Stammlehrkraft mit Fakultas Schulpsychologie verfügt, können diese Anrechnungsstunden auch auf mehrere Lehrkräfte übertragen werden.
- Studienreferendarinnen und Studienreferendaren werden in der Regel keine Anrechnungsstunden aus dem Programm "Schule öffnet sich" gewährt, da deren Ausbildung im Vordergrund steht. Sollten die Stunden im Einzelfall aber anderweitig nicht verteilt werden können, können Studienreferendarinnen und Studienreferendare mit höchstens drei Anrechnungsstunden aus dem Programm "Schule öffnet sich" ausgestattet werden.

Die Anrechnungsstunden aus dem Bereich "Schule öffnet sich" sind bei den Lehrkräften mit der Art "sp" und unter Bemerkung mit der Differenzierung "Sös" zu erfassen.

Für das Schuljahr 2022/2023 ist ein letzter Ausbau der zur Verfügung stehenden Ressourcen geplant. Über diesen Ausbau werden Sie noch mit einem gesonderten Schreiben informiert.

### **4.4.3. Verwaltungsbeamte**

Soweit Verwaltungsbeamte im Zug der Verwaltungsreform in den Schulbereich versetzt wurden, können bei einer halben Stelle vier, bei einer ganzen Stelle acht Anrechnungsstunden aus dem der Schule zur Verfügung stehenden Topf nicht vergeben werden. Bei einem anderen Teilzeitmaß sind die Anrechnungsstunden entsprechend anteilig zu kürzen (ggf. kaufmännische Rundung) gemäß:

> Arbeitszeit in Zeitstunden 40 · 8

### **4.4.4. Schulgebundene Funktionen (FSF-Topf)**

Für Anrechnungsstunden zu schulgebundenen Funktionen (FSF) gilt folgende Regelung:

Als Berechnungsgrundlage für die **FSF-Anrechnungen wird die mit dem Faktor 0,90 multiplizierte maßgebliche Schülerzahl** für das Budget aus der Übersicht unter Datei → Unterrichtsplanung → Unterrichtsplanung → Schülerzahlen (Schülerzahlen für das Budget gesamt) festgesetzt. Die Anzahl der **FSF-Anrechnungsstunden** erhält man, wenn man **diese Schülerzahl durch 21 dividiert** und das Ergebnis mathematisch rundet.

Über die Vergabe der Anrechnungsstunden aus dem Bereich der FSF-Anrechnungen entscheidet die Schule in eigener Zuständigkeit. Es bleibt den Schulen aber überlassen, Anrechnungsstunden auch für Unterrichtszwecke zu verwenden, um partielle Teilungen oder zusätzliche Kurse zu ermöglichen. Auch damit wäre eine Entlastung von Lehrkräften für zusätzliche nichtunterrichtliche Tätigkeiten verbunden, die für sich genommen keine gesonderte Anrechnungsstunde rechtfertigen würden.

### **4.4.5. Seminarausbildung**

Für Anrechnungsstunden für die Seminarausbildung gilt folgende Regelung:

Die an einer Schule zu vergebende Gesamtzahl von Anrechnungsstunden für Seminarlehrer/innen und Seminarleiter/innen (gemäß KMBek vom 27. Juni 2019 (BayMBl 2019 Nr. 252)) ist **mit dem Faktor 0,85 zu multiplizieren.** Über die Vergabe der Anrechnungsstunden entscheidet der Seminarvorstand. Seminarlehrkräfte, die erstmalig ein Seminar führen, sollen von der Reduzierung ausgenommen werden.

### **4.4.6. Schulleitung**

Die Anzahl der Anrechnungsstunden für die Schulleiter, Stellvertreter, Mitarbeiter sowie die Oberstufenkoordinatoren wird entsprechend der folgenden Tabelle ermittelt:

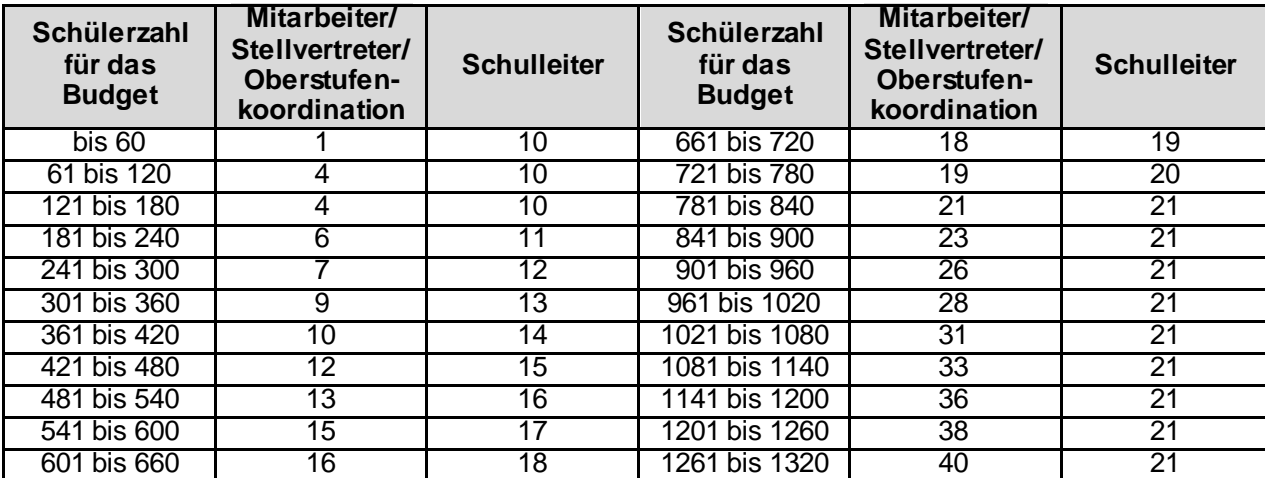

Das Anrechnungsstundenkontingent für Mitarbeiter, Stellvertreter und Oberstufenkoordinatoren erhöht sich bei Schülerzahlen oberhalb von 1320 für je 60 weitere Schülerinnen und Schüler um zwei weitere Wochenstunden. Sofern an der Schule eine erweiterte Schulleitung eingerichtet ist, erhält jedes Mitglied der erweiterten Schulleitung zusätzlich zwei Anrechnungsstunden. **Diese Anrechnungsstunden sind an die Mitglieder der erweiterten Schulleitung gebunden und dürfen nicht auf andere Lehrkräfte umverteilt werden.**

# **4.4.7. Örtlicher Personalrat**

An den staatlichen Gymnasien können auf Antrag des örtlichen Personalrats im nachstehenden Umfang Personalratsmitglieder von ihrer dienstlichen Tätigkeit freigestellt werden.

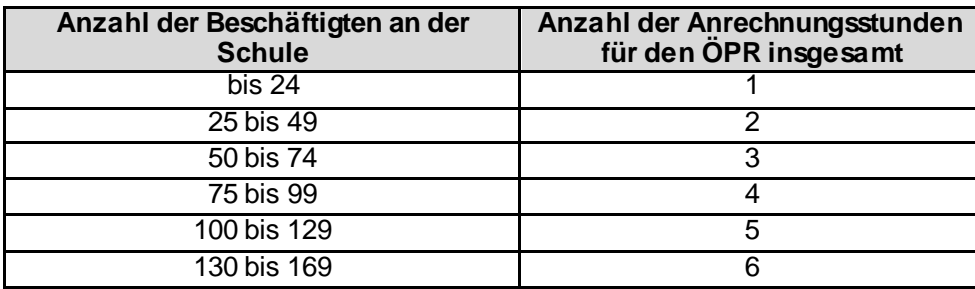

für jeweils 50 Beschäftigte mehr: 1 zusätzliche Anrechnungsstunde

Beschäftigte im Sinne des BayPVG sind die Beamtinnen bzw. Beamten sowie die Arbeitnehmerinnen bzw. Arbeitnehmer einschließlich der zu ihrer Berufsausbildung Beschäftigten, zum Begriff des Beschäftigten vgl. Art. 4 BayPVG.

Zu den Beschäftigten an den Schulen zählen daher **insbesondere**

- die Lehrkräfte ohne Rücksicht auf den Umfang ihres Einsatzes;
- die an der Schule tätigen Lehrkräfte (bei Seminarschulen also nicht die Referendarinnen bzw. Referendare des eigenen Seminars während des Zweigschuleinsatzes); maßgeblich ist jeweils die Zahl der zugewiesenen Referendarinnen bzw. Referendare zu Unterrichtsbeginn des Schuljahres oder Schulhalbjahres;
- Verwaltungsangestellte

Die Stundenentlastung steht dem örtlichen Personalrat als solchem zu. Dieser entscheidet, welches seiner Mitglieder im Einzelfall die Anrechnungsstunde(n) erhalten soll.

Weitere einschlägige Regelungen finden sich in der KMBek Nr. II.5-5 P 4008-6.23 053 vom 19.04.2011 (KWMBl S. 93).

**Achtung**: Konkret ist die Anzahl der Beschäftigten jeweils vor Ort zu bestimmen, eine Ermittlung über die Daten der ASV ist nicht automatisch möglich.

# **4.4.8. Datenschutzbeauftragter**

Der Datenschutzbeauftragte erhält nach Bestellung durch die Schulleitung eine Anrechnungsstunde der Art "wd" für die Ausübung seiner Tätigkeit.

### **4.4.9. Systembetreuung**

Allen staatlichen Gymnasien kann wie in den letzten Jahren eine zusätzliche Anrechnungsstunde für die Systembetreuung zur Verfügung gestellt werden. Diese zusätzlich zu den regulären Anrechnungsstunden gewährte Stunde ist bei der betroffenen Lehrkraft direkt unter der Art "BD2\_SYS (Systembetreuer Masterplan Bayern Digital II)" auszuweisen, um sie in den Amtlichen Schuldaten getrennt erfassen zu können.

Gymnasien, an denen ein Studienseminar, ein Satellitenseminar oder eine Teilausbildung eingerichtet ist, haben zusätzlichen Aufwand in der Systembetreuung sowohl hinsichtlich ihrer Aufgaben im pädagogischen Bereich als auch bei der Bereitstellung und Pflege der für die Ausbildung von (wechselnden) Studienreferendaren notwendigen digitalen Infrastruktur. Daher hat der Haushaltsgesetzgeber bereits zum Schuljahr 2019/2020 für diese Schulen weitere Ressourcen zur Verfügung gestellt. Auch im Schuljahr 2022/2023 kann an diesen Schulen daher eine weitere zusätzliche Anrechnungsstunde (insgesamt somit zwei zusätzliche Anrechnungsstunden) vergeben werden (ebenfalls zu erfassen unter der Art "BD2\_SYS").

# **4.4.10. Stärkung im Bereich der pädagogisch-psychologischen Beratung durch die Beratungslehrkräfte**

Zur Stärkung der pädagogisch-psychologischen Beratung durch die Beratungslehrkräfte (z. B. bei der Bewältigung von Schulproblemen wie Lern- und Leistungsschwierigkeiten, Verhaltensauffälligkeiten, schulischen Konflikten; vgl. KMBek über die Schulberatung in Bayern vom 29. Oktober 2001 (II, 1.2)) wird jeder Beratungslehrkraft auch im Schuljahr 2022/23 über die aus dem FSF-Topf bereitgestellten Anrechnungsstunden hinaus eine zusätzliche Anrechnungsstunde zur Verfügung gestellt. Sie ist bei der Lehrkraft unter der Art "BeLK" zu erfassen (siehe dazu auch https://www.asv.bayern.de/doku/gy/up/lehrkraefte/anrechnung).

# **4.4.11.Begleitung des Übertritts**

Mit KMS IV.7-BS4302.0/37/6 vom 18.07.2019 wurde über das neue Konzept zur Begleitung des Übertritts informiert. Ab dem Schuljahr 2019/2020 haben die Beratungslehrkräfte der staatlichen Gymnasien ihre Tätigkeit als "Übertrittscoach" aufgenommen. Für die damit verbundenen Aufgaben erhält jede Schule eine zusätzliche Anrechnungsstunde; sie ist zweckgebunden einzusetzen und in ASV bei der Lehrkraft mit der Art "BGs" zu erfassen.

#### **4.4.12.Koordination der beruflichen Orientierung**

Die Inhaber der Funktion "Koordination der beruflichen Orientierung" Funktionsträger erhalten für ihre Tätigkeit (insbesondere die Weiterentwicklung des schulspezifischen Curriculums zur beruflichen Orientierung sowie die Steuerung und Koordination des Moduls zur beruflichen Orientierung, des P-Seminarangebots sowie des Aufbaumoduls zur beruflichen Orientierung in Q12/13) mit eine zusätzliche Anrechnungsstunde. Sie ist bei der Lehrkraft unter der Art "KBO" zu erfassen (siehe dazu auc[h https://www.asv.bayern.de/doku/gy/up/lehrkraefte/anrechnung](https://www.asv.bayern.de/doku/gy/up/lehrkraefte/anrechnung)).

#### **4.4.13.MittelstufePlus**

Für den Leitungs- und Begleitungsaufwand an den Pilotschulen der MittelstufePlus erhalten MittelstufePlus-Schulen im Schuljahr 2022/2023 eine Anrechnungsstunde. Diese Anrechnungsstunde ist bei der Lehrkraft unter der Art "ws" und der Kategorie "sonstige Mitw. Schulversuch" zu erfassen.

#### **4.4.14.Aufwuchs G9**

In den kommenden Schuljahren sind im Rahmen des Aufwuchses des neunjährigen Gymnasiums neue Elemente zu etablieren, darunter die Wissenschaftswoche oder das neu akzentuierte P-Seminar in der Jahrgangsstufe 11. Bereits im Schuljahr 2022/2023 werden die Schulen hierfür Vorbereitungen treffen (z. B. über schulinterne Lehrerfortbildungen). Dafür kann auch im Schuljahr 2022/2023 jedes staatliche Gymnasium eine zusätzliche Anrechnungsstunde vergeben. Diese Anrechnungsstunde soll an Lehrkräfte vergeben werden, die besondere Aufgaben im Zuge des

Aufwuchses des neuen neunjährigen Gymnasiums übernehmen. Die Anrechnungsstunde ist bei der Lehrkraft unter der Art "AufwuchsG9" zu erfassen (siehe dazu auc[h https://www.asv.bayern.de/doku/gy/up/lehrkraefte/anrechnung](https://www.asv.bayern.de/doku/gy/up/lehrkraefte/anrechnung)).

Weitere Hinweise und Materialien, die Sie bei Vorbereitung und Umsetzung der Wissenschaftswoche und des P-Seminars in der neuen Jahrgangsstufe 11 des neunjährigen Gymnasiums lassen wir Ihnen zum Ende dieses Schuljahres zukommen.

### **4.4.15.Einsatz mehrere Schulhäuser**

Für die Vergabe von Anrechnungsstunden der Art "wm" Einsatz mehrere Schulhäuser ist ein (vom Staatsministerium bewilligter) Antrag erforderlich.

### **4.5. Ermäßigungsstunden**

Während Anrechnungsstunden für nichtunterrichtliche Tätigkeiten gewährt werden, reduzieren Ermäßigungsstunden die tatsächliche Arbeitszeit der Lehrkräfte. Folgende Ermäßigungen können gewährt werden:

**Altersermäßigungen** für Beamte und tarifbeschäftigte Lehrkräfte gemäß KMBek Nr. II.5 - 5 P 4004 - 6.13 511 vom 28. Mai 2003:

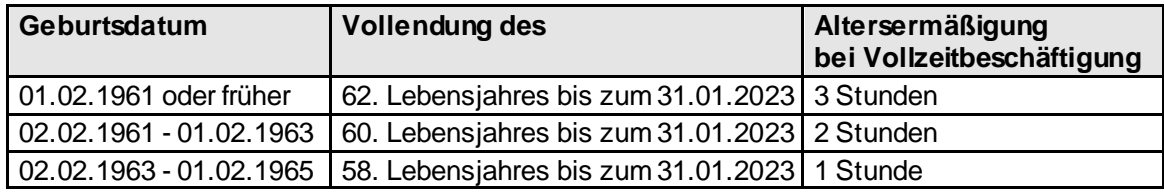

Bei **Altersteilzeit** im Beamtenverhältnis dürfen keine Altersermäßigungen vergeben werden. **Eine Herabsetzung des Unterrichtseinsatzes einer Lehrkraft wegen vorübergehender Erkrankung** muss beim Staatsministerium beantragt und genehmigt werden. Zur Prüfung der Genehmigungsfähigkeit ist vom Schulleiter grundsätzlich ein amtsärztliches Zeugnis einzuholen und dem Staatsministerium vorzulegen. Das Gesundheitszeugnis muss Angaben darüber enthalten, ob und in welchem Umfang/Dauer die Unterrichtsreduzierung aus gesundheitlichen Gründen erforderlich ist sowie eine Prognose dazu, dass aufgrund der gewährten Unterrichtsreduzierung innerhalb eines Jahres mit der Wiederherstellung der vollen Dienstfähigkeit gerechnet werden kann. Ausnahmsweise kann nach einem längeren Klinikaufenthalt oder einer Reha-Maßnahme anstelle des amtsärztlichen Zeugnisses eine entsprechende Klinik-Bescheinigung vorgelegt werden.

**Ermäßigungen aufgrund von Behinderungen** sind zum nächstmöglichen Zeitpunkt nach Vorlage des Bescheids des Versorgungsamtes über die Anerkennung als Schwerbehinderter einzuräumen. Für die Zeit, in der die Ermäßigung zur Aufrechterhaltung des Unterrichts noch nicht eingeräumt werden kann, soll – bei Einverständnis des Beamten – Mehrarbeit angeordnet werden. Ermäßigungen können frühestens ab dem Zeitpunkt gewährt werden, ab dem die Lehrkraft den Bescheid der Schulleitung vorlegt. Die Höhe der Ermäßigungen bei einer Schwerbehinderung (GdB) zeigt folgende Tabelle:

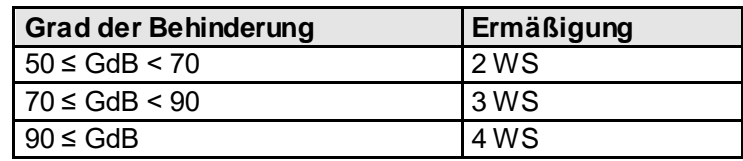

Lehrkräfte, die nach § 2 Abs. 3 SGB IX schwerbehinderten Menschen gleichgestellt sind, erhalten keine Stundenermäßigung wegen Schwerbehinderung.

Wenn eine Lehrkraft lediglich auf Grund der Ermäßigungsstunden nicht die volle Stundenzahl unterrichtet, muss kein Teilzeitantrag gestellt werden.

Neue Ermäßigungen, Veränderungen des GdB sowie Verlängerungen von auslaufenden Ermäßigungen sind dem Staatsministerium möglichst bald gesondert bekannt zu geben; Nachweise (Kopien), aus denen der gewährte GdB und die Gültigkeitsdauer ersichtlich sind, sind vorzulegen. Wegfallende Ermäßigungsstunden aufgrund Reduzierung oder Verlust des GdB entfallen zum nächsten Schulhalbjahr. Diese Daten werden im Rahmen der Amtlichen Schuldaten überprüft und abgeglichen.

Bitte beachten Sie bei Lehrkräften, die (auch) in nichtwissenschaftlichem Unterricht eingesetzt sind und zudem Ermäßigungsstunden erhalten, auch Kapitel 4.1.2 und Kapitel 4.1.3.

### **4.6. Mehrarbeit**

Soweit das Gesamtbudget nicht überschritten wird, sind die Schulleitungen ermächtigt, im Bedarfsfall (und nach Ausschöpfung aller anderen Möglichkeiten) Mehrarbeit anzuordnen, wobei das Vorhandensein ausreichender Haushaltsmittel unterstellt werden kann, insbesondere bei

- Vertretungsfällen (bei Erkrankung, Mutterschutz usw.), die nach Schuljahresbeginn auftreten.
- Vertretungsfällen, die zu Beginn des Schuljahres bestehen, wenn mit der Rückkehr des Vertretenen an die Schule während des 1. Schulhalbjahres gerechnet werden kann.

Die aktuelle Rechtslage bei der Mehrarbeitsregelung für öffentliche Schulen sind im Art. 87 BayBG und der KMBek zur Mehrarbeit im Schulbereich vom 10. Oktober 2012 Az. II.5 - 5P4004.4 - 6b.85480 (KWMBl S. 355) festgelegt.

Nähere Informationen und Beispiele u.a. zu den Themen Anordnung von Mehrarbeit, Freizeitausgleich, Vergütungsgrenze, Abrechnung, Besonderheiten bei Teilzeitbeschäftigten und bei Lehrkräften im Arbeitnehmerverhältnis finden Sie im KMS Nr. II.5-BP4004.4/3/78 vom 04.10.2016 "Hinweise zur Lehrermehrarbeit".

Regelungen für Teilzeitbeschäftigte zur diskriminierungsfreien Besoldung sind im KMS Nr. II.5 - 5 P 1166.4 - 1.83 436 vom 28.08.2008 zu finden.

**Mehrarbeit von Schulleiterinnen/Schulleitern muss vom Kultusministerium genehmigt werden.** Anträgen von Schulleitern auf Genehmigung von Mehrarbeit kann nur in eingehend begründeten Ausnahmefällen entsprochen werden; die geringfügige oder kurzzeitige Erteilung von Pflichtunterricht in Mehrarbeit kann aufgrund der Anrechnungsstunden für die Schulleitertätigkeit nicht vergütet werden, vgl. Ziff. V.4 der KMBek Mehrarbeit im Schulbereich vom 10.10.2012, KWMBl S. 355. Bitte richten Sie diesbezügliche Anträge mit einer schriftlichen Begründung an StDin Daniela Altmann (E-Mail-Adresse[: daniela.altmann@stmuk.bayern.de](mailto:daniela.altmann@stmuk.bayern.de)).

### **4.7. Unterrichtsausfall / Unterrichtskürzung**

Ein Unterrichtsausfall oder Unterrichtskürzungen für mehr als sechs Wochen sind dem zuständigen Schulreferat im Staatsministerium anzuzeigen.
# **5. Personalveränderungen**

## **5.1. Anforderungen**

Die vorgesehenen Personalveränderungen für das nächste Schuljahr werden in einem gesonderten Dialog mit Benutzerführung erfasst (Datei → Unterrichtsplanung → Personalveränderung).

Den Schulen wird im Rahmen der Unterrichtsplanung die Möglichkeit gegeben, bei den Personalanforderungen Lehrkräfte namentlich aufzuführen. Dabei werden die Wünsche der Schulen berücksichtigt, soweit dies unter Beachtung der sozialen Belange der Bewerber und im Hinblick auf die gleichmäßige Unterrichtsversorgung aller staatlichen Gymnasien möglich ist. Über die Festanstellung eines Bewerbers entscheidet das Staatsministerium weiterhin ausschließlich nach Leistung, Eignung und Befähigung und damit unabhängig vom Ortswunsch und einer eventuellen namentlichen Anforderung durch eine Schule.

Für jede Anforderung/Meldung muss ein **eigener Datensatz** angelegt werden. Jede Personalveränderung umfasst drei Bereiche:

- Art der Anforderung und Stundenumfang: Anforderung einer neuen Stammlehrkraft, eines Studienreferendars, einer Lehrkraft der Mobilen Reserve, einer Abordnung etc.
- Personalangaben zu der unter Art genannten Anforderung: namentliche Anforderung; Studienreferendar soll bleiben; Name der aus der Elternzeit zurückkehrenden Person etc.
- Ursache, die die Personalveränderung auslöst: zusätzlicher Bedarf in einem Fach; Pensionierung; versetzungswillige Lehrkraft; Abgang wegen Elternzeit; Überhang in einem Fach etc.

Wichtige Informationen zu den Anforderungen (z. B. namentliche Anforderungen bestimmter Lehrkräfte, Beendigung von Beschäftigungsverhältnissen mit Aushilfsnehmern usw.) müssen unbedingt als Bemerkung direkt bei der Anforderung erfasst werden. Falls notwendig, können dem Staatsministerium unter Datei → Unterrichtsplanung → Unterrichtsplanung → Bemerkung kurze Erläuterungen übermittelt werden. Die dort übermittelten Texte werden nur bei Bedarf und nur in Ausnahmefällen von den Personalmitarbeitern des Staatsministeriums eingesehen.

#### **Weitere wichtige technische und planerische Hinweise:**

 Mehrere Anforderungen können ggf. auf derselben Ursache beruhen; es werden dann mehrere Datensätze erstellt.

Beispiel: Eine Überkapazität in einem Fach soll durch zwei Teilabordnungen an verschiedene Schulen abgebaut werden.

- **Nach dem offiziellen Übermittlungstermin der UP** bitte beachten, dass eine erneute Übermittlung der UP die Personalmitarbeiter im Staatsministerium **nicht mehr erreicht**. Für diesen Fall sind die zuständigen Personalmitarbeiter für die jeweils betroffenen Leitfächer gesondert über Änderungen der geplanten Einsätze der Lehrkräfte und der Personalanforderungen zu informieren.
- Treffen umgekehrt für eine Anforderung mehrere Ursachen zu, dann ist die überwiegende Ursache anzugeben.
- Studienreferendare werden nicht versetzt, sondern **stets neu zugewiesen** (ausschließlich Anforderungsart R bzw. Z). Studienreferendare an der Schule, die in den zweiten Teil des zweiten Ausbildungsabschnitts kommen (Z-Referendare), müssen daher erneut angefordert und zugewiesen werden.
- Eine Lehrkraft der Mobilen Reserve (Anforderungsart BM) kann z. B. bei längerfristiger Krankheit oder Mutterschutz einer Stammlehrkraft angefordert werden. Analog zum Verfahren bei Studienreferendaren müssen Lehrkräfte der Mobilen Reserve, sofern ein Verbleib an der Schule gewünscht wird, erneut angefordert und zugewiesen werden.
- Wenn für eine gewünschte Anforderung der Schule bereits eine Person bekannt ist, die ggf. im Rahmen eines überhälftigen strukturellen Aushilfsvertrages tätig werden soll, so ist dies in der Bemerkungszeile mitzuteilen.
- **Studienreferendare sind mit 17 Wochenstunden** (Ausnahme: Einsatz als Integrierte Lehrerreserve), **Planstellen für Neueinstellungen mit Vollzeit anzufordern.** Studienreferendare mit Fakultas Schulpsychologie sind mit 17 Wochenstunden, davon 3 Anrechnungsstunden anzufordern. Studienreferendaren bei denen bereits bekannt ist, dass sie schwerbehindert sind und beantragt haben, oder sich für das familienfreundliche Referendariat entschieden haben, können namentlich mit **10 statt 17 Wochenstunden** angefordert werden. Planstellen, für die Rückkehrer und versetzungswillige Lehrkräfte namentlich angefordert werden, können mit der von der Lehrkraft gewünschten Teilzeit erfasst werden. Sollte eine gewünschte Versetzung nicht realisiert werden, wird das Staatsministerium die Anforderungen entsprechend abändern.
- Rückkehrer ohne vorherigen Einsatz mit Teilzeit in Elternzeit müssen angefordert werden; sie **dürfen nicht zusätzlich** eingeplant werden. Soweit Lehrkräfte der Schule, deren Beurlaubung (Elternzeit) endet, bereits mit Teilzeit während der Elternzeit im laufenden Schuljahr an der Schule eingesetzt sind, sollen diese für das kommende Schuljahr in der Unterrichtsplanung eingeplant werden. Eine erneute Anforderung ist dann nicht erforderlich.
- Befindet sich eine Lehrkraft zu Unterrichtsbeginn in Elternzeit und dauert diese das Schulhalbjahr über an, so können für diese Lehrkraft eine Lehrkraft der Mobilen Reserve, ein Studienreferendar oder Mittel angefordert werden.
- Tarifbeschäftigte Lehrkräfte, die unbefristet an der Schule tätig sind, sind in der Unterrichtsplanung bereits einzuplanen. Die Mittel gelten als bereitgestellt.
- Sollen Lehrkräfte befristet zur Abdeckung eines strukturellen Bedarfs beschäftigt werden, die nicht unbefristet eingestellt sind, sind dafür Mittel anzufordern [Art T]. Soll eine eingeplante unbefristet angestellte Lehrkraft aufgestockt werden, ist lediglich die Differenz mit der Art T anzufordern und in der Bemerkung auf die gewünschte Aufstockung hinzuweisen.
- Bei der Anforderung von T-Mitteln für die befristete Beschäftigung von Instrumentallehrkräften an Musischen Gymnasien ist in der Bemerkungszeile das zu unterrichtende Instrument anzugeben.
- Wenn bereits eine Vorabsprache mit einer Nachbarschule getroffen wurde, dass die Schule eine (namentliche) Ab**o**rdnung aufnehmen kann, dann ist dies bei den Anforderungen zu erfassen [Art O, (Personalangabe NA)]. Setzen Sie sich bitte grundsätzlich als aufnahmewillige Schule mit der abgebenden Schule in Verbindung, um sicherzustellen, dass die Lehrkraft mit der richtigen PKZ angefordert wird.
- Für erkrankte Lehrkräfte oder Lehrkräfte in Mutterschutz können grundsätzlich auch Aus**h**ilfsmittel unter Angabe der Fächerverbindung beantragt werden [Art H, Ursache K oder M]. Bitte in der Bemerkung eine kurze Mitteilung über die voraussichtliche Dauer der Erkrankung erfassen. Das Staatsministerium behält sich vor, eine Mittelanforderung beispielsweise durch die Zuweisung eines Studienreferendars zu ersetzen.

**Bitte beachten Sie:** Anforderungen mit der Ursachenart VJ Versetzungswillige werden bei der Personalplanung nur als Ersatzanforderung nach Versetzung der hinterlegten Lehrkraft berücksichtigt. Pro versetzter Lehrkraft dürfen Ersatzanforderungen nur in gleichem Umfang beantragt werden.

#### **Beispiele:**

- **R**ückkehrer aus der Beurlaubung, die an eine andere Schule **w**echseln und wiederverwendet werden sollen, sind von der aufnahmewilligen Schule unter Angabe der PKZ anzufordern [Art A, Personalangabe RW].
- **R**ückkehrer aus der Beurlaubung, die an der **e**igenen Schule wiederverwendet werden sollen, sind von der Schule unter Angabe der PKZ anzufordern [Art A, Personalangabe RE].
- Lehrkräfte, die an die Schule durch Hinversetzung **w**echseln wollen, sind unter Angabe der PKZ und der bisherigen personalführenden Schule (Bemerkungszeile) anzufordern [Art A, Personalangabe W].
- Versetzungswillige Lehrkräfte der eigenen Schule sind in jedem Fall zu melden. Wird der **V**ersetzung mit **J**a zugestimmt [Ursache VJ], kann die Schule eine beliebige Ersatzanforderung tätigen [Art A, Art R etc.] und eine Personalangabe eintragen. Die Anforderung wird erst dann wirksam, wenn das Staatsministerium der Versetzung zustimmt. Die versetzungswilligen Lehrkräfte sind mit der gewünschten UPZ zu verplanen und werden im Budget geführt. Sofern in der Fächerverbindung der versetzungswilligen Lehrkraft ein Überhang besteht, wird auf eine Ersatzanforderung verzichtet.
- Für versetzungswillige Lehrkräfte, deren **V**ersetzung die Schule **n**icht zustimmt (dies ist nur beim ersten Antrag der Lehrkraft möglich), ist ebenfalls ein Datensatz ohne Art bei den Personalangaben anzulegen [Ursache VN].
- Pfarrerinnen und Pfarrer sowie andere kirchliche Lehrkräfte gehören **nicht zum Stammpersonal** und sind daher **für jedes Schuljahr neu anzufordern** (**überhälftige** A**b**stellungsverträge: **Art B**, **unterhälftige** Abstellungsverträge: **Art C**). Bei einem geplanten Einsatz einer kirchlichen Lehrkraft an mehreren staatlichen Gymnasien sollten die überhälftigen Mittel von der Schule angefordert werden, an der die Lehrkraft mit den meisten Stunden eingesetzt werden soll; die abgebenden und aufnehmenden Stunden werden dann von den Schulen durch Abordnungen angezeigt (Art U bzw. O). **Auch bei der Anforderung von bereits beschäftigten kirchlichen Lehrkräften muss auf jeden Fall möglichst bald Rücksprache mit dem zuständigen Schulreferat der jeweiligen Diözese bzw. mit dem jeweiligen Schulbeauftragten für den Evangelischen Religionsunterricht genommen werden.**

#### **5.2. Abordnungen an eine andere Schule**

Abordnungen, die mit einer anderen Schule bisher vereinbart sind, **dürfen nicht in der Unterrichtsplanung eingeplant werden**, sondern müssen von den beteiligten Schulen erneut angefordert werden (Art. O bzw. U). Abordnungen sind nur mit Zustimmung des Staatsministeriums zulässig.

Ein absehbarer Überhang in einem Fach ist im Rahmen der Unterrichtsplanung bei den Personalveränderungen unter der Art U und der Ursache U mitzuteilen (vgl. auch Ausführungen unter [https://www.asv.bayern.de/doku/gy/up/lehrkraefte/versetzung\\_ueberhaenge](https://www.asv.bayern.de/doku/gy/up/lehrkraefte/versetzung_ueberhaenge)).

Insbesondere, wenn eine Schule bereits zur Unterrichtsplanung einen Personalüberhang meldet, aber auch im Rahmen der laufenden Personalplanung kann es im Interesse einer möglichst gleichmäßigen Unterrichtsversorgung der Schulen notwendig sein, einen Ausgleich zwischen benachbarten Schulen zu schaffen. In diesen Fällen werden

die Schulen im Zuweisungs-KMS gebeten, geeignete **Stammlehrkräfte** durch Abordnung damit zu beauftragen, am benachbarten Gymnasium Unterrichtsaushilfe zu leisten. Diese Abordnungen sind dann von der **abgebenden Schule verbindlich einzuhalten**. Insbesondere ist der Unterricht an der aufnehmenden Schule durch (voll qualifizierte) **Stammlehrkräfte (keine Aushilfskräfte)** zu unterstützen und ein Einsatz für das gesamte Schuljahr zu gewährleisten, d. h. bei Erkrankung oder eventuellem Mutterschutz der abgeordneten Lehrkraft ist ggf. zeitnah auch ein entsprechender fächergleicher Ersatz zur Verfügung zu stellen.

Die Entscheidung darüber, welche (voll qualifizierten) Stammlehrkräfte mit einem Teil ihrer Unterrichtspflichtzeit abgeordnet werden, ist der Schulleitung übertragen. Der örtliche Personalrat ist vor der Entscheidung über die Auswahl der abzuordnenden Lehrkraft dann zu beteiligen, wenn der Betroffene mit der Teilabordnung nicht einverstanden ist. Die Schulleitung soll den örtlichen Personalrat im Rahmen der vertrauensvollen Zusammenarbeit zwischen Dienststelle und Personalrat allerdings grundsätzlich informieren. Vollabordnungen von Lehrkräften werden nach namentlicher Mitteilung vom Ministerium angeordnet. Die Schulleitung wird gebeten, mit der Leitung der anderen Schule Verbindung aufzunehmen und das Weitere zu veranlassen. Muss bereits aufgrund der Planung der einzelnen Schule von der Notwendigkeit einer Abordnung ausgegangen werden, so wird die Schule gebeten, möglichst vorab eine Vereinbarung mit einer Nachbarschule zu treffen, die auch der vermutlich betroffenen Lehrkraft entgegenkommt und diese Meldung in die Unterrichtsplanung aufzunehmen.

Überhänge im **Instrumentalunterricht** dürfen nur als Anforderung zur UP angegeben werden, sofern bereits eine Schule bekannt ist, die im selben Umfang eine entsprechende aufnehmende Abordnung annehmen möchte. Die Schulnummer der aufnehmenden Schule ist bei der Anforderung zu übermitteln.

### **5.3. Schulpsychologen**

Soll einer Schule ein Schulpsychologe als Stammlehrkraft neu zugewiesen werden, so ist mit der Unterrichtsplanung eine entsprechende Anforderung zu melden. Gleichzeitig ist der zuständige Ministerialbeauftragte zu informieren, der eine ausgewogene Verteilung der Schulpsychologen in seinem Aufsichtsbezirk sicherstellen soll.

Sofern eine Schule nicht über eine eigene Lehrkraft mit Fakultas Schulpsychologie verfügt, wird eine Lehrkraft einer benachbarten Schule an diese Schule abgeordnet, um dort die schulpsychologische Betreuung zu übernehmen. Für die Erfassung dieser Lehrkraft sind folgende Hinweise im Rahmen der UP zu beachten:

- Zunächst ist zu klären, wer die schulpsychologische Betreuung der Schule, die über keine eigene Lehrkraft mit Fakultas Schulpsychologie verfügt, voraussichtlich übernehmen wird. In den meisten Fällen kommt hierfür die Lehrkraft in Frage, die diese Tätigkeit auch in der Vergangenheit bereits ausgeübt hat; die Festlegung erfolgt durch die MB-Dienststelle bzw. die Staatliche Schulberatungsstelle unter Rücksprache mit der Schulleitung der Stammschule der abzuordnenden Lehrkraft.
- Jede Schule, die zum Zeitpunkt der UP über keine eigene Lehrkraft mit Schulpsychologie verfügt, verbucht die Lehrkraft der benachbarten Schule, die die schulpsychologische Betreuung voraussichtlich übernehmen wird, bereits im Rahmen der UP als aufnehmende Abordnung; eine Anforderung ist hierfür nicht erforderlich. Bei der Lehrkraft werden bis zu vier Anrechnungsstunden unter der Art "sp" und unter Bemerkung mit der Differenzierung "Basispsy" verbucht.

#### **Sonderfälle:**

o Die Schule fordert die Neuzuweisung einer Stammlehrkraft mit Fakultas Schulpsychologie an: Die Verbuchung der Anrechnungsstunden erfolgt dennoch wie oben beschrieben. Sofern im Rahmen der Personalplanung eine Zuweisung erfolgt, wird die Abordnung bei der US aufgehoben; sofern keine Zuweisung erfolgt, kann die Abordnung bei der US im Regelfall in dieser Form belassen werden. **Bei der Anforderung sind die Anrechnungsstunden (mit Begründung) entsprechend zu berücksichtigen.**

- o Ein Schulpsychologe möchte aus Beurlaubung an die eigene Schule zurückkehren und wird von dieser namentlich angefordert: Die Anrechnungsstunden werden direkt bei der Anforderung der rückkehrenden Lehrkraft eingetragen und eine entsprechende Begründung angegeben. **Diese Anrechnungsstunden dürfen nicht bei einer anderen Lehrkraft verbucht werden.**
- o Bei Betreuung von insgesamt drei Schulen verbuchen beide aufnehmenden Schulen in der Summe vier Anrechnungsstunden.
- Die Stammschule der betroffenen Lehrkraft verbucht bei dieser bereits bei der UP eine abgebende Abordnung in Höhe von vier Wochenstunden.

#### **Sonderfall:**

Bei Betreuung von insgesamt drei Schulen werden zwei abgebende Abordnungen in Höhe von in der Summe vier Wochenstunden verbucht.

Der Einsatz der Lehrkraft wird infolgedessen auf dem Reiter Einsatzschulen Übersicht verwaltet.

### **5.4. Fachlehrkräfte für Textilarbeit und Werken / Hauswirtschaft**

Wie in den Vorjahren besteht die Möglichkeit, dass Schulen dem zuständigen Schulamt jeweils bis 20. Mai einen entsprechenden Bedarf im Bereich Textilarbeit mit Werken / Hauswirtschaft melden. Das Staatliche Schulamt entscheidet im Rahmen seiner Zuständigkeit, ob es aus dem eigenen Budget Stunden bereitstellen kann.

Auch ein möglicherweise unvermeidbarer Personalüberhang in diesem Bereich an der eigenen Schule muss dem Staatsministerium – Referat V.7 – zum o. g. Termin gemeldet werden, damit ihm rechtzeitig durch Abordnung an eine benachbarte Schule begegnet werden kann. Zur Vermeidung unnötiger Härten werden die Schulen gebeten, mit den umliegenden Schulen Abordnungsmöglichkeiten zu klären und entsprechende Vorschläge mitzuteilen.